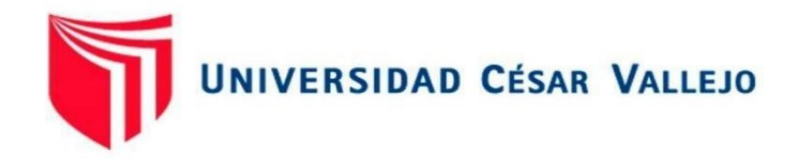

# FACULTAD DE INGENIERÍA Y ARQUITECTURA ESCUELA PROFESIONAL DE INGENIERÍA MECÁNICA

# ELÉCTRICA

# **Evaluación técnico económica de una planta termosolar para generar 10 MW para Unidad de Negocios La Libertad Norte - Chepén**

TESIS PARA OBTENER EL TÍTULO PROFESIONAL DE**:**

Ingeniero Mecánico Electricista

# **AUTOR:**

Argomedo Sanchez, Alexander Murphy [\(orcid.org/0000-0001-6290-7386\)](https://orcid.org/0000-0001-6290-7386)

# **ASESOR:**

Dr. Luján López, Jorge Eduardo [\(orcid.org/0000-0003-1208-1242\)](https://orcid.org/0000-0003-1208-1242)

# **LÍNEA DE INVESTIGACIÓN:**

Generación, Transmisión y Distribución

# **LÍNEA DE RESPONSABILIDAD SOCIAL UNIVERSITARIA:**

Desarrollo sostenible y adaptación al cambio climático

TRUJILLO - PERÚ

2023

# **DEDICATORIA**

A mis padres por su apoyo y guía desde que llegué a este mundo, por confiar en mis decisiones que me hicieron llegar hasta este punto de mi vida y me permita llegar más lejos, si dios permite junto a ellos.

## **AGRADECIMIENTOS**

Agradecer a mi única hija que me impulsó en mi carrera universitaria, a mi familia por su continuo apoyo y a Dios por guiar mi camino

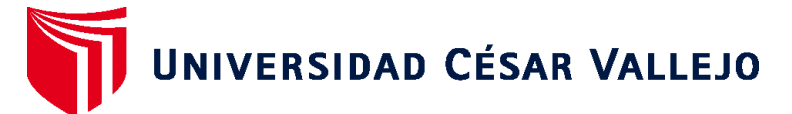

# **FACULTAD DE INGENIERÍA Y ARQUITECTURA ESCUELA PROFESIONAL DE INGENIERÍA MECÁNICA ELÉCTRICA**

# **Declaratoria de Autenticidad del Asesor**

Yo, LUJÁN LÓPEZ JORGE EDUARDO, docente de la FACULTAD DE INGENIERÍA Y ARQUITECTURA de la escuela profesional de INGENIERÍA MECÁNICA ELÉCTRICA de la UNIVERSIDAD CÉSAR VALLEJO SAC - TRUJILLO, asesor de Tesis titulada: "Evaluación técnico económica de una planta termosolar para generar 10 MW para la unidad de negocios La Libertad Norte -Chepén.", cuyo autor es ARGOMEDO SANCHEZ ALEXANDER MURPHY, constato que la investigación tiene un índice de similitud de 15.00%, verificable en el reporte de originalidad del programa Turnitin, el cual ha sido realizado sin filtros, ni exclusiones.

He revisado dicho reporte y concluyo que cada una de las coincidencias detectadas no constituyen plagio. A mi leal saber y entender la Tesis cumple con todas las normas para el uso de citas y referencias establecidas por la Universidad César Vallejo.

En tal sentido, asumo la responsabilidad que corresponda ante cualquier falsedad, ocultamiento u omisión tanto de los documentos como de información aportada, por lo cual me someto a lo dispuesto en las normas académicas vigentes de la Universidad César Vallejo.

TRUJILLO, 08 de Diciembre del 2023

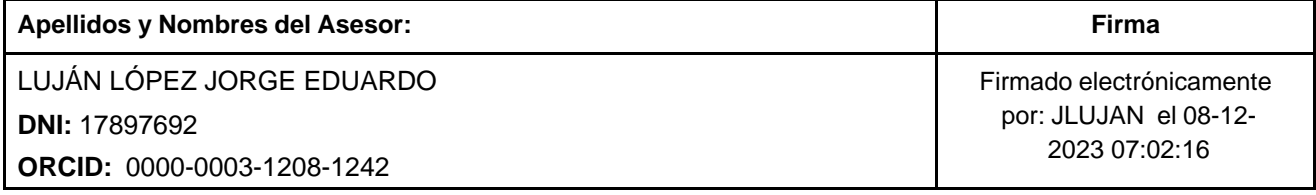

Código documento Trilce: TRI - 0688495

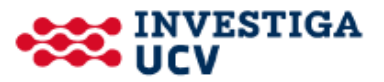

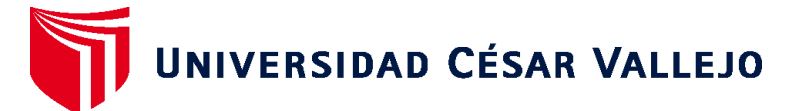

# **FACULTAD DE INGENIERÍA Y ARQUITECTURA ESCUELA PROFESIONAL DE INGENIERÍA MECÁNICA ELÉCTRICA**

# **Declaratoria de Originalidad del Autor**

Yo, ARGOMEDO SANCHEZ ALEXANDER MURPHY estudiante de la FACULTAD DE INGENIERÍA Y ARQUITECTURA de la escuela profesional de INGENIERÍA MECÁNICA ELÉCTRICA de la UNIVERSIDAD CÉSAR VALLEJO SAC - TRUJILLO, declaro bajo juramento que todos los datos e información que acompañan la Tesis titulada: "Evaluación técnico económica de una planta termosolar para generar 10 MW para la unidad de negocios La Libertad Norte -Chepén.", es de mi autoría, por lo tanto, declaro que la Tesis:

- 1. No ha sido plagiada ni total, ni parcialmente.
- 2. He mencionado todas las fuentes empleadas, identificando correctamente toda cita textual o de paráfrasis proveniente de otras fuentes.
- 3. No ha sido publicada, ni presentada anteriormente para la obtención de otro grado académico o título profesional.
- 4. Los datos presentados en los resultados no han sido falseados, ni duplicados, ni copiados.

En tal sentido asumo la responsabilidad que corresponda ante cualquier falsedad, ocultamiento u omisión tanto de los documentos como de la información aportada, por lo cual me someto a lo dispuesto en las normas académicas vigentes de la Universidad César Vallejo.

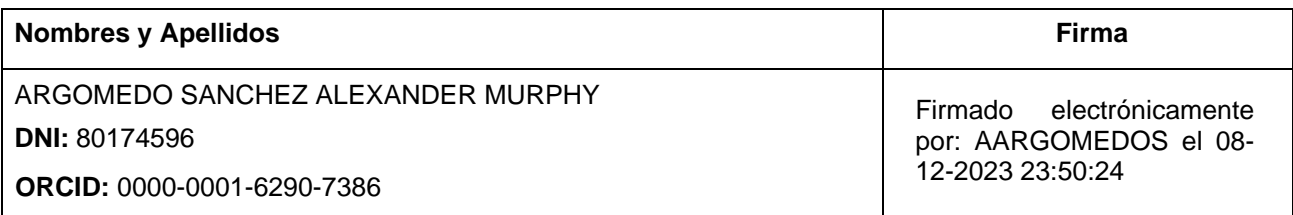

Código documento Trilce: INV - 1519814

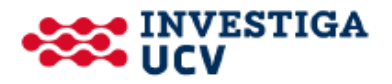

# Índice de contenidos

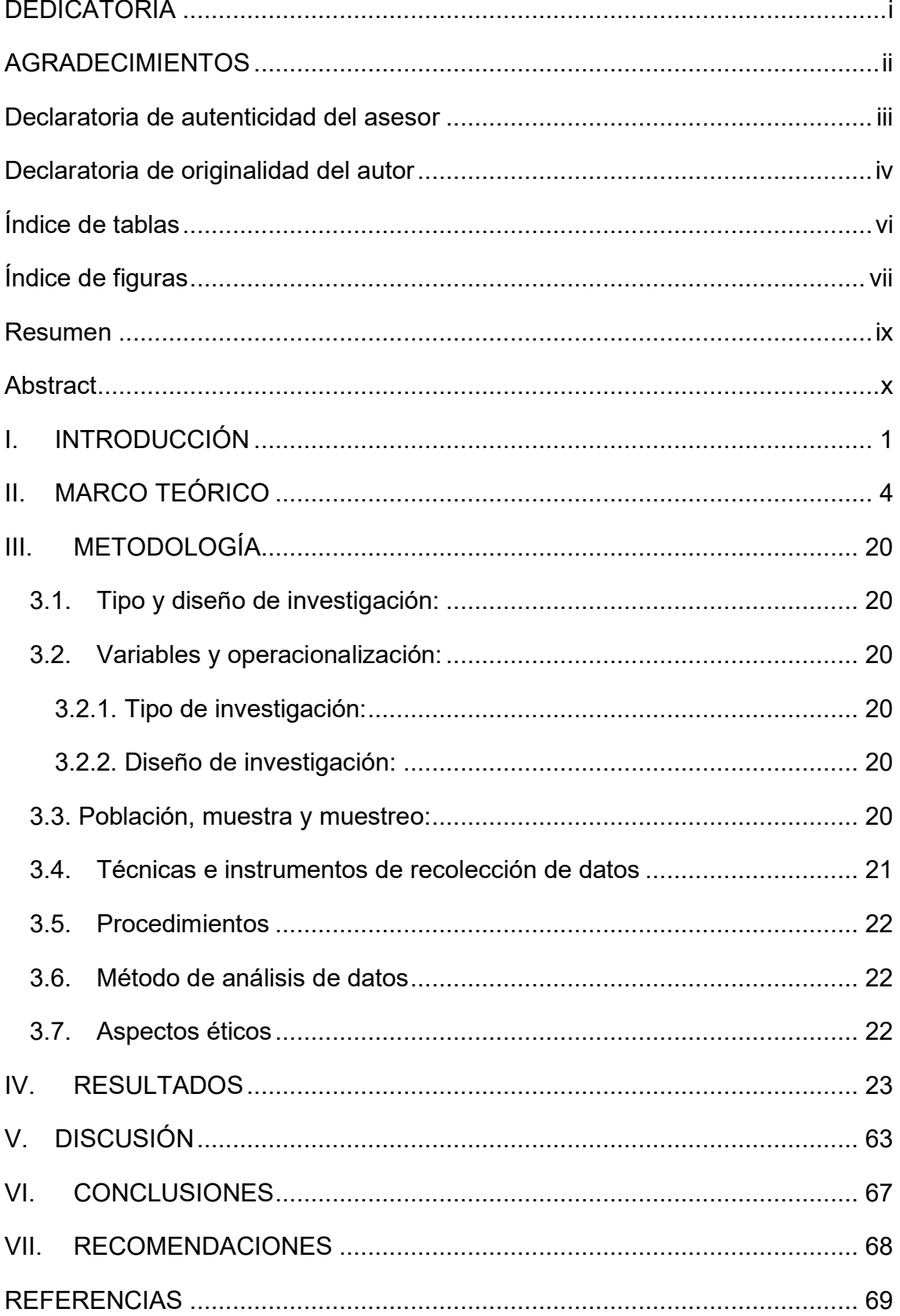

# **Índice de tablas**

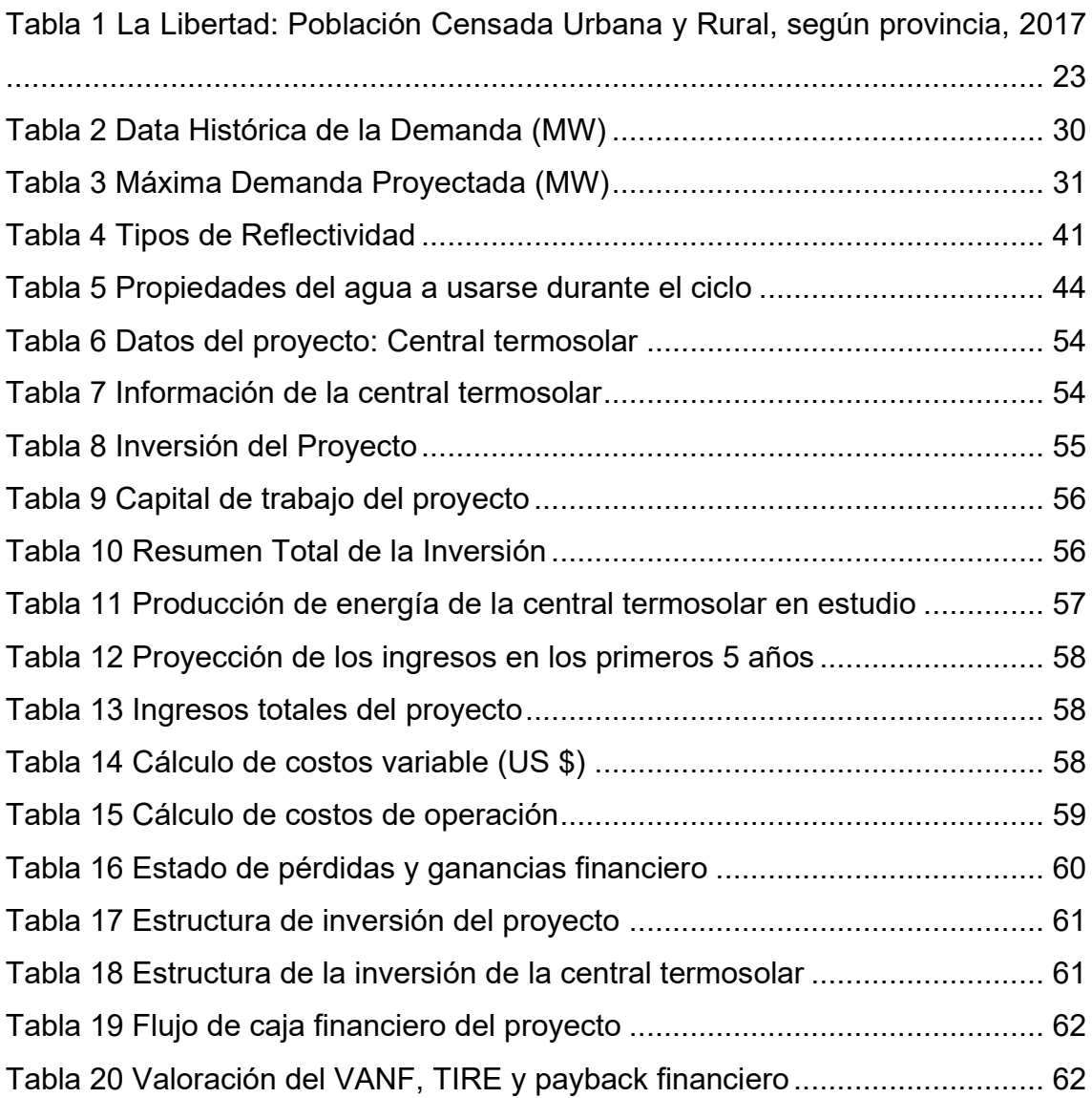

# **Índice de figuras**

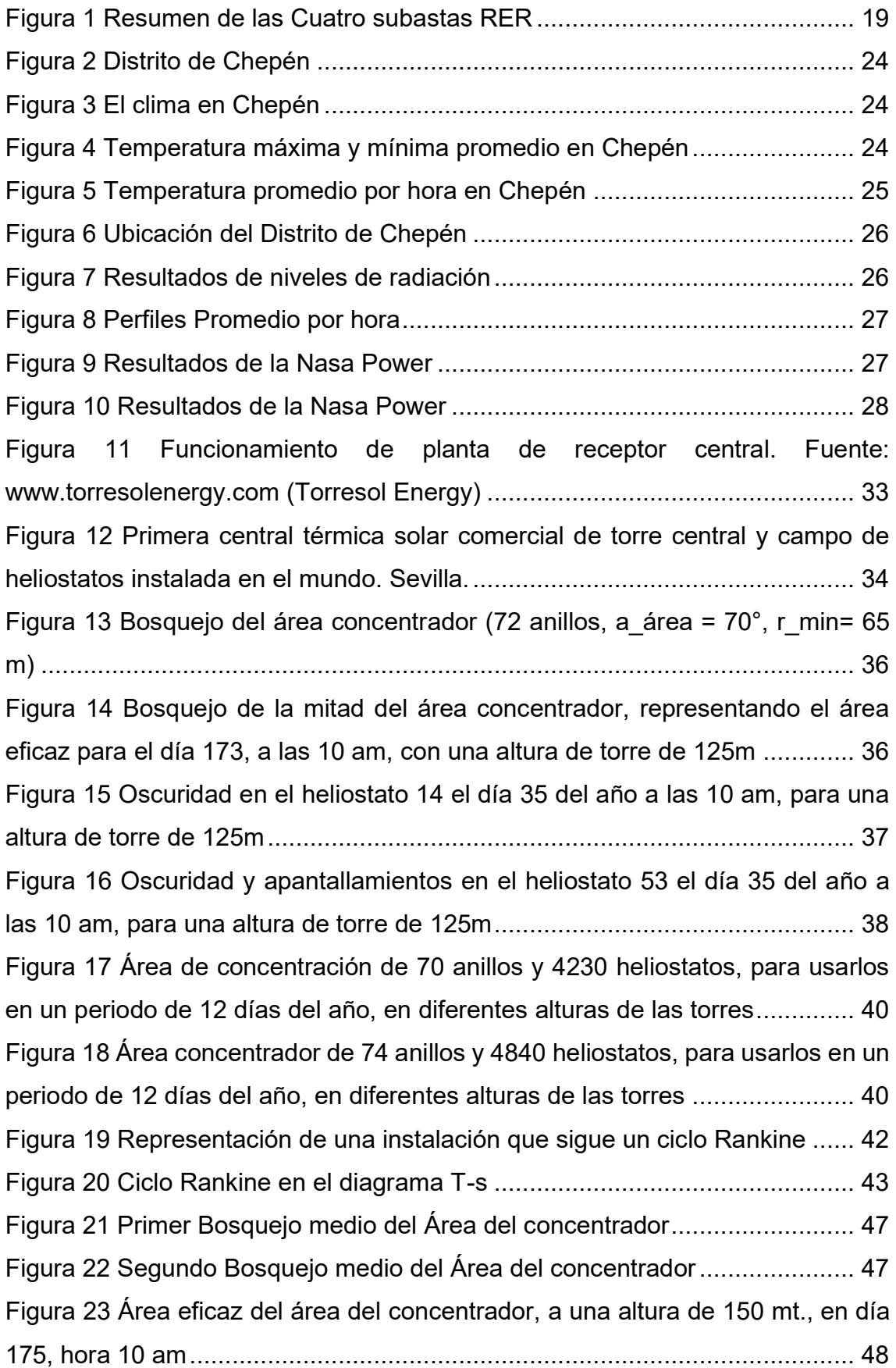

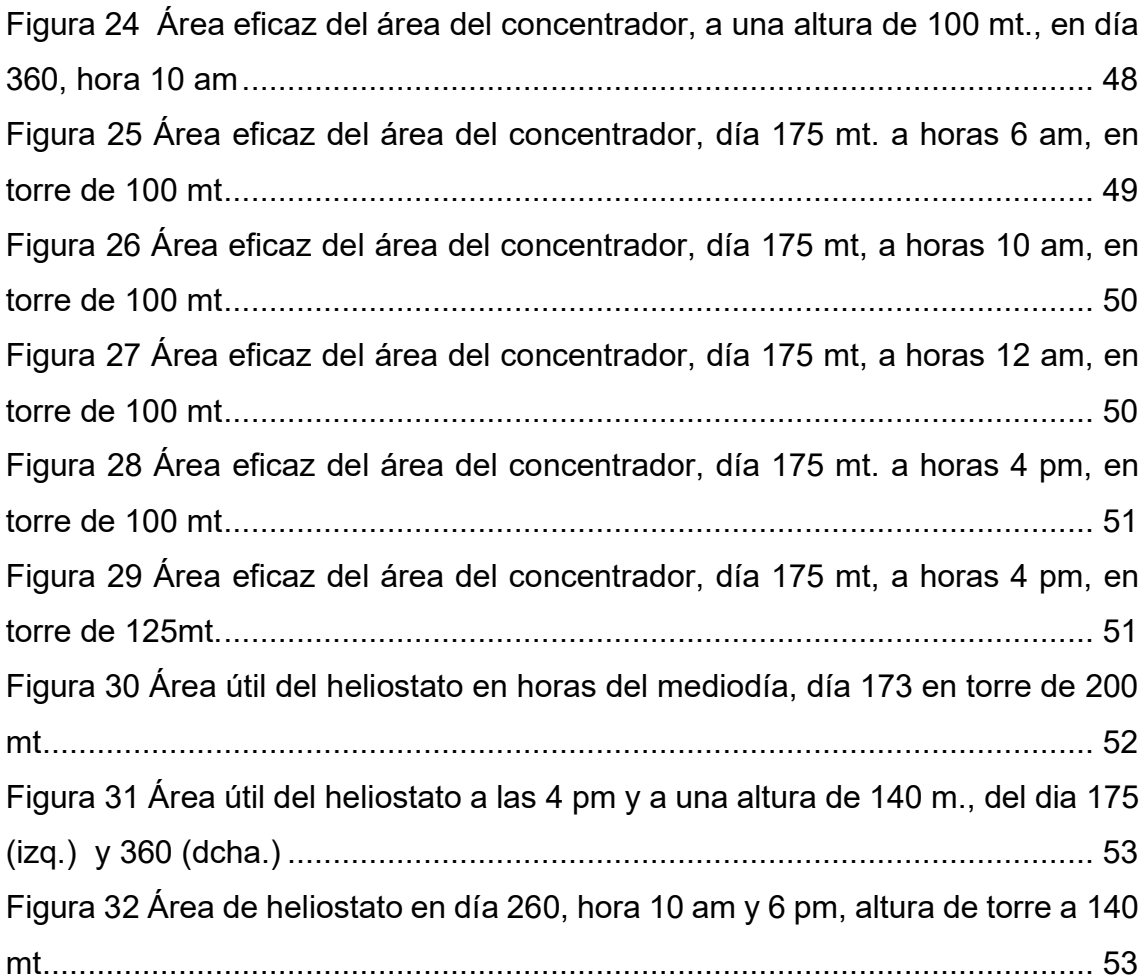

#### **Resumen**

La presente investigación tiene por objetivo diseñar la planta termosolar de la unidad de negocios La Libertad Norte - Chepén, para la generación de energía de 10 MW. La metodología fue de tipo descriptiva-explicativa, de diseño no experimental y finalidad básica. La muestra tomada fue la proyección de demanda de los periodos 2010 al 2021. En base al análisis realizado se obtuvo de la Nasa Power, Atlas Solar los niveles de radiación solar (kWh/m<sup>2</sup>) siendo de 4,995 kWh/m<sup>2</sup> por año, además en el mes de febrero se presentan niveles de 3,881 Wh/m<sup>2</sup> y en noviembre 4,995 Wh/m<sup>2</sup>, lo cual ha permitido realizar el estudio teórico para la planta termosolar. Se concluye determinando la inversión de la planta termosolar el importe de US\$ 15 010 820 (Quince millones diez mil ochocientos veinte dólares americanos), y los indicadores obtenidos en la evaluación económica fueron el VAN: US\$ 9,170,202, la TIRE de 29.67% en términos reales, y el periodo de recuperación fue de 6 años y 12 meses, lo cual indica que el proyecto es viable.

**Palabras clave:** Planta termosolar, energías renovables, irradiación solar, máxima demanda.

#### **Abstract**

The objective of this research is to design the study of the solar thermal plant of the La Libertad Norte business unit - Chepen, for the generation of 10 MW of energy. Being of a descriptive-explanatory type, with a non-experimental design and applied purpose. As a result, the solar thermal plant is a very suitable option to obtain electrical energy to supply the population that is constantly growing and that currently it is not possible to provide the total attention of the population. In addition, from the analysis of the information obtained from NASA Power, Atlas Solar, it was possible to obtain the levels of solar radiation (kWh/m<sup>2</sup>) being 4,995 kWh/m<sup>2</sup> per year, in addition in the month of February there are levels of 3,881 Wh/m<sup>2</sup> and in November 4,995 Wh/m<sup>2</sup>, which has allowed the theoretical study to be carried out for the solar thermal plant.

**Keywords:** Concentrating solar power plant, renewable energies, solar irradiance, peak demand

#### **I. INTRODUCCIÓN**

Hoy en día, el mundo se enfrenta a amenazas reales relacionadas con el incremento de la emanación de gases que producen el efecto invernadero. De acuerdo a Panel Intergubernamental sobre Cambio Climático (IPCC), se espera que el mundo sea testigo de un aumento en la temperatura promedio global de 1.5 ◦C sobre los niveles preindustriales en las próximas décadas debido a las emisiones causadas por las actividades humanas. Tal aumento en la temperatura global causará un daño ambiental masivo y afectará la vida de las personas (Zandalinas et al, 2021).

Actualmente, alrededor del 65% del total de emisiones de  $CO<sup>2</sup>$  están relacionadas con acciones de quema de combustibles fósiles, por lo que era necesario encontrar fuentes alternativas de energía que pudieran ser accesibles con el medio ambiente y renovables (Olhoff y Christensen 2020). La energía solar se considera una de las fuentes de energía más confiables, ya que cubre una amplia gama de la superficie terrestre y está disponible constantemente (Viswanathan, 2017).

La energía solar, es un tipo de energía que cuenta con tres tipos principales de irradiancia solar como son, la radiación horizontal difusa (DHI), la irradiancia horizontal global (GHI) y la irradiancia normal directa (DNI) (Phillips 2019). Esta energía se puede convertir en energía eléctrica utilizando fotovoltaica (PV) o energía solar concentrada (CSP), que son los dos tipos principales de tecnologías de energía solar (Kabir et al. 2018). La energía solar ha ganado mucha atención en las últimas décadas, por haber logrado disminuir los agentes contaminantes que producen el efecto invernadero, mediante la sustitución de fuentes de  $CO<sup>2</sup>$  como son los combustibles fósiles y el carbón (Rajvikram, 2020).

Teniendo el Perú un gran potencial solar, su promedio anual en radiación solar está en el rango de 6 a 6.5 kWh/m<sup>2</sup>, en especial en la zona sur del Perú por lo que ya existen centrales fotovoltaicas en las Zonas de Arequipa, Tacna y Moquegua (Minem, 2021). Actualmente más del 50% del potencial de energía térmica se encuentra en el sur del país, que a pesar de contar con ello, no ha sido aprovechada por mucho tiempo, teniendo como potenciales energéticos de energía eólica en 20, 493 MW y de energía solar en 25,000 MW; no obstante la capacidad eólica instalada es de 375.46 MW y de 285.02 MW de energía solar (Polanco, 2021).

En el Perú, durante el periodo del 2020, la producción de energía eléctrica en el Perú ascendió a 52,713 gigavatios-hora (GWh), siendo esta generada por el agua (58%), así como del gas natural (34%), energía eólica (3%), diésel, carbón y residual (2%), energía solar (2%), biogás (1%) (Osinergmin, 2021).

Si la capacidad instalada del recurso hidráulico, solar, biomasa, geotérmico, eólico, solar, mareomotriz no sobrepasa de los 20 MW, entonces se le se considera como RER recursos energéticos renovables (Minem, 2010).

Se considera como única solución al problema del cambio climático al reemplazo progresivo de las energías fósiles por energías renovables, lo que inevitablemente acompañará a su uso más racional, caso contrario, no habrá suficiente garantía del suministro a futuro (LexLatin, 2020). En ese sentido surge la interrogante general ¿Cuál es el diseño adecuado para una planta termosolar de la Unidad de Negocios La Libertad Norte – Chepen para la generación de energía de 10 MW? Y como interrogantes especificas ¿Cuáles son las características de la unidad de negocios la Libertad Norte - Chepén para una planta termosolar?**;** ¿Cuál es la demanda energética actual en la unidad de negocios la Libertad Norte - Chepén?; ¿Cuáles son los indicadores de variabilidad técnico económica de la propuesta de la planta termosolar?

La investigación se respalda basándose en los criterios de justificación de Hernández y Mendoza (2018), por su conveniencia porque permitirá evaluar la posibilidad de implementar una posible planta termosolar en la zona de Chepen para cumplir con la demanda existente y futura. Por su relevancia social porque beneficiará a clientes potenciales de la zona como también a la población en general y a la empresa porque le permitirá generar mayores ventas. Por sus implicaciones prácticas porque permitirá a la empresa ingresar a nuevas formas de distribución de energía. Teóricamente porque permitirá ampliar los conocimientos en relación a planta termosolar y servirá de guía para otras investigaciones. Y finalmente metodológicamente porque se ha seguido un orden estricto en la elaboración del estudio realizando cálculos adecuados con apoyo de herramientas digitales para obtener datos más exactos.

Teniendo como **objetivo general** de la presente investigación Realizar el diseño de una planta termosolar de la unidad de negocios La Libertad Norte - Chepén, para la generación de energía de 10 MW. Siendo los **objetivos específicos:** Elaborar el estudio teórico de la energía termosolar en la unidad de negocios la Libertad Norte – Chepén; evaluar la demanda energética actual en la unidad de negocios La Libertad Norte y estimar el presupuesto económico y la viabilidad técnico económica de la propuesta de la planta termosolar.

Y, por otra parte, se presenta como **hipótesis general** de la presente investigación El diseño de una planta termosolar para la generación de energía de 10 MW de la unidad de negocios La Libertad Norte - Chepén permitirá atender la demanda actual y proyectada de manera positiva.

#### **II. MARCO TEÓRICO**

Según (Scolan et al. 2020), la finalidad fue optimizar el funcionamiento de las centrales termosolares que funcionan a bajas temperaturas (<100°C) desde un punto de vista técnico y económico. Las estrategias de solución orientada a ecuaciones se utilizaron para resolver problemas de programación no lineal (PNL). Los resultados de este trabajo muestran que su impacto en el rendimiento de la planta difiere de las estrategias de control estándar y no tiene en cuenta los costos operativos. Esto se hace mediante un campo solar inclinado, pero en una parte diferente, como en el caso de la planta solar de Condat-sur-Vézèe. Finalmente demostraron que el uso de dispositivos de seguimiento solar es una solución alternativa interesante para el futuro en este campo.

Para (Allouhi et al. 2019), el objeto del estudio es presentar un procedimiento de mejoramiento y simulación para el sistema de calefacción solar, abasteciendo de agua caliente para cuatro procesos y variaciones en niveles de temperatura y perfiles de carga. Se emplea un programa de simulación transitoria para estudiar y analizar el comportamiento dinámico de la planta termosolar. Se encontró que 400  $m<sup>2</sup>$  de colectores de tubo de vacío inclinados en un ángulo de 30 grados y conectados a un tanque de almacenamiento de 20001 pueden generar un costo de ahorro de ciclo de vida máximo de 179 kUSD para una demanda de calor anual total de 528,23 MW/h. En esta configuración óptima, se encuentra que la fracción solar anual total es del 41% y se alcanza a recuperar la inversión en un periodo de 12,27 años. Concluyen que aprovechar la energía solar térmica para fines de calefacción industrial, especialmente en los países en desarrollo que tienen abundantes fuentes de energía solar, puede mejorar la competitividad, estimular la innovación y conducir a muchos avances económicos y ambientales y a la sostenibilidad. Sin embargo, el diseño del sistema y la integración con el proceso deben ser adaptados cuidando mantener un funcionamiento óptimo de la actividad general evitando fallas.

Lo descrito por (Awana et al. 2020), realiza la comparación de dos tecnologías principales de cambio de energía solar a eléctrica, a saber, la torre solar (TS) y la fotovoltaica (FV). El diseño inicial de la planta TS está optimizado para múltiples horas de almacenamiento de energía térmica y solar, y la planta

fotovoltaica está optimizada para la distancia óptima entre conjuntos fotovoltaicos paralelos. Como resultado del análisis la planta TS tiene una producción de energía anual superior de 513040,16 MWh en comparación con los 270754,6 MWh de la planta fotovoltaica y un factor de utilización de la capacidad del 58,6 % en comparación con el 30,9 % de la planta fotovoltaica. Se concluye señalando que el análisis energético se basa en CUF, SEE y producción eléctrica, mientras que el análisis económico se basa en LCoE, NCC y NPV. La TS genera un 89,5% más de energía anual que la planta fotovoltaica, el ratio de rendimiento de la planta fotovoltaica es mejor que la planta TS. En ese sentido, ambas plantas cuentan con diferentes beneficios que pueden ser explotados de acuerdo a las necesidades de la empresa.

De acuerdo a lo señalado por (Al-Barqi et al, 2022), busco analizar qué tan factible es construir una planta de energía solar CSP Linear Fresnel de 100 MW en la ciudad de Riyadh para colmar la demanda de energía en Arabia Saudita y aminorar el uso de los combustibles fósiles. Se utilizó el Modelo de Asesoramiento del Sistema (SAM) del Laboratorio Nacional de Energía Renovable (NREL) para diseñar, simular y analizar el sistema. El sistema se diseñó en base a la tecnología solar concentrada CSP LF y se probó con dos tipos de fluido térmico, a saber, sal fundida y sodio líquido, para examinar el potencial de cada fluido para generar energía competitiva a un costo menor. La simulación del sistema muestra la capacidad de producir suficiente energía solar durante todo el año. El modelo logró un alto nivel de productividad energética al 90% durante el verano para ambos fluidos operativos. También se encontró que el sodio líquido produce mayor energía en comparación con la sal fundida con un factor de capacidad superior al 0,5-1,2%. Durante el verano, se demostró que Arabia Saudita tiene un alto potencial para adoptar la tecnología CSP LF para producir energía solar sostenible. Concluyen señalando que entre varios tipos de sistemas CSP, se seleccionó el CSP LF debido a su costo de inversión competitivo y sus bajos requisitos de mantenimiento y operación.

Asimismo, (Ellingwood et al. 2020) buscó maximizar la eficiencia STE de una planta de CSP híbrida que utiliza FHI mediante el empleo de un marco de optimización dinámica en el que un algoritmo genético optimiza el funcionamiento de la planta en un perfil de radiación solar determinado. Utilizó

ecuaciones de modelo dinámico para sistemas solares y alimentados por gas, mientras que el ciclo de Rankine de vapor se modela utilizando ecuaciones de estado estacionario junto con relaciones empíricas utilizadas para simular un rendimiento fuera de diseño. La operación optimizada de FHI demuestra una eficiencia STE anual del 13,8 %, mientras que las plantas equivalentes híbridas y solo solares de nivel base exhiben eficiencias solares del 13,4 % y 11,2%, respectivamente. El análisis económico muestra que FHI reduce los costos anuales de gas natural, lo que lleva a una reducción de \$0.5/MWh en el LCOE en relación con la configuración híbrida de nivel básico. En general, concluyen indicando que los bosquejos híbridos de FHI exhiben beneficios económicos junto con las mejoras termodinámicas observadas en situaciones fuera de diseño y con insolación solar variable.

Por otras parte (Rafat et al. 2022), indagaron la viabilidad de la coproducción eléctrica y agua en este caso de estudio basado en una serie de métodos innovadores en configuraciones convencionales y modificadas. Las diferentes configuraciones se comparan en términos de eficacia de energía y tasa de producción. Los resultados indican que el ciclo combinado con suministro de calor a través del condensador del bloque de potencia, así como el recuperador de calor destinado a la caldera de gas, supera al resto de configuraciones posibles. En este caso, la eficiencia media es del 10,76 % y es posible una producción diaria de agua dulce de hasta 852,32 toneladas por día para una central eléctrica de 500 kW.

Lo dicho por (Dev et al. 2023), explico en detalle la instalación y funcionamiento de un sistema solar diseñado para satisfacer las necesidades energéticas de una escuela en una zona rural del distrito de Haridwar en Uttarakhand, India. El sistema es capaz de satisfacer las heterogéneas necesidades energéticas de las zonas rurales típicas: procesos de pasteurización del heno, enfriamiento de verduras y cocción al vapor. Con base en el análisis, el sistema fue diseñado e instalado especialmente teniendo en cuenta las necesidades rurales. El sistema fue diseñado utilizando algunas de las últimas tecnologías de captación solar diseñadas para generar la energía necesaria para una variedad de aplicaciones. Llegaron a la conclusión de que,

6

en condiciones normales de verano, la temperatura máxima del agua en los depósitos de almacenamiento de calor del sistema alcanza unos 110°C. A esta temperatura, el vapor se genera muy rápidamente y se pueden cocinar de 5 a 6 kg de arroz en solo 10 a 15 minutos.

(Eggers et al. 2022), como alternativa tecnológica disponible, propone el almacenamiento de energía electrotérmica (ETES), utilizando almacenamiento temporal de energía térmica en densos lechos de piedra natural barata. Verificación, medición y determinación del desempeño de la configuración de la estación balanceada, así como procesos generales de carga y descarga de la estación demostrativa ETES con capacidad de carga de 5.4 MW y almacenamiento de estabilización con capacidad de 87.5 MWh para varios ciclos de mantenimiento de almacenamiento. Concluyó que ETES es una solución técnica para el almacenamiento de electricidad a largo plazo y aplicaciones flexibles de generación de energía. La combinación de calor y electricidad es posible y puede lograr un alto consumo de energía. Estas mejoras pueden reducir las emisiones de carbono e incluso dar a las fábricas una nueva vida.

(Khan et al. 2022), presentar las tecnologías termo solares actualizadas en KSA y la viabilidad de una planta piloto termosolar. Se realizó un análisis teórico para calcular las especificaciones técnicas de varias tecnologías termo solares con el fin de evaluar la tecnología optimizada para la KSA. Se diseña y simula una planta cilindro parabólica de 10 MW utilizando cuatro fluidos de transferencia de calor diferentes, incluidos nano fluidos y sales fundidas con cuatro colectores, con el fin de concluir el diseño optimizado. Se utilizó gas hidrógeno y oxígeno en conjuntos de receptores para calcular la absorbancia, la emitancia y la transmitancia junto con otros parámetros efectivos. Concluyendo que, bajo condiciones específicas, los colectores y receptores tienen valores diferentes que luego afectan la eficiencia del sistema

Se presentan las teorías que están relacionadas con el presente trabajo de investigación, comenzando con el diseño termosolar que aprovecha la luz solar que se presenta en la edificación. Siendo éstas almacenadas y distribuidas de manera diferente a las tradicionales, además de no necesitar mecanismos

mecánicos (Sánchez 2015). Su funcionamiento se basa en aprovechar la energía solar y transformarla en energía calorífica, almacenándola en un fluido, obteniéndose agua caliente y calefacción, de manera acorde con el medio ambiente (Janampa-Quispe et al. 2020). La energía solar llamada energía fotovoltaica o termosolar, que logra generar electricidad a través de la radiación solar, siendo una fuente Inagotable y renovable, pues procede del sol, se obtiene por medio de paneles y espejos. (Alfredo 2016) La energía solar se origina del sol en forma de radiación electromagnética, que incluye luz, calor y rayos ultravioleta. Puede aprovecharse mediante la colocación de paneles solares o colectores para obtener calor (a través del sistema foto térmico) o producir electricidad (mediante el sistema fotovoltaico). (Arencibia Carballo 2016) La irradiación solar se define como la cantidad de energía que incide sobre un lugar o superficie durante un período específico y se mide en KW/m². La irradiación total resulta de la combinación de la irradiación difusa y la irradiación directa. (Hadole, Tiwari y Bajpai 2021)

La irradiación es la energía solar generada por la expansión de los sistemas solares, y su eficacia depende de la irradiación directa. Por ello, se utilizan estaciones ubicadas en lugares con una baja presencia de nubes para maximizar su aprovechamiento. (Okakwu et al. 2022) Para calcular las horas solar pico (HSP) sobre la irradiación solar de una zona específica, presentando la primera ecuación:

### $HSP = Irradiancia global /1000W/m<sup>2</sup>$

La radiación solar es la energía que se irradia en varias direcciones mediante ondas electromagnéticas, lo que hace fundamental medirla para aplicaciones en ingeniería, meteorología, agricultura y otros Áreas (Boukebbous et al. 2021). La radiación solar se cuantifica utilizando fotómetros, ya que varía desde 10 W/m² en áreas costeras hasta 1080 W/m² en zonas montañosas. En sistemas fotovoltaicos, se logra transformar hasta el 15% de esta energía en electricidad (Peralta Vera et al. 2019).

#### **Distribución y Orientación de los Heliostatos en el terreno**

Distribución: Se sabe que quien recibe los rayos solares son los heliostatos, por tanto, es de suma importancia contar con una orientación adecuada; teniéndose en cuenta lo siguiente:

La posición de los 3 vectores (vector  $\overline{n} \rightarrow$ , vector  $s \rightarrow$ , vector  $t \rightarrow$ ) que se encuentran en el centro del heliostato, pero con diferente orientación; es decir el primero es producto del resultado de calcular a los dos últimos, teniendo estos diferentes sentidos del segmento y el sentido de los rayos solares.

Teniendo en cuenta los ángulos de posición del sol, altitud del lugar, horario, etc. Y haciendo uso de las ecuaciones de Bock y Benford, para obtener la desviación cenital del emplazamiento del Sol, mediante la fórmula:

$$
Cos (\theta_s) = sin(\delta) \cdot sin(\lambda) + cos(\delta) \cdot cos(\lambda) \cdot cos(\tau)
$$

Siendo Lambda  $\lambda$  la latitud del lugar y el ángulo  $\delta$ , la declinación media del día.

Un plano orientado de manera arbitraria y la dirección actual de la radiación solar directa en ese instante:

 $cos(\theta s) = sin(\delta) ⋅ sin(\lambda) ⋅ cos(\Psi) - sin(\delta) ⋅ cos (\lambda) ⋅ sin(\Psi) ⋅ cos(\beta) + cos(\delta)$  $\cdot$  cos( $\lambda$ )  $\cdot$  cos(Ψ)  $\cdot$  cos(τ) + cos(δ)  $\cdot$  sin(λ)  $\cdot$  sin(Ψ)  $\cdot$  cos(β)  $\cdot$  cos(τ) + cos(δ)  $·$  sin(Ψ)  $·$  sin (β)  $·$  sin(τ)

Además de aplicar el Teorema de Proporciones senoidales en trigonometría esférica que consiste en analizar los ángulos que definen la posición del heliostato en relación con el receptor. El ángulo cenital se define mediante la siguiente ecuación, donde  $r$  representa el radio del anillo en el que se encuentra, y  $H$  es la diferencia de alturas entre el receptor y el centro del heliostato.

$$
tan \theta_t = \frac{r}{H}
$$

Obtenemos el desplazamiento aparente del Sol, cuya posición se caracteriza mediante tres ángulos. Lambda (λ) se refiere a la latitud del lugar, el ángulo δ representa la declinación media del día, y el ángulo horario τ se considera negativo antes del mediodía.

$$
\frac{\sin(\theta_s)}{\sin(r)} = \frac{\sin(90 - \delta)}{\sin(\beta_s)}
$$

$$
\sin(\beta_s) = \frac{\sin(\theta_s) \times \cos(\delta)}{\sin(r)}
$$

Se tendrá en cuenta factores como el posicionamiento del heliostato con relación a la torre que se presenta de forma ininterrumpida en el tiempo; así como la posición y distancia en relación al sol e incluso la forma de llegada de los rayos al área.

Orientación: Se tendrá en consideración que las interferencias en el área de heliostatos podrían causar que disminuya la zona de reflexión, tomándose como proyecciones cilíndricas entre los espejos.

La siguiente fórmula, dónde *x* e *y* son las coordenadas centrales de los heliostatos, se utiliza para calcular las coordenadas en los vértices centrales de las coordenadas.

$$
x_1 = x_0 + l/2 (\cos(\beta_n) - \cos(\theta_n) \cdot \sin(\beta_n));
$$
  
\n
$$
y_1 = y_0 + l/2 (-\sin(\beta_n) - \cos(\theta_n) \cdot \cos(\beta_n));
$$
  
\n
$$
z_1 = z_0 - l/2 \cdot \sin(\theta_n);
$$
  
\n
$$
x_2 = x_0 + l/2 (\cos(\beta_n) + \cos(\theta_n) \cdot \sin(\beta_n));
$$
  
\n
$$
y_2 = y_0 + l/2 (-\sin(\beta_n) + \cos(\theta_n) \cdot \cos(\beta_n));
$$
  
\n
$$
z_2 = z_0 + l/2 \cdot \sin(\theta_n);
$$
  
\n
$$
x_3 = x_0 + l/2 (-\cos(\beta_n) + \cos(\theta_n) \cdot \sin(\beta_n));
$$
  
\n
$$
y_3 = y_0 + l/2 (\sin(\beta_n) + \cos(\theta_n) \cdot \cos(\beta_n));
$$
  
\n
$$
z_3 = z_0 + l/2 \cdot \sin(\theta_n);
$$

$$
x_4 = x_0 + \frac{l}{2}(-\cos(\beta_n) - \cos(\theta_n) \cdot \sin(\beta_n));
$$

$$
y_4 = y_0 + \frac{l}{2} \left( \sin(\beta_n) - \cos(\theta_n) \cdot \cos(\beta_n) \right);
$$
  

$$
z_4 = z_0 - \frac{l}{2} \cdot \sin(\theta_n);
$$

Considerándose las coordenadas centrales:

$$
x_0 = r \cdot \cos(\theta_t);
$$
  

$$
y_0 = r \cdot \sin(\theta_t);
$$

Efecto sombreado: Es producida por la interceptación de los rayos solares entre un espejo y otro, teniendo como fin, el impedir que estos lleguen a la superficie, reduciéndose la superficie de utilidad del sombreado en el espejo.

Calculando la sombra que realiza un heliostato encima del otro, proyectando la superficie de uno en relación al otro y en la misma dirección del vector sol.

$$
\frac{x - x_{k,\mathcal{E}}}{-\sin(\theta) \cdot \sin[(\beta)] - \sin(\theta) \cdot \cos(\beta)) - \cos(\theta) \cdot \sin(\theta)} - \frac{z - z_{k,\mathcal{E}}}{s}
$$

Calculándose además la intersección de las rectas que forman el heliostato "B", relacionadas con su vector normal  $n \rightarrow y$  con las coordenadas centrales  $(x0,B, y0,B, z0,B)$ :

$$
B_1 \cdot (x - x_{0,B}) + B_2 \cdot (y - y_{0,B}) + B_3 \cdot (z - z_{0,B}) = 0
$$

Usándose valores de cosenos como

$$
B_1 = -\sin(\theta_{n,B}) \cdot \sin(\beta_{n,B});
$$
  
\n
$$
B_2 = -\sin(\theta_{n,B}) \cdot \cos(\beta_{n,B});
$$
  
\n
$$
B_3 = \cos(\theta_{n,B});
$$

Efecto apantallamiento: Presenta similitud al efecto sombreado, siendo su proyección de luz sobre la superficie del heliostato, provocando interferencia, en relación a los rayos solares, hay que considerar que la secuencia implica que al vector anterior.

$$
\frac{x - x_{k,\ell}}{-\sin(\theta) \cdot \sin(\beta)} - \frac{y - y_{k,\ell}}{-\sin(\theta) \cdot \cos(\beta)} - \cos(\theta);
$$

Efecto coseno: El área equivalente de un heliostato se refiere al área que ocupa sobre un plano perpendicularmente al vector.

$$
f_{incidencia} = \cos(\alpha_{ns});
$$
  

$$
\cos(\alpha_{ns}) = \frac{\bar{\mathbf{r}} \cdot \mathbf{s}^{\mathbf{r}}}{|\mathbf{n}| \cdot |\mathbf{s}|}
$$

Recepción de los rayos solares: En el diseño del receptor se deberá tener en cuenta la radiación solar, así como el saber que el reflejo de la luz en los heliostatos, presentan forma de prisma.

Según los componentes se define la arista y los vectores a partir de los vértices y como están posicionados:

$$
a=[a_x,a_y,a_z]=[\overline{u}_{\mathbb{H}}-\overline{v}_{\mathbb{H}}]
$$

### **Funcionamiento del Área**

Se tendrá en consideración otros estudios realizados de manera similar, para poder tener referencias de planteamiento. Tales referencias son, por ejemplo: altitud del terreno, componentes de la central, es decir, la cantidad de anillos de Área, el ángulo y radio que aborda, distancia entre los heliostatos. Tanto el planteamiento como las subrutinas se detallan a continuación.

#### **Disposición de los heliostatos sobre el terreno**

Área de anillos: Se toma en consideración a la posición de los heliostatos en relación al Área donde se ubicarán, cuidando que no se produzcan roces entre ellos; además de calcular el número de anillos  $(n, altacampo)$ , la posición, el ángulo y distancia relacionado entre el primer heliostato y la base de la torre  $(rmin)$ , la distancia entre ambos anillos (dr), y el nivel de los heliostatos (Hh).

A continuación, definimos un vector  $r$ :

$$
r = rmin: dr: rmin + dr \cdot (n - 1)
$$

Posicionamiento de los heliostatos: Se refiere a la posición que ocupa el heliostato (vectores  $\overline{n} \rightarrow$ ) en relación al Área, a la torre (vectores  $t \rightarrow$ ) y al sol (vectores  $s \rightarrow$ ).

A continuación, se consideran subrutinas para el diseño tales como:

Angulo horario: Se considera el horario y el ángulo saliente del sol, teniendo en cuenta que en algunos casos se puede cambiar el horario por el medio día.

$$
tau = (hora - 12) \cdot 15^{\circ}
$$

Horas de luz: Es necesario definir los días que se calcular, considerándose lo siguiente:

$$
dia = di: id: df
$$

Para calcular las horas efectivas de luz se considera la siguiente fórmula:

$$
hin = 12 - \frac{t_s}{15}
$$
;  $hfn = 12 + \frac{t_s}{15}$ 

El número de horas que se contará con luz solar lo determinamos por:

for 
$$
hora = hin
$$
:  $int_hora$ :  $hfn$ 

La orientación y la interferencia entre los heliostatos, además de considerar que se calcularán al medio día y no todos los días del año.

$$
Z = d\acute{\iota}a + \frac{intervalo_{d\acute{\iota}as}}{2}
$$

Sentido y reflejo de los rayos: Se refiere al cálculo de los vectores  $t\rightarrow$ , así como la dirección y el sentido en el reflejo de los rayos entre el heliostato y el receptor.

$$
\theta_{t,i} = \tan^{-1}\left(\frac{r(i)}{H_t - H_h}\right)
$$

Vectores: Se refiere a la terna de los vectores en relación a los heliostatos, realizándose el cálculo de forma individual.

$$
N(i, :) = [-\sin(\theta_{n,i}) \cdot \sin(\beta_{n,i}) - \sin(\theta_{n,i}) \cdot \cos(\beta_{n,i}) \cos(\theta_{n,i})]
$$

Apantallamiento y oscuridad en los heliostatos: Existen interferencias entre un heliostato y otro, por tanto, se efectúa el cálculo de las mismas, según los siguientes criterios:

Base de los heliostatos: Se consideran dos ejes (eje1, eje2) teniendo en cuenta su dirección y sentido.

$$
eje1i = C(1, :, i) - C(4, :, i); eje1i = \frac{eje1i}{norm(eje1i)};
$$
  
\n
$$
eje2i = C(2, :, i) - C(1, :, i); eje2i = \frac{eje2i}{norm(eje2i)};
$$
  
\nBase heliostato(:, :, i) = [eje1'<sub>i</sub> eje2'<sub>i</sub> N(i,:)'];

Vértices: Los datos de los vértices inferior izquierdo, anti horario, serán almacenadas en una matriz de tres dimensiones, así como calculándose las coordinas de tales vértices.

$$
C (1,:i) = P_c(i,:) + \sum_{n=1}^{l} [(\cos(\beta_{n,i}) - \sin(\beta_{n,i}) \cdot \cos(\theta_{n,i}), -\sin(\beta_{n,i}) - \cos(\beta_{n,i}) \cdot \cos(\theta_{n,i}), -\sin(\theta_{n,i}) ]
$$

Calculándose también el plano donde estará el heliostato

$$
P(x, y, z) = Ax + By + Cz + D
$$

Apantallamiento: Se debe plantear una zona cercana a donde están los heliostatos, para poder constatar si dentro de dicho espacio y los elementos, existe apantallamiento, por tanto, se recurre a la siguiente fórmula:

$$
rtmax = P(a,2)
$$

En tal sentido se verificaría el nivel del radio máximo, en relación con el heliostato.

Vértices externos: Se considera la distancia entre dos vectores de cada vértice, almacenando en  $d(k)$ . Además del centro original y el vértice final.

$$
w = E(k, :) - \text{centro};
$$

$$
d(k) = norm(w - (w \cdot s') \cdot s);
$$

Sombra apantallamiento: Este punto considera las interposiciones producidas en los heliostatos y los espejos, en determinado momento; rectamente y direccionalmente en dirección a los rayos de sol, que interceptan los heliostatos.

Su cálculo se basa en comprobar la existencia de oscuridad en los heliostatos, en los planos y en las rectas del vector.

$$
PI1 = Plano1s (k : b); Pl2 = Plano2s (k : b)
$$

### **Receptor**

#### **Plano y área del receptor**

Plano: Se calcula la altura de la torre  $Ht$  considerando la altura de los heliostatos; fijándose la orientación en el plano en relación con el receptor.

$$
y_{\mathsf{g}} = \frac{(\sum y_0)}{i}; x_{\mathsf{g}} = 0;
$$

Área del receptor: Se realiza el cálculo del heliostato desde el inicio del vector, haciendo secuencias numeradas en relación al plano.

$$
A\cdot m=a;
$$

A su vez, se considera que tanto el plano inicial como el final deben estar en el mismo nivel, mediante las ecuaciones siguientes y por último se toma seleccionamos las coordenadas más externas de la matriz

$$
Plr(1:3) \t - Plr(4)
$$
  

$$
A = (Plano(k, 1:3)) ; B = (-Plano(k, 4))
$$
  

$$
Plano(k1, 1:3) \t - Plano(k1, 4)
$$

Puntos externos: Se seleccionan los puntos según la altura y orientación más altos alto ( $ymax$ ) y más bajos ( $ymax$ ) en relación con el receptor.

$$
[ymin\ i1] = \min(int(:,2,:));
$$

Obtenidos los valores en todas las secciones, se almacenan y se diferencian de los demás.

Vértices del receptor: Hay que considerar que existe la posibilidad de un margen de error del 5%, en referencia a la dirección de los heliostatos, para lo cual desplazamos.

$$
lx = (p_{\scriptscriptstyle \mathcal{X}} m a \scriptstyle \mathcal{X}} - p_{\scriptscriptstyle \mathcal{X}} m i n) \cdot 0.05; \ \textit{ly} = (p_{\scriptscriptstyle \mathcal{Y}} m a \scriptstyle \mathcal{X}} - p_{\scriptscriptstyle \mathcal{Y}} m i n) \cdot 0.05;
$$

 $p_{xmin} = p_{xmin} + lx \cdot \overline{u}$ ,  $p_{xmax} = p_{xmax} + lx \cdot \overline{u}$ ,

$$
p_{\text{ymin}} = p_{\text{ymin}} + l \mathbf{y} \cdot \mathbf{\bar{w}}; \ \ p_{\text{ymax}} = p_{\text{ymax}} + l \mathbf{y} \cdot \mathbf{\bar{w}};
$$

#### **Cálculos generales**

En el diseño de la central termosolar se llevan a cabo los pasos anteriormente descritos, sumado a ello, para obtener los valores anuales se efectúan los procedimientos descritos a continuación.

Central Solar: Está formado por los datos obtenidos en área, tales como el ángulo máximo, altura, distancias mínimas y máximas, número de anillos, entre otros. Se considera al primer bucle for como día para establecer las entradas iniciales, así como los intervalos diarios de inicio y fin, tomando como referencia el más cercano a los solsticios, usando la siguiente fórmula para la intersección de vectores.

> $dia = di: id: df;$  $i = h$ in: ih: hfn;

Serán tomadas en cuenta las horas del amanecer y anochecer, siendo vital considerar una potencia dentro del nivel mínimo para que empiece el funcionamiento de la central, siendo los horarios tentativos desde las 8 hasta las 16 horas, controlando las posibles variaciones producto de la estación o variación solar.

Se apertura el primer bucle mediante el contador d, seguidamente y de forma diaria el contador h, luego se apertura el segundo bucle mediante en el ángulo horario determinando el ángulo tau y la variable hf, así como el tiempo de salida del sol.

Calculando lla terna de vectores se considera como referencia el posicionamiento de los espejos de área, pudiendo determinarse mediante cálculos los niveles de sombra y apantallamiento que presentan.

Un modelo económico permite conocer la apariencia y el comportamiento futuro en las variables, permitiendo capturar las variables con mayor relevancia y haciendolo más simple (Bernard, Por y Posso Ordóñez 2014).

VAN y TIR: El VAN (valor actual neto) es el total del flujo proyectado en caja del proyecto, menos el monto a invertir, determinando los valores actuales de ingresos y egresos y utilizando la tasa de descuento (Cabanillas Barrantes, 2020).

Formula: Cálculo del VAN

$$
S = \frac{-A + \text{FNC}_2}{F} \frac{+ \dots + \text{FNC}_n}{(1 + K)^n}
$$

$$
NC_1 = (1 + K)^1
$$

A: Capital inicial o de inversión FNC: Flujo neto del periodo finalizado K: Modelo de actualización

Un VAN positivo significa que es favorable, seleccionándose el que contenga el mayor valor. (Phillips 2019)

El TIR (tasa de descuento) produce la reducción del VAN (inversión del proyecto) a cero; igualándose los costos de ingresos (Cabanillas Barrantes, 2020).

Fórmula: Cálculo del TIR

$$
VAN = \frac{-A}{\text{FNC}_1} + \frac{\text{FNC}_2}{(1+r)^2} + \frac{\text{FNC}_n}{(1+r)^n}
$$

$$
(1+r)^1
$$

A: Capital inicial o de inversión FNC: Flujo neto al terminar el periodo K: Modelo de actualización

La r del TIR cuando supera el interés aplicado en la inversión significa que, el proyecto es rentable, sin embargo; si se obtienen otras alternativas se recomienda seleccionar la de mayor valor.

A través de subastas de energía cubiertas por Recursos de Energía Renovable (RER), el inversionista ganador tiene garantizado un precio fijo por la energía bombeada al sistema. También existen incentivos fiscales, como la depreciación rápida de hasta un 20% anual. Se ha fijado como meta cubrir el 5% del consumo eléctrico nacional mediante producción basada en Recursos Energéticos Renovables (RER), excluidas las pequeñas centrales hidroeléctricas (Energía, 2021).

Según (Osinergmin, 2016); el Perú no es considerado un país distinguido por la innovación tecnológica, ni es un país con gran conciencia ambiental. A la fecha, se realizaron cuatro (04) subastas de RER, habiéndose obtenido los siguientes resultados:

#### *Figura 1 Resumen de las Cuatro subastas RER*

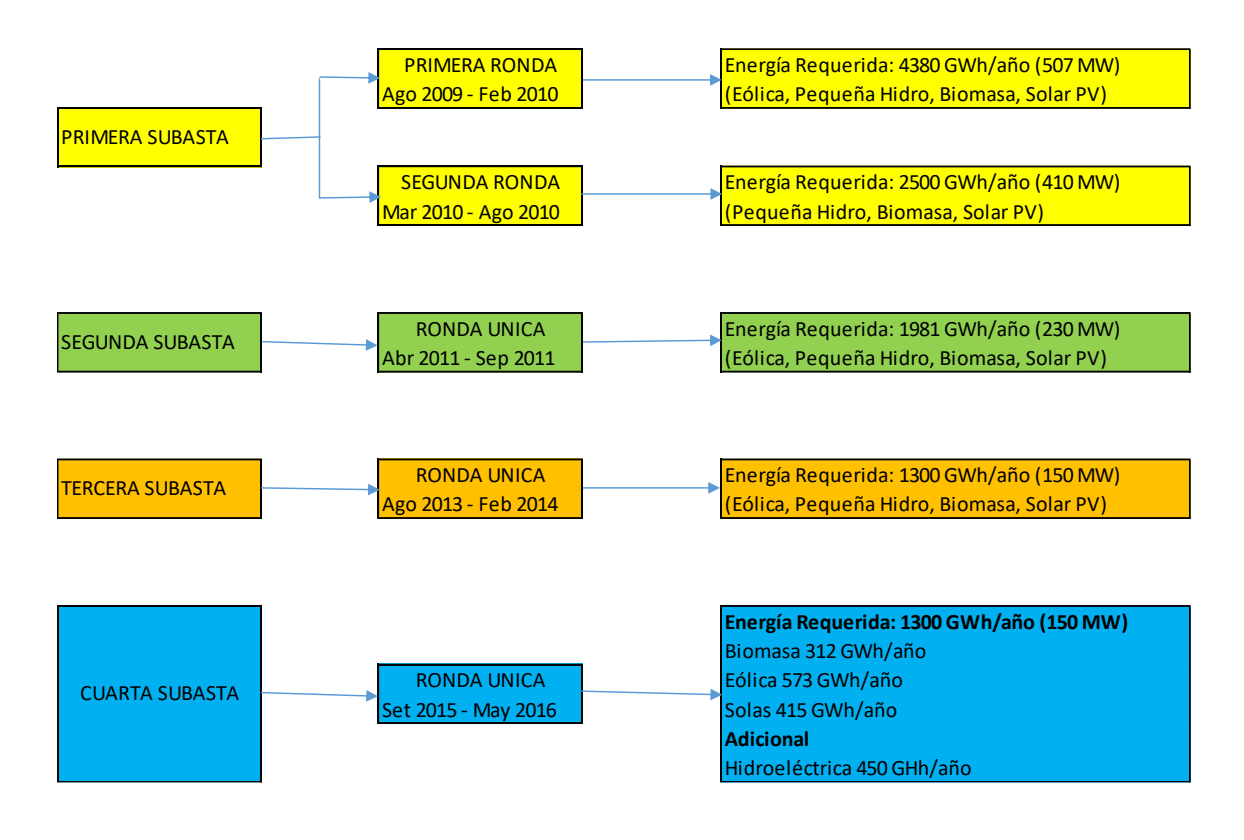

*Fuente: (Osinergmin, 2016)*

### **III. METODOLOGÍA**

En este contexto se planteará el estudio metódico que representará el desarrollo del proyecto, enfocado a las situaciones que requiere la investigación.

#### **3.1. Tipo y diseño de investigación:**

Se desarrolla la investigación de forma aplicada, ya que se busca resolver los problemas que vienen afectando a una población en general o sociedad. (Oseda, 2018)

# **3.2. Variables y operacionalización: 3.2.1. Tipo de investigación:**

Se considera la investigación descriptiva- explicativa, tomando como premisa que se describirá las variables en estudio, asimismo se brindará una explicación detallada del diseño de una planta termosolar en generación eléctrica de 10MW, incluyendo los cálculos respectivos. (Oseda, 2018)

#### **3.2.2. Diseño de investigación:**

No Experimental, porque los fenómenos se verán dentro del contexto natural donde se diseñará la planta para que todos los datos recogidos sean analizados. (Oseda, 2018)

• VI: Planta termosolar: Centrales que generan energía por intermedio de la radiación solar, asimismo existen plantas termosolares que mantienen un sistema de almacenamiento energético que les permite producir electricidad a pesar de no contar con una radiación solar directa (Boró, s.f.).

• **VD: Generación Eléctrica:** Uso de los procedimientos adecuados para producirse electricidad, tomando la energía de la naturaleza (cinética, energía química (Ramos, 2020).

#### **3.3. Población, muestra y muestreo:**

**3.3.1. Población:** Conjunto de personas, cosas o instituciones, que forman parte de la investigación (Wigodski S, 2010).

Para el caso de la investigación, la población a considerar es la máxima demanda del período 2010 al 2021 en la U.N. La Libertad Norte – Chepén de la empresa eléctrica en estudio.

**Criterios de inclusión:** Población en general que cuenta con servicio eléctrico de la empresa eléctrica en estudio.

**Criterios de exclusión:** Empresas agroindustriales que no se encuentran registradas en la máxima demanda por contar con redes propias,

**3.3.2. Muestra:** Según (Otzen y Manterola, 2017) se refiere como muestra al subconjunto poblacional o universal que fue seleccionado según diferentes métodos, considerándose las características representativas del mismo.

La muestra considerada es la máxima demanda del período 2010 al 2021 en la U.N. La Libertad Norte – Chepén de la empresa eléctrica en estudio.

**3.3.3. Muestreo:** Censal, ya que se considera para la muestra el 100% de la población de la información de la máxima demanda.

**3.3.4. Unidad de análisis**: Máxima demanda del período 2010 al 2021 en la U.N. La Libertad Norte – Chepén.

### **3.4. Técnicas e instrumentos de recolección de datos**

### **3.4.1. Técnicas para el análisis de datos**

Observación: se aplicó con la finalidad de realizar el registro de las mediciones realizadas sobre la irradiación solar en el área de La Libertad Norte - Chepén.

Análisis documental: Se efectúa la comparación de la documentación existente con la información obtenida en la investigación; haciendo uso de la información de la biblioteca para sustentarlo. A su vez analizando la documentación facilitada por la empresa (Llopis Castelló 2018).

### **3.4.2. Instrumentos de recolección de datos**

**Ficha de recolección de datos:** Se usó para la obtención de los datos producto de las medidas hechas en el TG (tablero general) de la subestación de la empresa eléctrica.

**Guía de análisis documental:** Mediante la información obtenida y a su vez analizada, se logra conocer más a detalle lo referente a la generación de la energía eléctrica, haciendo uso de una fuente renovable como el sol (Gómez Cabanillas, 2019) **.**

### **3.5. Procedimientos**

El presente trabajo de investigación se sustenta en la actualización de trabajos similares previamente desarrollados en el área o zona de la concesionaria eléctrica. Toda la información recolectada de repositorios y fuentes confiables fueron revisadas y depuradas. Además, se crearon registros de pruebas en el área seleccionada para el estudio de las fuentes renovables, en este caso, el uso del sol por fuente de la irradiación donde se busca generar 10MW para suplir la falta de energía eléctrica, dicha recolección de datos está sujeta a mejorar y compensar la energía eléctrica dentro de esta zona, donde mediante el uso de tecnologías de software de programación, cálculos matemáticos y planeamiento se podrá dar una mejor calidad y aprovechamiento del flujo energético.

### **3.6. Método de análisis de datos**

Se aplicó la herramienta Matlab para realizar el diseño de la planta, con los cual se creó los códigos y subrutinas para la torre, el campo de los heliostatos, apantallamientos, radiación, todos estos cálculos matemáticos ha permitido realizar el diseño. Asimismo, se proyectó la máxima demanda de acuerdo a la información histórica del periodo 2010 al 2021.

### **3.7. Aspectos éticos**

El estudio está regido de acuerdo a la normatividad de la Universidad, asimismo de acuerdo a las normas ISO, la información recabada de la empresa se ha usado de manera confidencial. El estudio muestra singularidad en el progreso del asunto, no existe copia o duplicado en su realización. Así mismo; se referencia un estudio de datos efectivos destacados en el perímetro de tesis, siendo el compromiso y responsabilidad del operante impedir que personas ajenas usen la información brindada para fines no académicos. Integridad; se desarrolla la presente investigación de forma honesta y verás, tomándose como referencia los informes de los autores que han sido aludidos solo de modo educativo.

### **IV. RESULTADOS**

# **Objetivo específico 01: Elaborar el estudio teórico de la energía termosolar en la unidad de negocios la Libertad Norte - Chepén.**

Considerándose el crecimiento de la población de los últimos años, sumado al aumento de la demanda de energía y por ende el uso de combustibles fósiles contaminantes, por lo tanto, se busca hacer uso o desarrollar otras fuentes de energías no contaminantes o energías renovables, cuidando el medio ambiente y a su vez el uso de un modelo socio económico responsable y acorde con la población.

Según el nivel de temperatura que presenta la zona de Chepén, se busca aprovechar el uso de energía solar a través de heliostatos en una central termosolar.

### I. (Absoluto y porcentaje)

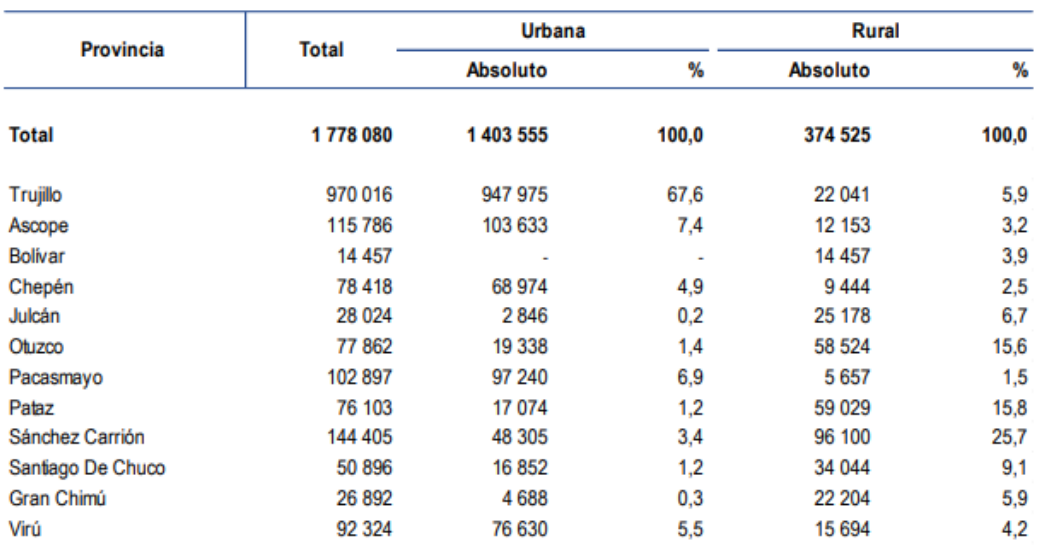

*Tabla 1 La Libertad: Población Censada Urbana y Rural, según provincia, 2017*

Fuente: INEI - Censos Nacionales 2017: XII de Población, VII de Vivienda y III de Comunidades Indígenas.

**Ubicación del proyecto:** Se refiere a la unidad de negocios La Libertad Norte (zona Chepén), distrito y provincia de Chepén, departamento de la Libertad, contando el distrito con una superficie de 28 900 hectáreas o 289,00 km², siendo su altitud de 132 m.s.n.m.

El distrito de Chepén cuenta con una: Latitud: -7.22722; Longitud: -79.4297, Latitud: 7° 13' 38'' Sur; Longitud: 79° 25' 47'' Oeste.

*Figura 2 Distrito de Chepén*

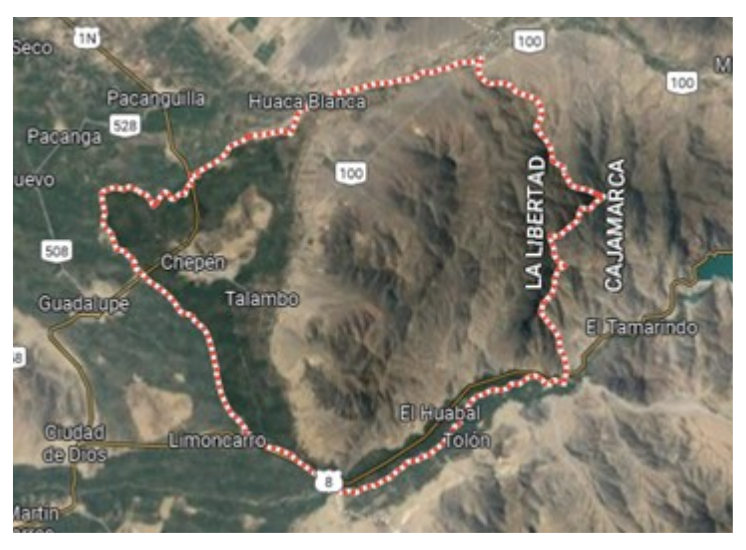

*Fuente: Google Maps*

Presenta un clima de verano relativamente corto y caluroso, a veces nublados, la época de invierno se presenta en periodos largos y por momentos nublados, teniendo el distrito un clima seco durante casi todo el año, con variaciones entre los 17°C a 29°C y con presencias menores a 16°C o subidas a más de 31°C [\(Weather Spark\)](https://es.weatherspark.com/).

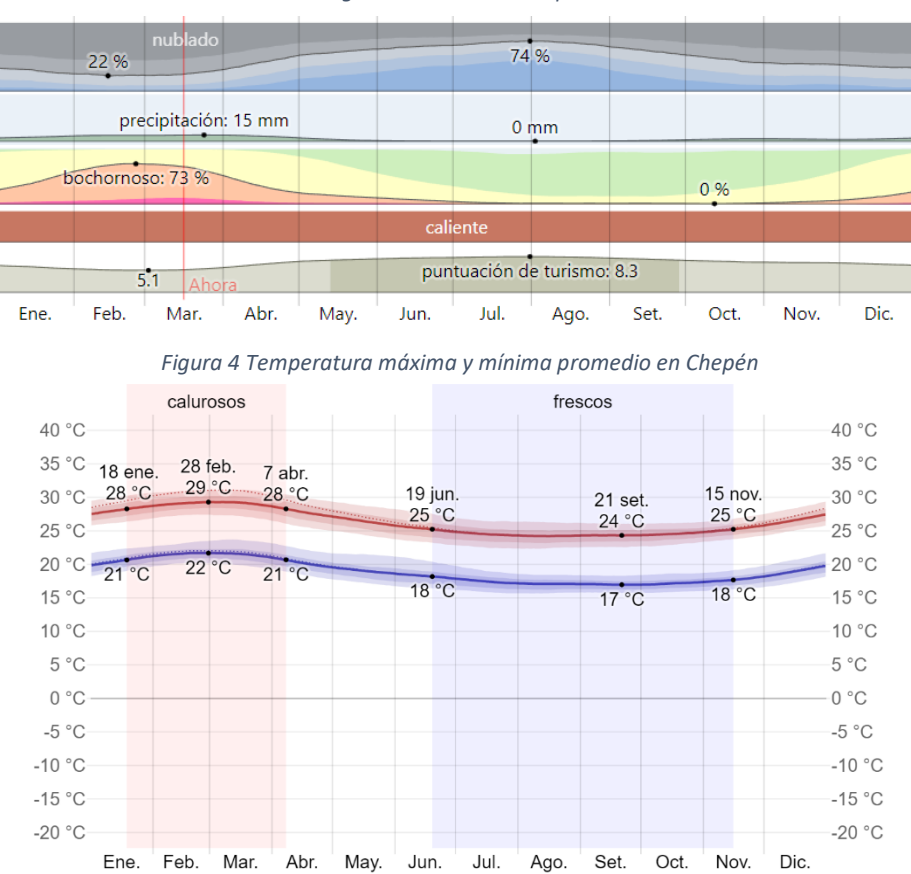

*Figura 3 El clima en Chepén*

#### *Fuente: [https://es.weatherspark.com/y/19258/Clima-promedio-en-Chep%C3%A9n-Per%C3%BA-durante-todo-el](https://es.weatherspark.com/y/19258/Clima-promedio-en-Chep%C3%A9n-Per%C3%BA-durante-todo-el-a%C3%B1o)[a%C3%B1o](https://es.weatherspark.com/y/19258/Clima-promedio-en-Chep%C3%A9n-Per%C3%BA-durante-todo-el-a%C3%B1o)*

Durante el periodo comprendido entre los meses de enero a abril es la temporada templada, durante aproximadamente 2.6 meses, llegando a presentar temperaturas diarias de más de 28 °C, siendo el mes de marzo más cálido, contando con periodos de 29°C y 21°C. La temporada más fresca se presenta entre los meses de junio a noviembre, teniendo como máxima promedio diario de menos 25°C y el mes más frío es Setiembre, llegando a temperaturas de 17°C y 24°C [\(Weather Spark\)](https://es.weatherspark.com/).

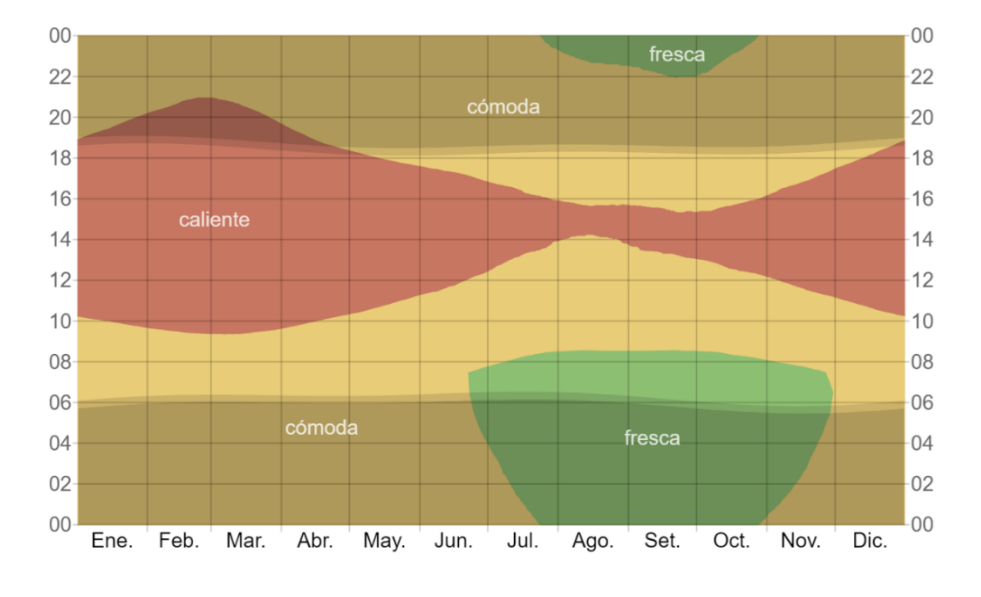

*Figura 5 Temperatura promedio por hora en Chepén*

**Estudio teórico de la energía solar para la producción de energía termoeléctrica:** Se determinará información mediante herramientas digitales para un mejor resultado de los datos:

**Atlas Solar Global** 

*Fuente: [https://es.weatherspark.com/y/19258/Clima-promedio-en-Chep%C3%A9n-Per%C3%BA-durante-todo-el](https://es.weatherspark.com/y/19258/Clima-promedio-en-Chep%C3%A9n-Per%C3%BA-durante-todo-el-a%C3%B1o)[a%C3%B1o](https://es.weatherspark.com/y/19258/Clima-promedio-en-Chep%C3%A9n-Per%C3%BA-durante-todo-el-a%C3%B1o)*
*Figura 6 Ubicación del Distrito de Chepén*

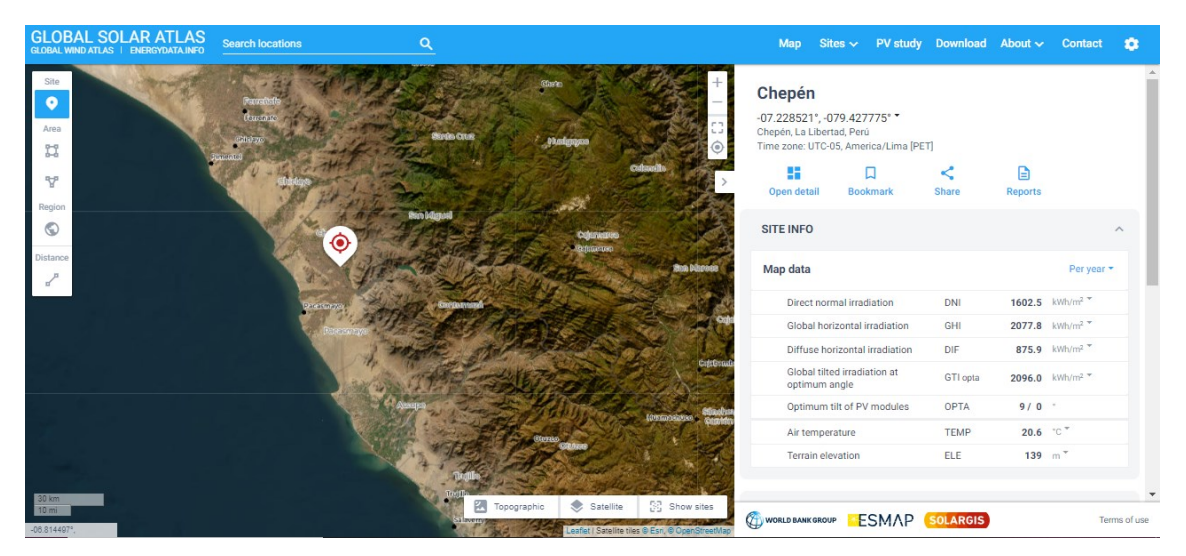

*Fuente: Atlas Solar Global*

En la figura N°6 se procedió a ingresar las coordenadas para la ubicación del Distrito de Chepén y verificar los tipos de radiación normal (DNI), global (GHI), difusa (DIF) en kWh/m<sup>2</sup> por día.

*Figura 7 Resultados de niveles de radiación*

**GLOBAL SOLAR ATLAS** BY WORLD BANK GROUP

#### PV ELECTRICITY AND SOLAR RADIATION **Annual averages Average hourly profiles** Direct normal irradiation Direct normal irradiation [Wh/m<sup>2</sup>] Feb Mai Jan An 1602.2 kWh/m<sup>2</sup> per year **Monthly averages** Direct normal irradiation 200 Oct Dec المحد أكمو أهمى w  $v^b$   $v^b$   $a^g$   $o^b$ UTC-05

#### *Fuente: Atlas Solar Global*

La figura N°7 presenta los parámetros de radiación por periodos de horas, mensual y anual.

#### *Figura 8 Perfiles Promedio por hora*

#### **Average hourly profiles**

Direct normal irradiation [Wh/m<sup>2</sup>]

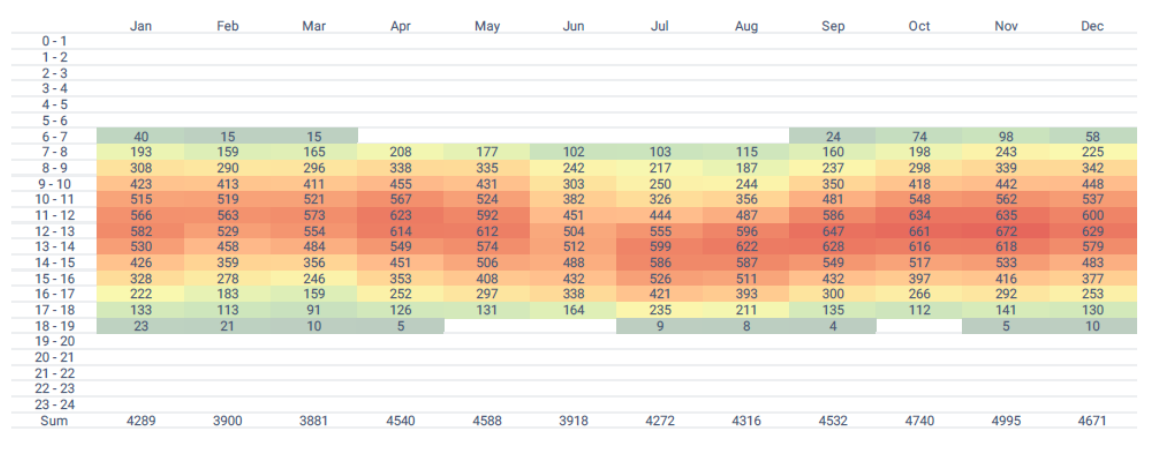

*Fuente: Atlas Solar Global*

En la figura N°8 se muestra el nivel de irradiación promedio por hora de 6 am hasta las 6 pm, mensualmente durante un año, considerándose el mes de febrero como el más bajo con 3,881 Wh/m<sup>2</sup> y el mes de noviembre de 4,995 Wh/m<sup>2</sup> como el más alto.

### **Nasa Power**

*Figura 9 Resultados de la Nasa Power*

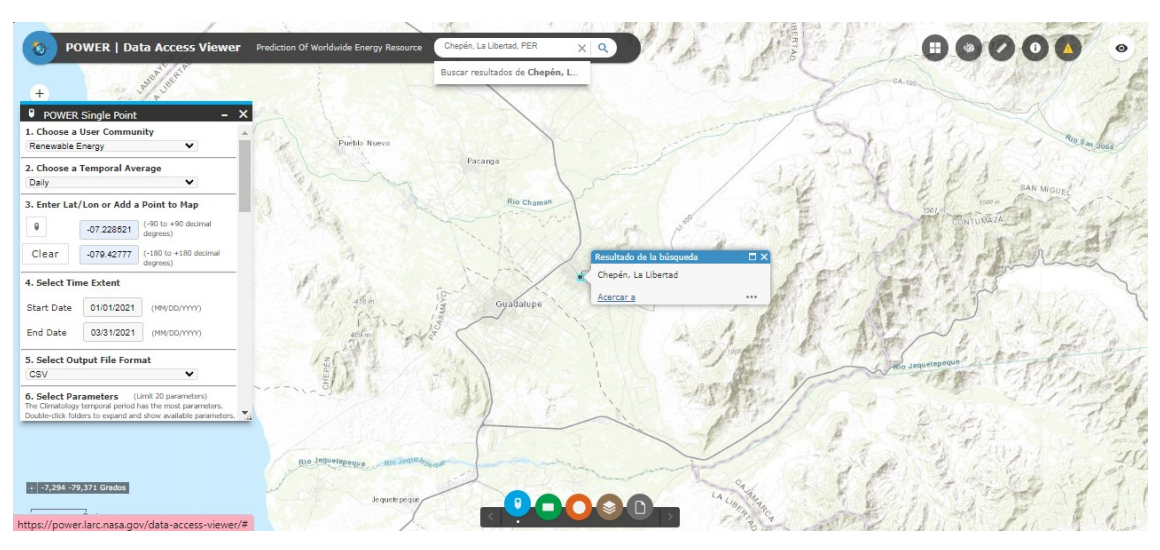

*Fuente: Nasa Power*

En la figura N°9 se identifican los puntos de ubicación del lugar y se eligen los datos a recopilar.

#### *Figura 10 Resultados de la Nasa Power*

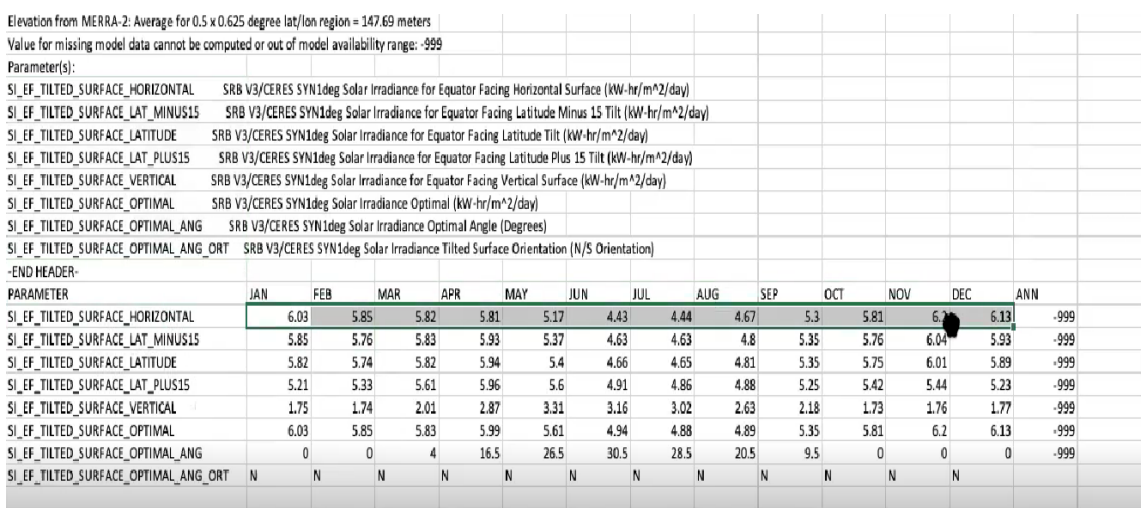

#### *Fuente: Atlas Solar Global*

**Se logró determinar** de las fuentes Nasa Power y Atlas Solar Global que, los niveles de radiación solar (kWh/m $^2$ ) son de 4995 kWh/m $^2$  por año, además en el mes de febrero se presentan niveles de 3,881 Wh/m<sup>2</sup> y en noviembre 4,995 Wh/m<sup>2,</sup> siendo factible el desarrollo de la planta termosolar en la zona consultada.

## **Objetivo específico 02: Evaluar la demanda energética actual en la unidad de negocios La Libertad Norte**

Para determinar la máxima demanda y la energía consumida a nivel de localidades y alimentadores de MT; se han consideraron varios puntos, tales como variables de análisis de regresión, consumo de energía, el número de clientes y el tiempo con que se cuenta el servicio eléctrico en la localidad involucrada. A su vez, otras variables como la tasa de crecimiento poblacional, la evolución del coeficiente de electrificación y la evolución del consumo medio de energía no se consideran por estar implícitamente incluidas en la energía consumida. Se ha asumido el factor de carga, los factores de simultaneidad y el porcentaje de perdidas como constantes a lo largo del periodo de evaluación, y se han calculado estos factores, uno para cada Alimentador de MT.

La realización del cálculo de la máxima demanda tiene como finalidad calcular la estimación a desarrollar, así como de ampliaciones futuras, según se detalla a continuación:

Se ha efectuado la proyección de la máxima demanda en los alimentadores de MT aplicando métodos de tendencias; se han considerado como variables para el análisis de regresión, en base a la energía consumida; así mismo, el factor de carga y el porcentaje de perdidas como constantes a lo largo del periodo de evaluación, y se han calculado estos factores, uno para cada Alimentador de MT.

En la data histórica que se analizó, contiene los registros de consumos de energía eléctrica de los abonados del sistema Guadalupe-Chepén que actualmente reciben suministro de la S.E. Guadalupe II; los registros son mensuales y van de setiembre del 2010 a agosto del 2021.

La proyección de las demandas de potencia en la SET Guadalupe II ha sido realizada a partir de la data histórica de las ventas de energía y factores de carga obtenidos de registros de Máxima Demanda a nivel de Alimentadores de MT. El desagregado se detalla a nivel de alimentadores y el resumen de la máxima demanda de potencia (MW).

En la tabla 1 se detalla la data histórica del proyecto información proporcionada por la empresa para determinar la proyección de la máxima demanda que se detalla en la tabla 2 se detalla el resumen de la máxima demanda de potencia (MW), los cuales son: AMT1 corresponde al Alimentador GUD001 - Pacanguilla, AMT2 corresponde al Alimentador GUD002 – Guadalupe y el AMT3 corresponde al Alimentador GUD003 – Chepén.

La siguiente tabla presenta la demanda histórica proporcionada por la empresa Hidrandina para los años 2010 a 2021. Utilizando esta información, se ha calculado la demanda proyectada hasta el año 2040 mediante el método de tendencia logarítmica, seleccionado por ser el que mejor se ajusta a la data histórica.

*Tabla 2 Data Histórica de la Demanda (MW)*

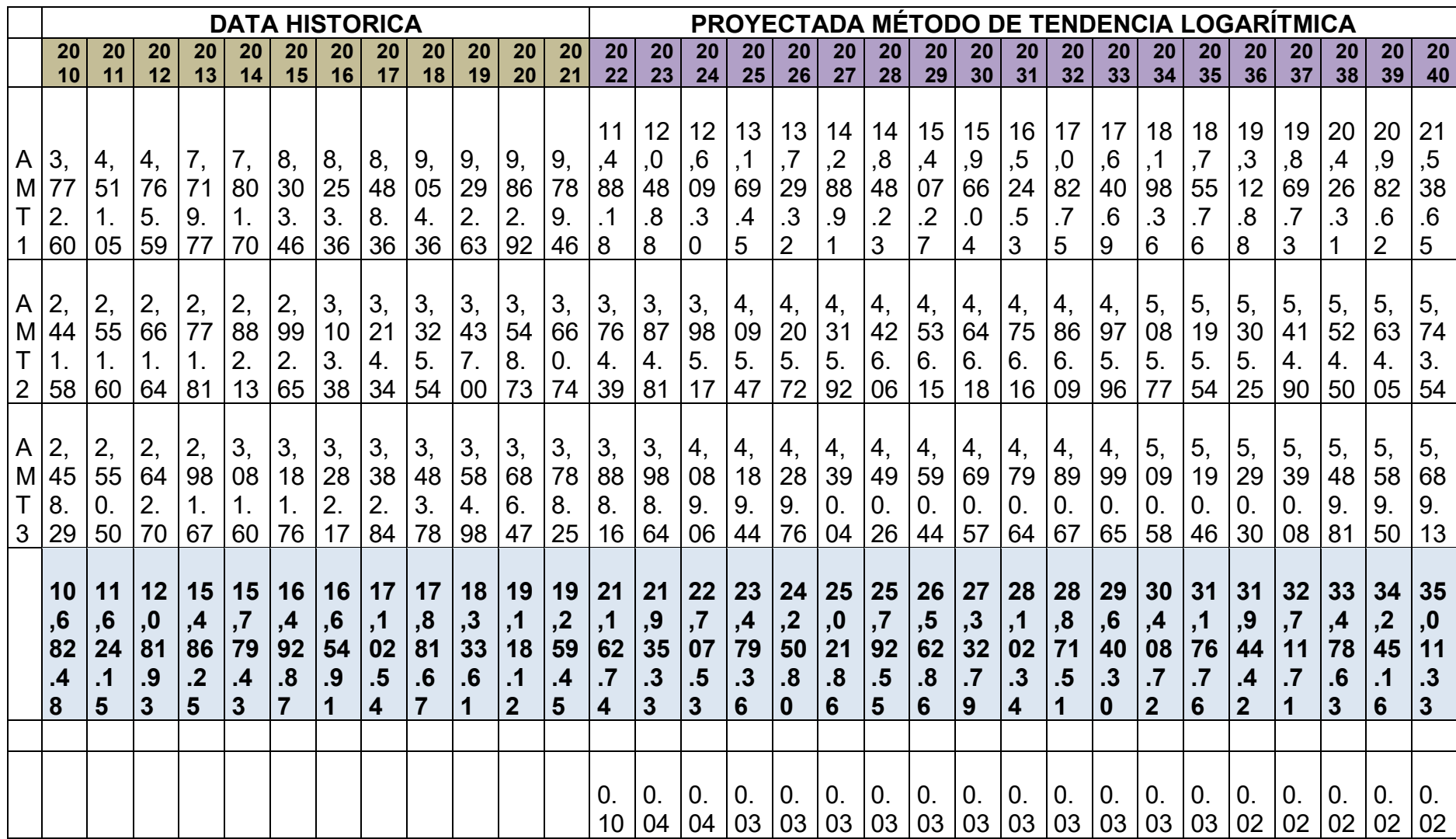

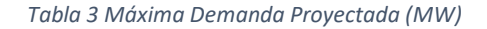

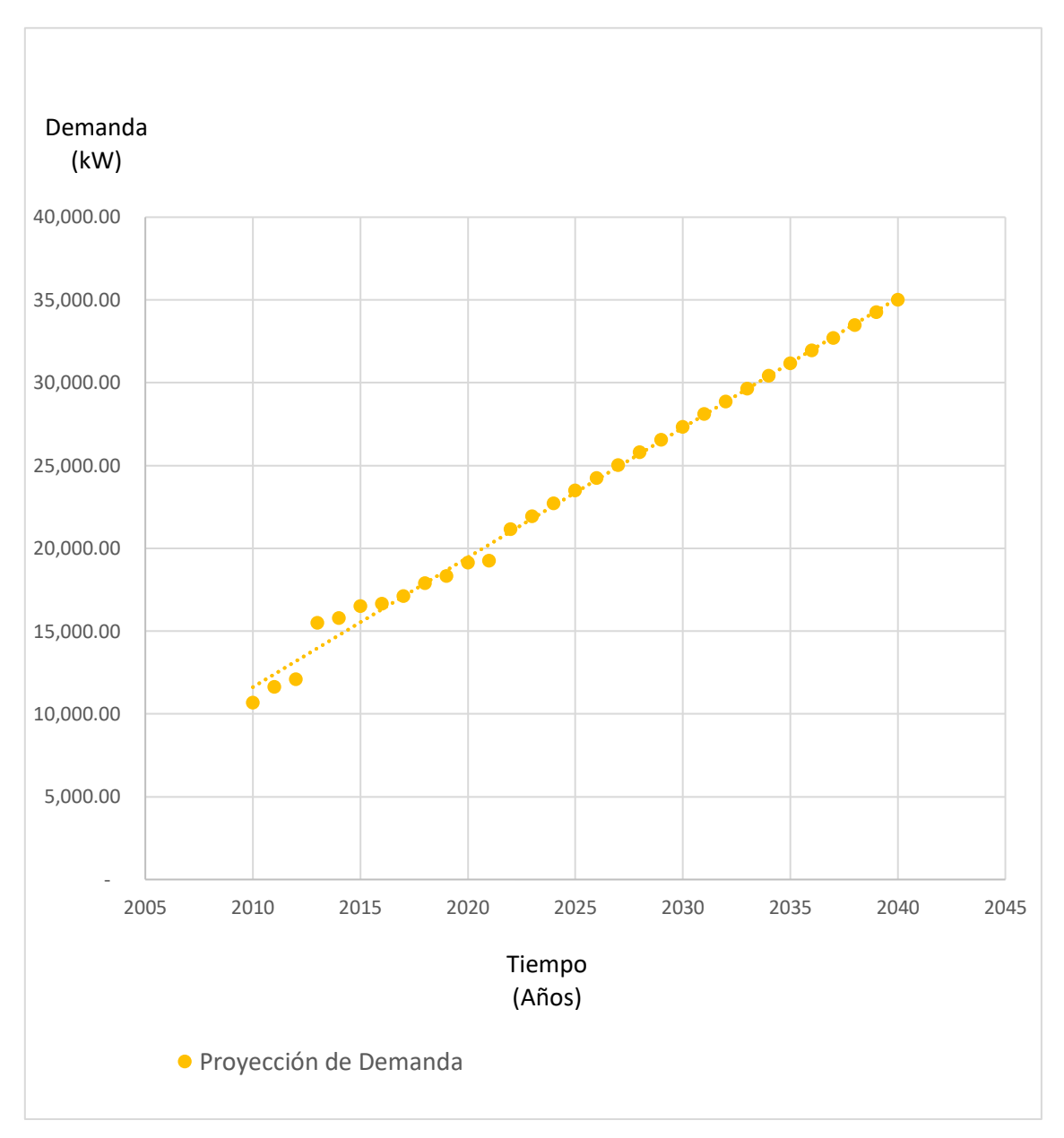

Nota: En la tabla se detalla el histórico de la demanda proyectada (kW)

En la tabla N°4 se muestra el consumo histórico desde el mes de enero 2010, que es el mes inicial de la data histórica, a lo largo del intervalo de tiempo, se observa un crecimiento constante y regular, para los alimentadores GUD001, GUD002 y GUD003.

También se ha observado un ingreso irregular de las cargas durante el intervalo de tiempo de la data histórica. Esto indica que no puede determinarse a exactitud la aparición de clientes futuros y que depende del azar. Se toma en consideración esto en la determinación de clientes futuros.

A su vez, observamos que existe el mismo comportamiento para los alimentadores GUD001, GUD002 y GUD003 evolucionando con una tendencia logarítmica.

De acuerdo a los estudios realizados por la concesionaria, se ha proyectado que la Demanda Máxima de Potencia al iniciar el periodo de proyección (final del año 2022) a nivel de la nueva SET Guadalupe II será de 21.16 MW y que alcanzará los 35.01 MW al final del periodo (año 2040) considerándose en la proyección de la demanda, con una tasa de crecimiento global promedio de 3.0%.

Posteriormente al análisis, se procede al **desarrollo el tercer objetivo** como es el Diseñar una central termosolar para generar los 10 MW.

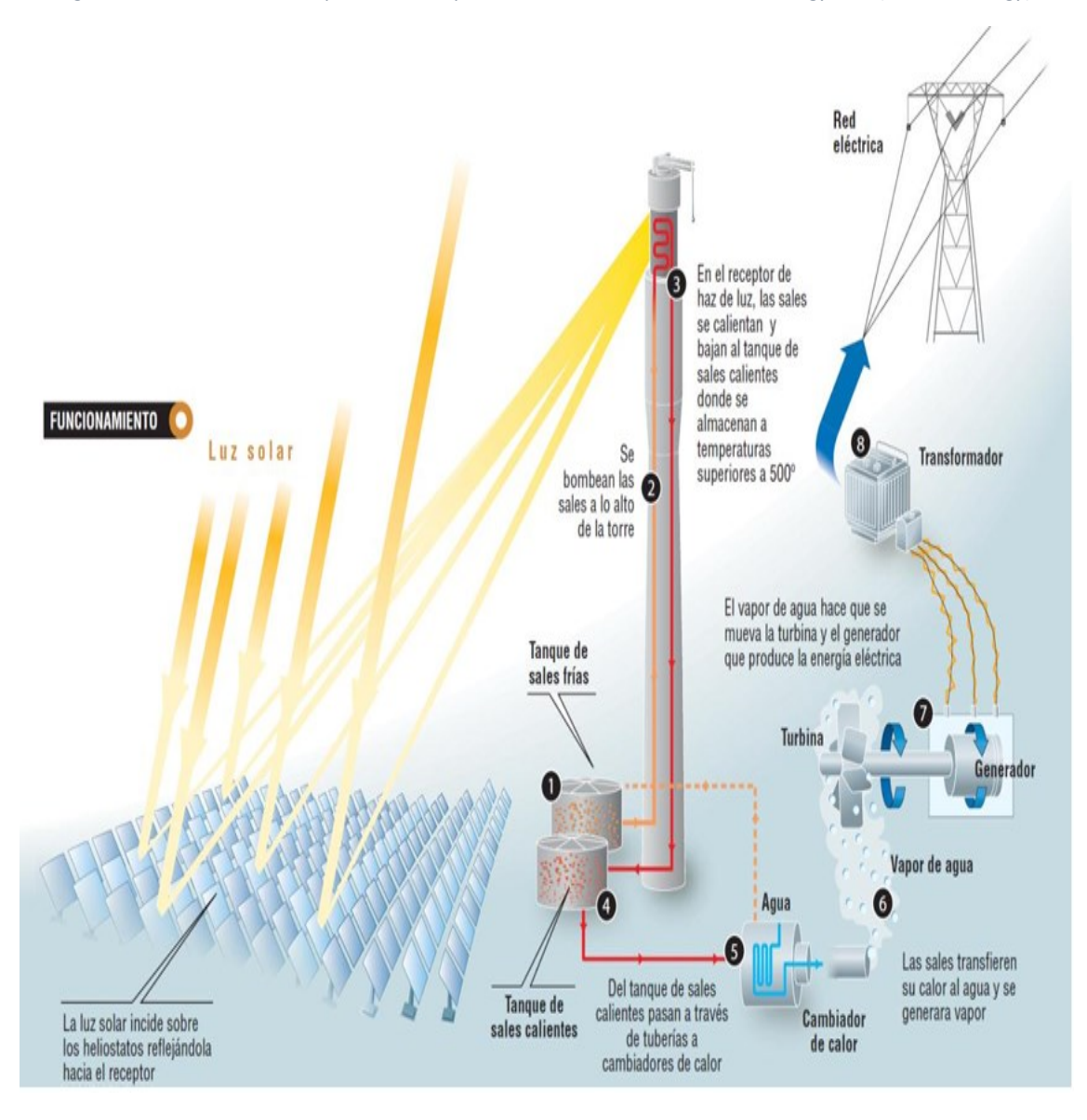

*Figura 11 Funcionamiento de planta de receptor central. Fuente: www.torresolenergy.com (Torresol Energy)*

Torre con receptor y sistemas solares térmicos se destacan por resolver la problemática de la intermitencia, a diferencia de los sistemas fotovoltaicos, al generar energía incluso en ausencia de luz solar, como durante la noche. La clave para abordar la intermitencia en esta planta radica en el uso de sales líquidas, las cuales se producen sin depender de la radiación solar, permitiendo mantener una producción constante de 10 MW durante las 17 horas sin luz solar. Durante el día, los espejos se mueven para dirigir la radiación al receptor en la cima de la torre, calentando las sales en su interior.

El trabajo nocturno implica el uso de un circuito paralelo para mantener el almacenamiento térmico de las sales, que luego se utilizan para generar vapor durante la noche, alimentando así el generador eléctrico. La capacidad de

almacenar las sales fundidas como fluido de trabajo también proporciona energía para la producción nocturna, convirtiéndola en una opción más viable que las fuentes tradicionales y eliminando la necesidad de otras fuentes de energía alternativas durante la noche.

Los helióstatos se organizan en anillos en ángulo, con el centro ubicado al norte del receptor y en la base de la torre, formando un área norte. La sal fundida, debido a su capacidad de almacenamiento de calor, se emplea como fluido de trabajo, posibilitando la producción de energía nocturna en estaciones soleadas. Esto la convierte en una alternativa más sostenible y menos dependiente de otras fuentes de energía durante periodos sin luz solar. En cuanto a la disposición de los helióstatos, se establece un área norte, con anillos centrados en la base de la torre y al norte del receptor, ocupando un ángulo específico.

*Figura 12 Primera central térmica solar comercial de torre central y campo de heliostatos instalada en el mundo. Sevilla.*

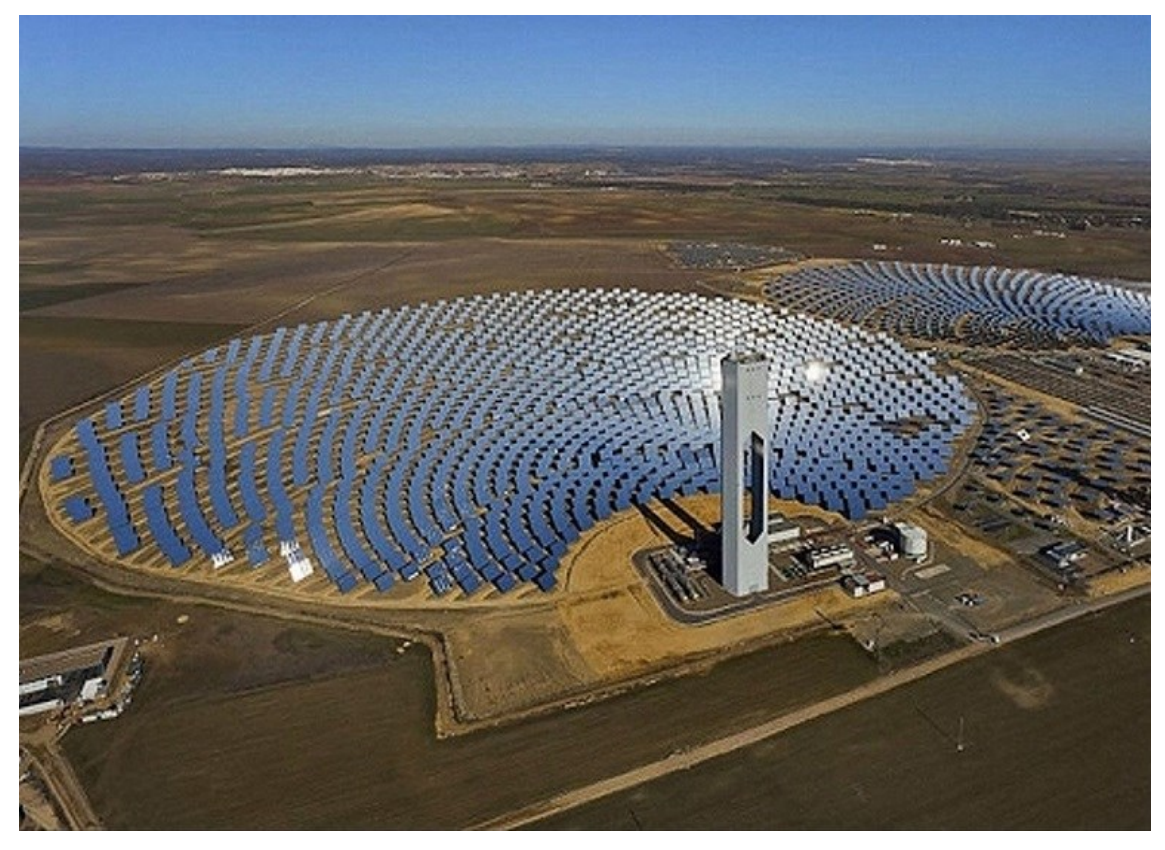

*Fuente: www.abengoasolar.com (Abengoa Solar)*

La simulación por computadora del funcionamiento del área comienza con la identificación de las principales características, seguida de un estudio detallado. Este análisis tiene como objetivo cuantificar la energía captada por cada

helióstato y se lleva a cabo mediante un software especial desarrollado en Matlab. La investigación sobre helióstatos se divide en tres etapas más simples, abordando primero la posición en el terreno, luego la orientación y finalmente el cálculo de la interferencia entre ellos. La información proporcionada para el programa para resolver este método es: la latitud (ʎ) asociada al terreno, número de armellas del área y declinación que abarca (〖n,a〗\_área), línea que ocupa el sistema de potencia al pie de la torre (r\_min), tamaño de los heliostatos: distancia máxima o diagonal (l) y altura sobre el terreno de su centro (H\_h) y tamaño de la torre (H\_t) y los espacios seguros entre espejos, en la ubicación más desfavorable (d\_seg) y la requerida para acceder al paso de un transporte de mantenimiento entre anillos (dr).

La función central solar integra tres subprogramas que se encargan de resolver cada parte del enfoque. La ubicación de los espejos en el terreno se calcula mediante la función área-norte-anillos, que considera los parámetros establecidos. Los resultados se presentan gráficamente, mostrando la disposición de los espejos en el área con asteriscos azules y, en otro Bosquejo, representando la mitad del área con colores que indican el área útil en un momento específico. En los ejemplos proporcionados, se realizaron cálculos para un área de 72 anillos con una cobertura de 70 grados, una distancia desde el pie de la torre hasta la primera fila de heliostatos de 65 metros (4590 espejos). La figura resultante representa toda el área e incluye la ubicación de dos helióstatos para referencia futura, mostrando de manera homogénea los resultados obtenidos.

*Figura 13 Bosquejo del área concentrador (72 anillos, a\_área = 70°, r\_min= 65 m)*

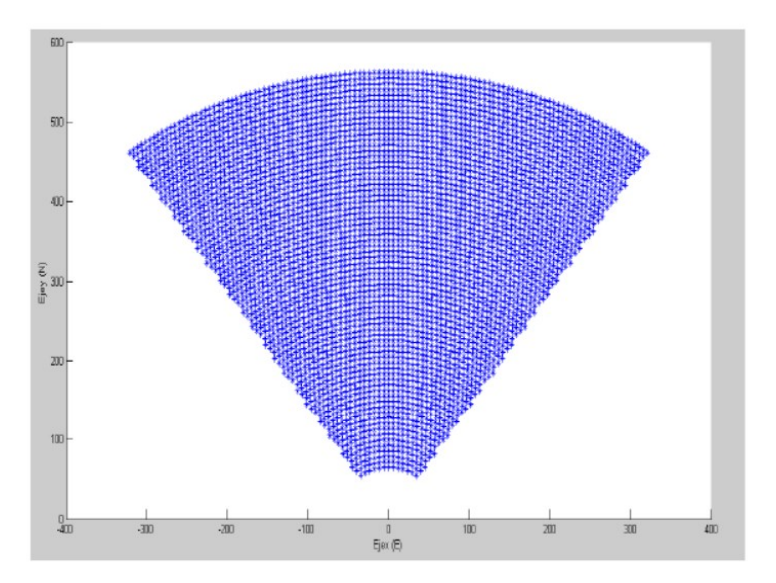

En la figura N°13 la mitad es representada al oeste de la misma área, con un gradiente de diferentes tonos variando desde rojo hasta azul, cada cual representa el área mayor o menor respectivamente. Cada color representa a la temporada de verano, el día favorable en el año y punto de diseño.

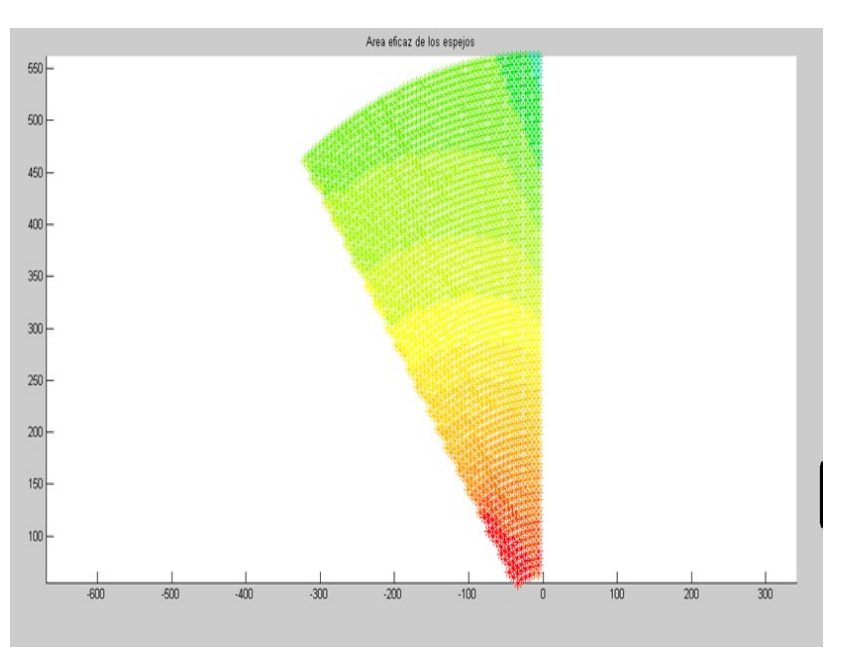

*Figura 14 Bosquejo de la mitad del área concentrador, representando el área eficaz para el día 173, a las 10 am, con una altura de torre de 125m*

La figura N°13 y N°14 muestran la interferencia que se produce entre los helióstatos. Un factor crucial que afecta la intensidad de la oscuridad en estas instalaciones es la altura de la torre. A medida que este valor aumenta, la posición del helióstato tiende a ser más horizontal, lo que disminuye la distancia

entre la sombra y el anillo. Las obstrucciones se ven más afectadas por esta variable, aunque su influencia está más vinculada a la posición del sol y, por lo tanto, no experimentan cambios tan significativos a lo largo del día como la oscuridad.

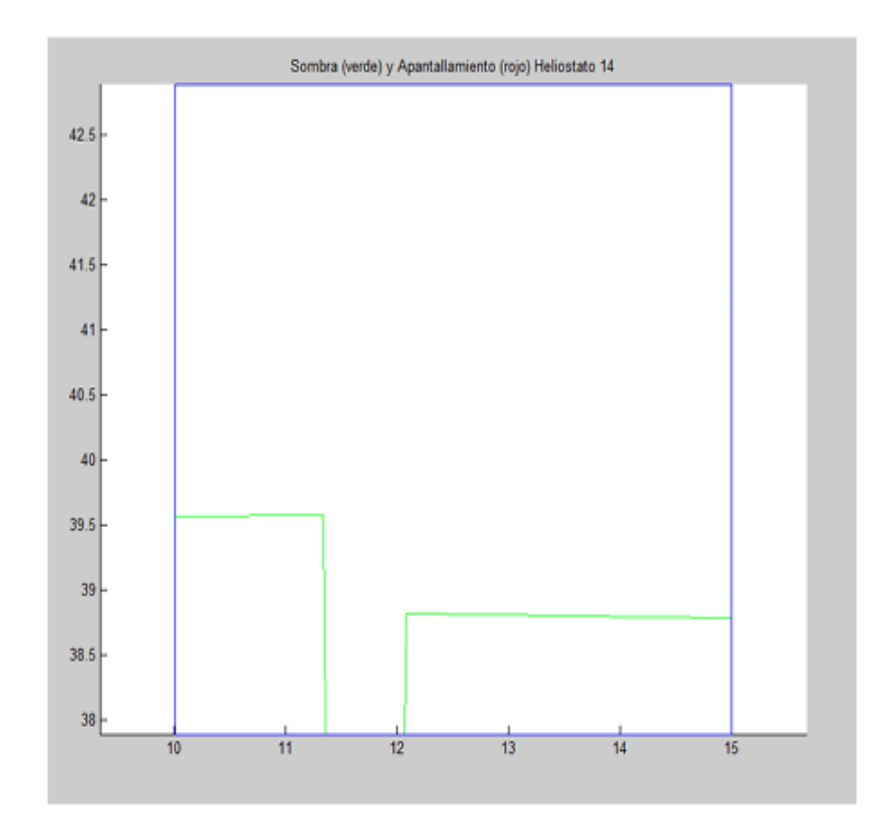

*Figura 15 Oscuridad en el heliostato 14 el día 35 del año a las 10 am, para una altura de torre de 125m*

*Figura 16 Oscuridad y apantallamientos en el heliostato 53 el día 35 del año a las 10 am, para una altura de torre de 125m*

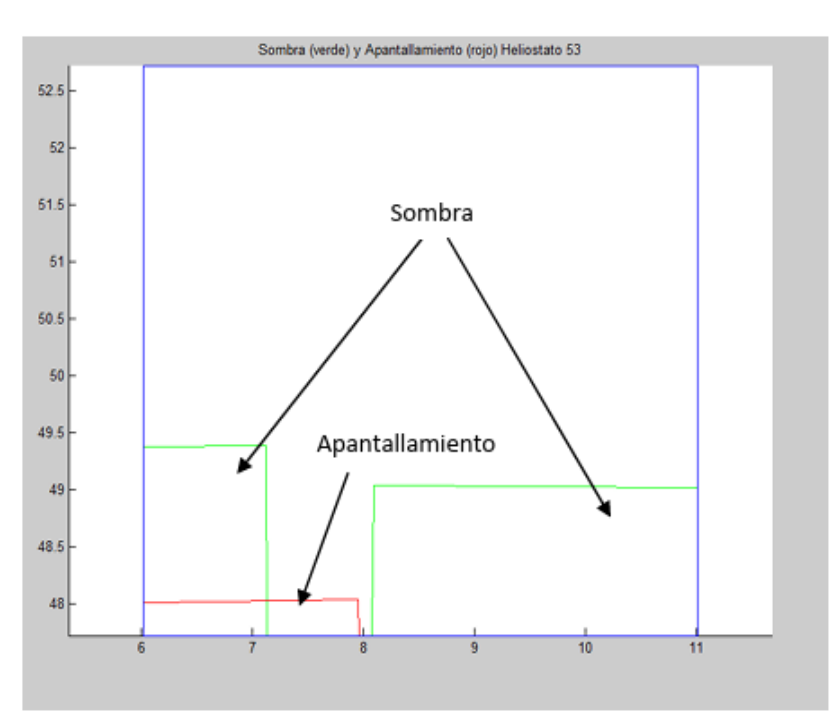

El avance de las centrales térmicas ha sido principalmente impulsado por la optimización del rendimiento térmico de los ciclos termodinámicos en los que operan. Esto se debe a que, incluso en instalaciones térmicas de pequeña escala, existe un significativo ahorro de combustible. En el contexto de los sistemas solares térmicos, el tipo de combustible utilizado varía según la región y las condiciones climáticas. A pesar de esto, mejorar la eficiencia del ciclo energético conlleva a la necesidad de menos instalaciones para lograr la misma potencia nominal, lo que resulta en una reducción de la inversión inicial y de los costos de mantenimiento subsiguientes.

### **El área concentradora y el Ciclo Potencia:**

Se han considerado dos indicadores para el diseño: Ciclo Potencia y el área concentradora.

**Punto de diseño,** es fundamental maximizar la eficacia del área de helióstatos durante los meses en los que recibe más radiación solar, ya que es el componente más costoso de una central termosolar. Además, un punto extra de diseño fuera de este plazo supondría que la instalación estaría sobredimensionada durante los meses más altos debido a la mayor radiación solar, debiendo descentralizarse algunos espejos para que la planta pueda funcionar con normalidad. Un diseño adecuado implica proporcionar suficiente energía para que los helióstatos la transfieran al receptor. Además, se debe elegir un punto de diseño para garantizar un funcionamiento óptimo. Esto suele corresponder al mediodía de un día brillante y soleado de verano, como marzo, que es el mes con los niveles de radiación más altos.

Así pues, el punto de diseño seleccionado es el siguiente:

- Día. 10 de marzo

- Día del año. N=69

- Hora solar a las 12:00 (hora solar).

- Coordenadas. Fuentes de Chepén, Latitud: 7° 13' 38'' Sur Longitud: 79° 25' 47'' Oeste.

Para el presente proyecto se busca diseñar una planta termosolar de potencia de 10 MW, la cual estará formada por una torre central y un área norte de heliostatos. La energía solar de onda corta incidente diaria media anual por metro cuadrado es relativamente constante y se sitúa dentro del rango de más o menos 0,5 kilovatios hora a aproximadamente 6,8 MW/día.

Teniendo en cuenta los datos proporcionados por la energía solar promedio de la zona de radiación sobre la insolación recibida en el lugar se diseñarán las gráficas respectivas en base al tamaño de área y la altura de la torre con la finalidad de alcanzar los 10 MW eléctricos, a continuación, se detallan los cálculos respectivos:

**El área concentradora**, sus dimensiones van a depender del potencial nominal de la central, siempre buscando que éste sea del mayor rendimiento posible.

Se hace uso del programa Matlab para el proceso y análisis logrados de los datos, tanto de los heliostatos, como de la central y del periodo anual.

Los datos considerados son cinco niveles de altura, comprendidos entre 100 metros y 200 metros, a su vez se toma en cuenta que según mayor sea la altura de sitio del receptor, menores serán los niveles de interferencias entre los

heliostatos; por tanto, se usarán diversas magnitudes de área y niveles en la torre.

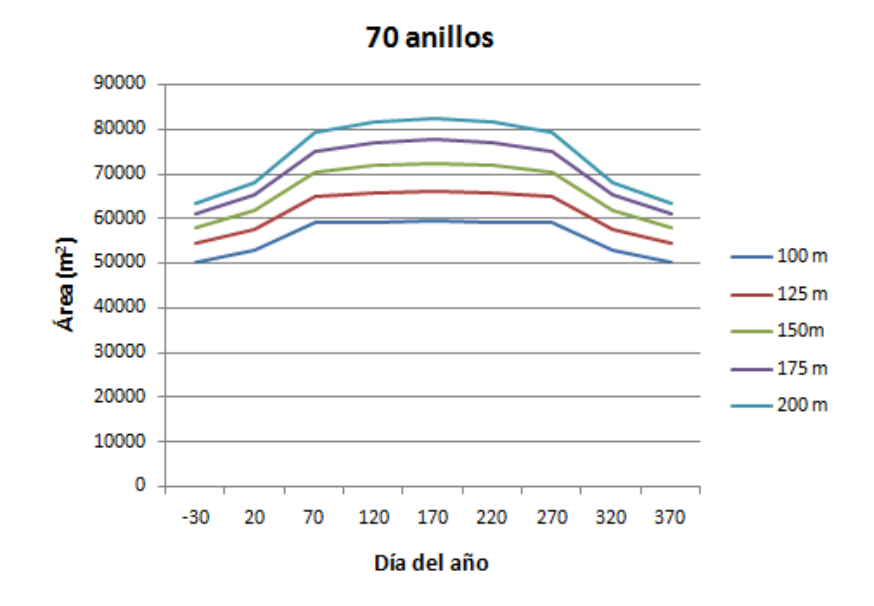

*Figura 17 Área de concentración de 70 anillos y 4230 heliostatos, para usarlos en un periodo de 12 días del año, en diferentes alturas de las torres*

*Figura 18 Área concentrador de 74 anillos y 4840 heliostatos, para usarlos en un periodo de 12 días del año, en diferentes alturas de las torres*

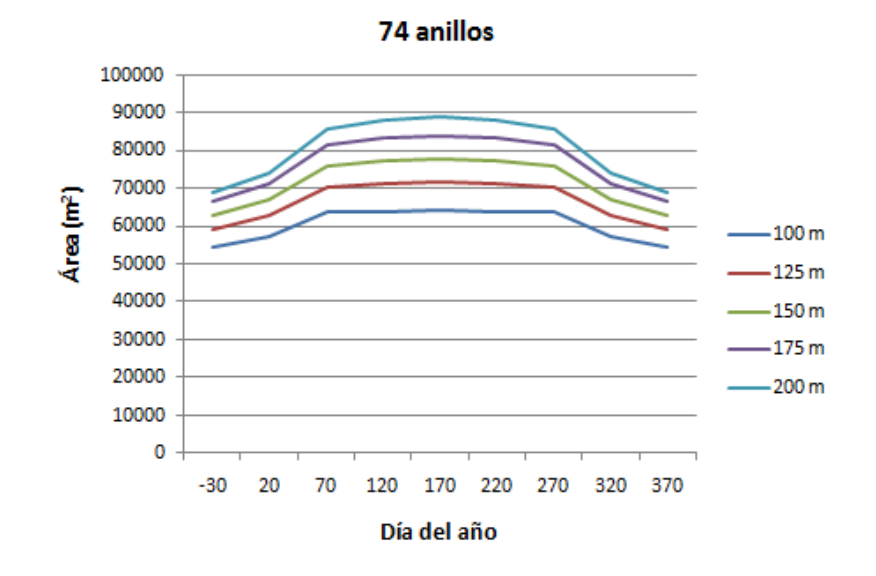

Número de heliostatos: Se tiene en consideración tanto el rendimiento en conjunto del receptor y el ciclo de potencia, usando la siguiente fórmula determinamos que:

$$
Preceptor = \frac{Pnominal}{5} \in \frac{10MW}{0.21} = 47.619 MW;
$$

No existen pérdidas de absorción entre el trayecto de uno y otro heliostato, hasta el receptor, tomando como referencia que los gases mayormente no impiden la radiación solar.

Se denomina reflectividad, a la energía obtenida de los heliostatos, teniendo un valor menor a la unidad, como podemos ver en la siguiente tabla.

| Tipo de superficie reflectante          | <b>Reflectividad</b> |
|-----------------------------------------|----------------------|
| Hoja de aluminio de alta pureza (nueva) | 0,95                 |
| Aluminio con pintura de SiO (limpio)    | 0,97                 |
| Hoja de aluminio con pureza del 99,5%   | 0,87                 |
| Hierro galvanizado con pátina normal    | 0,60                 |

*Tabla 4 Tipos de Reflectividad*

Tomamos como referencia al valor 0.90 según los datos del área concentrador por tanto podemos decir que;

$$
Precisioned a por el campo = \frac{Preceptor}{rE} = \frac{47619 \, kW}{0.90} = 52910 \, kW
$$

Obtenemos la potencia recibida del sol, siendo esta de 1000 W/m2 y la media de 0,80 kW/m2, siendo ese de:

$$
A_{effective} = \frac{P_{recibida\,por\,el\,campo}}{I_r} = \frac{52910\, kW}{0.80 \frac{kW}{m^2}} = 66137,50\,m^2;
$$

La distancia entre uno y otro anillo, así como el radio mínimo y máximo lo determinamos por:

$$
S_{total} = \frac{\pi \cdot \{[(72-1) \cdot 7 \cdot m]^2 - (65 \cdot m)^2\}}{2 \cdot \pi} \cdot \frac{70^\circ \cdot \pi}{180^\circ} = 148308,306 \cdot m^2;
$$

El total de la superficie de los espejos será igual al número de espejos por la superficie de uno de ellos, considerándose que tienen 5 m por lado:

$$
S_{\text{espejos}} = N_{\text{espejos}} \cdot A_{\text{espejo}} = 4596 \cdot 25 \, m^2 = 114900
$$
  

$$
m^2;
$$

La eficiencia del área concentrador es la relación entre la superficie especular instalada con la del terreno, según la siguiente fórmula:

$$
\varepsilon_{campo} = \frac{S_{espejos}}{S_{total}} = \frac{114900,000 \ m^2}{148308,306 \ m^2} = 0,744;
$$

A su vez, deducimos que la superficie especular está en la relación del área efectiva y de la superficie de los espejos:

$$
\varepsilon_{especular} = \frac{A_{efectiva}}{S_{espejos}} = \frac{67657 \, m^2}{114900 \, m^2} = 0,589;
$$

### **Ciclo de Potencia**

**Ciclo Rankine:** El proceso termodinámico de Rankine emplea vapor y suele ser empleado en sistemas termoeléctricos. El fluido de trabajo, en este caso agua, circula a través del circuito según se ilustra en las Ilustraciones 20 y 21.

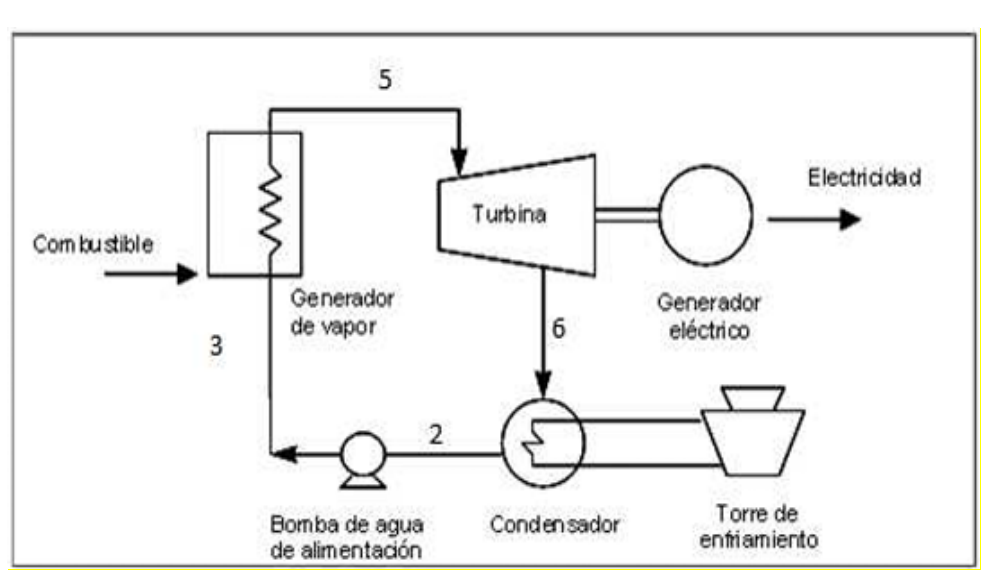

*Figura 19 Representación de una instalación que sigue un ciclo Rankine*

La energía útil ingresa al ciclo en la caldera. Durante la fase (3-5) del proceso, se suministra calor al fluido, aumentando su temperatura y presión. Posteriormente, el agua entra en la turbina y cede parte de la energía recién adquirida. En un proceso isoentrópico, este ciclo culminaría en el punto 7, pero dado que la turbina no es ideal, la operación ocurre entre los puntos (5-6). A continuación, el fluido se condensa en el condensador (6-2) y se bombea (2-3) para retornarlo a la caldera.

*Figura 20 Ciclo Rankine en el diagrama T-s*

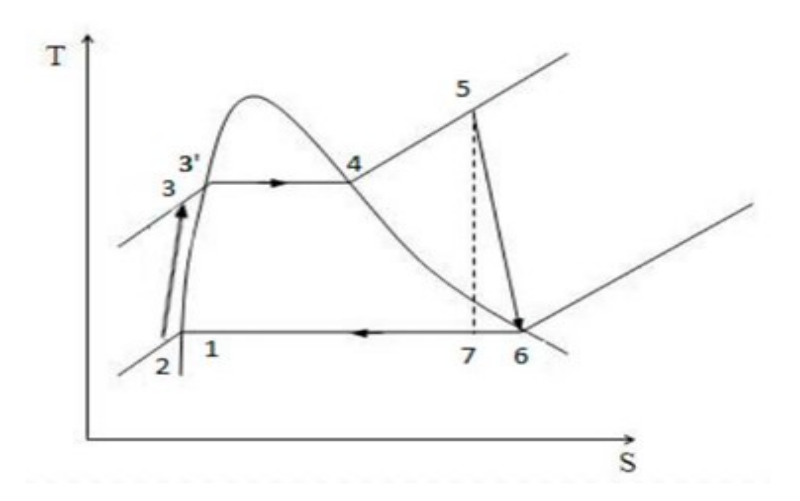

Consideraciones esenciales para optimizar el rendimiento de los componentes están vinculadas al estado físico del fluido al ingresar en ellos. Para minimizar el trabajo de la bomba, es crucial que el agua esté en estado líquido, por lo que se prolonga el paso por el condensador hasta llegar al punto 2. Por otra parte, con el fin de prevenir daños en los álabes de la turbina, es necesario que todo el fluido que ingrese a ella esté en estado gaseoso, evitando la aparición de las primeras gotas de líquido hasta alcanzar el condensador. Por ello, se debe evitar que el punto 6 entre en la campana de vapor húmedo.

Este ciclo termodinámico sirve como base para el funcionamiento de las centrales termoeléctricas, y su rendimiento puede aumentarse mediante modificaciones. Se puede lograr alargar la temperatura media a la que se transfiere calor al agua o reducir la temperatura a la que el fluido cede calor en el condensador. Sin embargo, es importante tener en cuenta que la presión está directamente relacionada con la temperatura, lo que implica que si se mejora la

eficiencia del ciclo térmico, el costo aumentará debido a la necesidad de una caldera diseñada para soportar mayores presiones.

Además, la temperatura inferior está limitada por el fluido de refrigeración utilizado en el condensador, generalmente agua tomada de recursos naturales cercanos como el mar o un río, con una temperatura que rondará los 20 °C. La naturaleza de la fuente de calor también limitará la temperatura alcanzable en la caldera y los materiales utilizados en la zona de sobrecalentamiento. La presión máxima se encuentra en torno a 150 bar debido a restricciones de diseño mecánico en la turbina y la humedad admitida en ella. La temperatura máxima aproximada es de 540 °C. En cuanto a los valores en el condensador, la temperatura oscila entre 26 °C y 52 °C, situándose la presión en el intervalo de 0,03 bar a 0,14 bar.

El ciclo Rankine con la cual trabajará la central termosolar será de vapor sobrecalentado a 40 atm, empleándose un intercambiador de calor que hierve y recalienta el fluido del motor, absorbiendo el calor dado por el fluido que circula por el receptor. A su vez, el vapor de agua producido en la turbina se expande, terminando en el condensador para convertirse al estado líquido.

La variación de entalpía que se produce en la turbina, se transforma en energía cinética moviendo al alternador, produciendo energía eléctrica. La siguiente tabla presenta las propiedades del agua a usarse durante el ciclo.

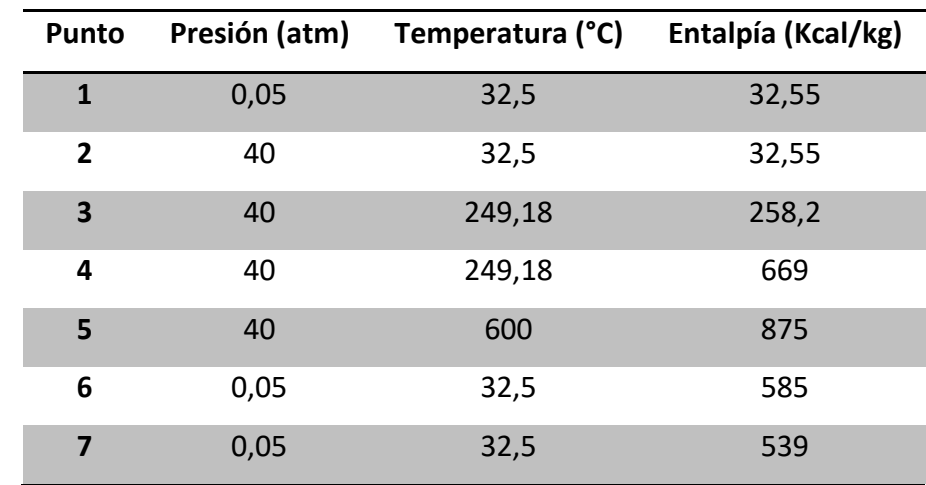

*Tabla 5 Propiedades del agua a usarse durante el ciclo*

Calculamos el rendimiento teórico del ciclo Rankine mediante la siguiente fórmula:

$$
\mathsf{r} \text{ 1} t \text{ e} \text{ 0} t \text{ i } c \text{ 0} = \frac{\text{h} \text{5} - \text{h} \text{7}}{\text{h} \text{5} - \text{h} \text{1}} = \frac{8 \text{7} \text{5} - 5 \text{3} \text{9}}{8 \text{7} \text{5} - 3 \text{2} \text{5} \text{5}} = 0.399;
$$

Se tiene en cuenta para encontrar el rendimiento real que la expansión producida en la turbina no es isoentrópica:

$$
Areal = \frac{h5 - h6}{h5 - h1} = \frac{875 - 585}{875 - 32,55} = 0.344;
$$

Con lo que el rendimiento de la turbina tendrá que tener el valor:

$$
T = \frac{h5 - h6}{h6 - h7} = \frac{875 - 585}{875 - 539} = 0.86;
$$

Calculamos el flujo másico de vapor o la velocidad másica del vapor de agua (kg/s) expandida a la turbina:

$$
P_{teórica} = m_{vapor} \cdot \Delta i_{teórica}
$$

Para la potencia nominal o teórica de la central y el salto entálpico teórico, se despeja la expresión obteniendo:

$$
m_{vapor. \text{teórico}} = \frac{P_{\text{teórica}}}{P_{\text{teórica}}}} = \frac{10000 \text{ kW}}{(875 - 539) \frac{\text{kcal}}{\text{kg}}}{\frac{10000 \text{ kW}}{4.186 \frac{\text{kJ}}{\text{kcal}}}} = 7{,}086 \frac{\text{kg}}{\text{s}};
$$

Se estima el rendimiento eléctrico en el alternador del grupo generador, con un valor de 0,9 rendimiento total de:

$$
\eta_{\text{grupo energetic}} = \eta_{\text{alternador}} \cdot \eta_{\text{turbina}} = 0.744;
$$

El ciclo Rankine consume aproximadamente un 2 % de energía según el sistema de bombeo:

$$
m \text{ vapor}, real = \frac{m \text{ vapor}, teórico}}{\eta \text{ grupo} \text{ energy}} \cdot 1.02 = \frac{7,086 \frac{kg}{s}}{0,744} \cdot 1,02 = 9,715 \frac{kg}{s};
$$

La potencia absorbida por el calor del fluido en el trayecto por el receptor es de:

$$
Preceptor\, effective = \frac{m \, vapor, real. \left(h_5 - h_1 = 9,715 \frac{kg}{s} \right.}{(875 - 32,55)} \frac{kcal}{kg} \cdot 4,186 \frac{kJ}{kcal}
$$
\n
$$
Preceptor\, effective = 34374,160 \, kW
$$

Siendo el intercambiador de calor, una pieza de suma importancia, será construido sobre la misma carcasa, considerándose tres zonas para calentar el agua, vaporizar y recalentamiento del vapor.

La eficacia del intercambiador se determina del producto del cociente, dividiendo la real velocidad de transferencia de calor con un determinado intercambiador en su velocidad máxima.

Dependiendo de la capacidad térmica de cada fluido se utilizan las fórmulas adecuadas:

$$
\varepsilon = \frac{C_{caliente} \cdot (T_{caliente_{entrada}} - T_{caliente_{salida}})}{C_{min} \cdot (T_{caliente_{entrada}} - T_{frio_{entrada}})};
$$

$$
\varepsilon = \frac{C_{frio} \cdot (T_{frio_{salida}} - T_{frio_{entrada}})}{C_{min} \cdot (T_{caliente_{entrada}} - T_{frio_{entrada}})};
$$

Siendo:

$$
C=m\cdot c_p;
$$

La eficiencia en ambos casos es:

$$
\varepsilon = \frac{1 - e^{-\left[1 + \frac{C_{min}}{C_{max}}\right] \cdot U \cdot A}}{1 + \frac{C_{min}}{C_{max}}};
$$

En los intercambiadores con flujo paralelo el valor de la eficacia será el factor corrector correspondiente.

### **Comportamiento del área de heliostatos**

Analizando el comportamiento del área concentrador, podemos comparar diversos parámetros y determinar los valores obtenidos en:

Variación del área útil: Se considera la toma de imagen del lado oeste del área, referenciado en la estructura de los heliostatos que se encuentra en el terreno, diferenciándolo por colores según su función en el terreno; es decir por ejemplo el color rojo es para el área de la máxima y cuando esté disminuye se pone de color azul.

Altura de la torre: Haciendo uso de imágenes de 72 anillos a 70° cada uno, con valores mínimo de radio en 65 m, en un periodo de 10 am en época de verano, teniendo como diferencia solamente la altura de la torre, siendo estas de 100 m y de 200 m.

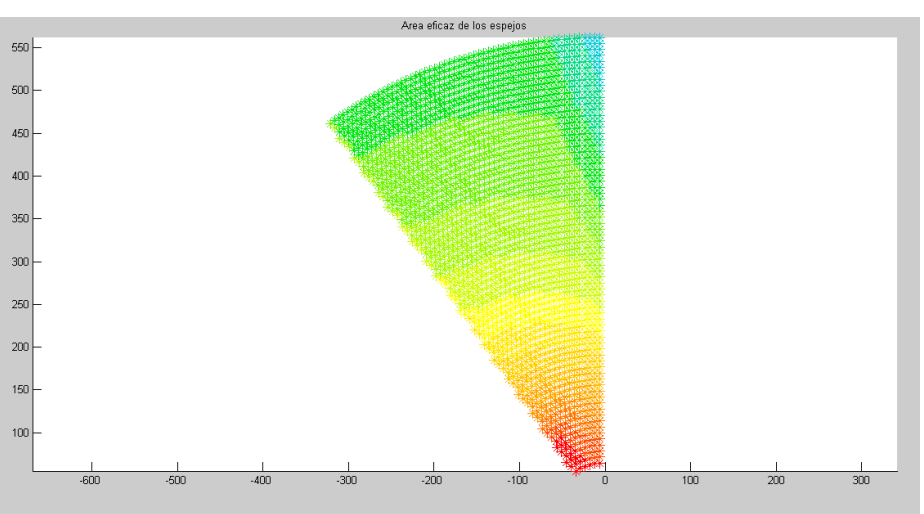

*Figura 21 Primer Bosquejo medio del Área del concentrador*

Se aprecia en el siguiente Bosquejo el medio del área del concentrador en el día 175, en horario matutino 10 am, en torre de 100 m.

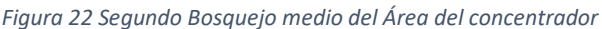

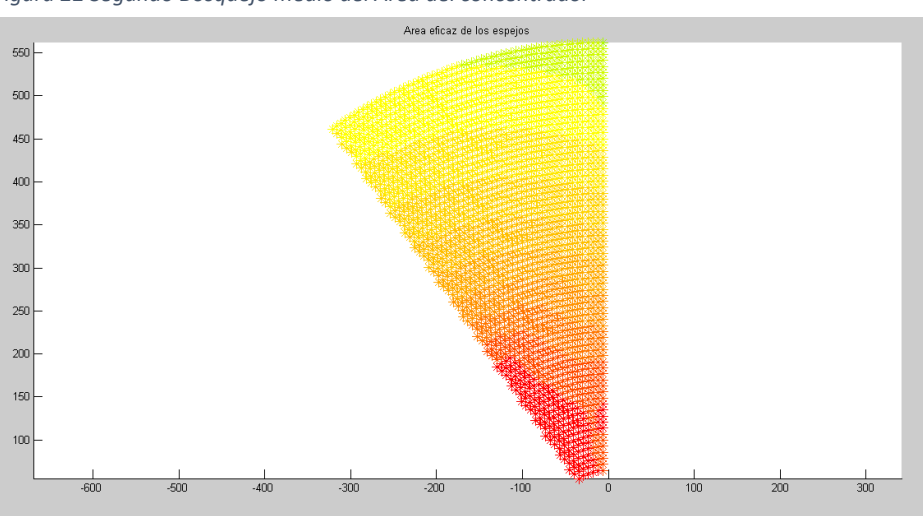

Se aprecia en el siguiente Bosquejo el medio del área del concentrador en el día 175, en horario matutino 10 am, en torre de 200 m.

Como se puede apreciar en ambos Bosquejos que existe mayor área de trabajo eficaz para la torre de 200 m, considerando que, a mayor altura, mayor velocidad y por ende mayor rendimiento, no obstante, debe guardar relación entre la altura y el tamaño disponible para el área de heliostatos, a fin de lograr una estructura balanceada.

Día del año: Durante los periodos de cambio de estación, es decir en verano e invierno tomándose de referencia el día 175 del periodo anual.

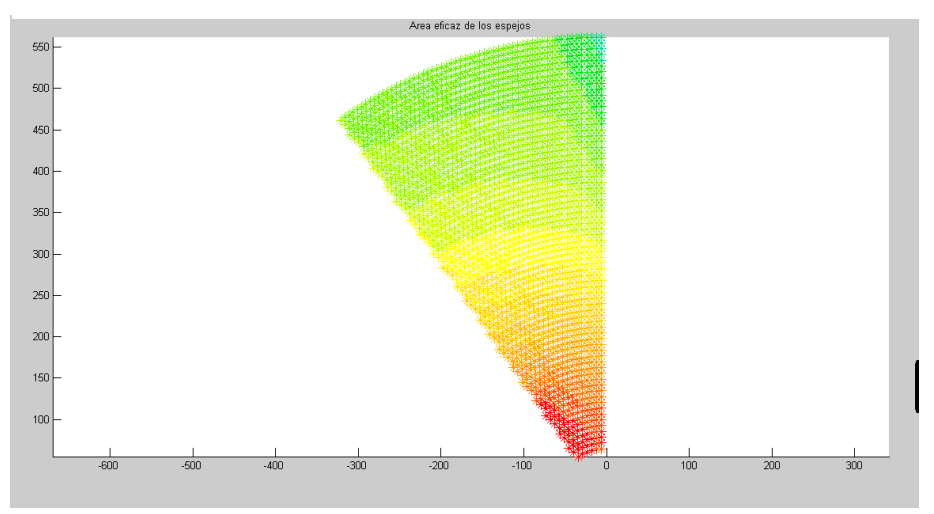

*Figura 23 Área eficaz del área del concentrador, a una altura de 150 mt., en día 175, hora 10 am*

*Figura 24 Área eficaz del área del concentrador, a una altura de 100 mt., en día 360, hora 10* 

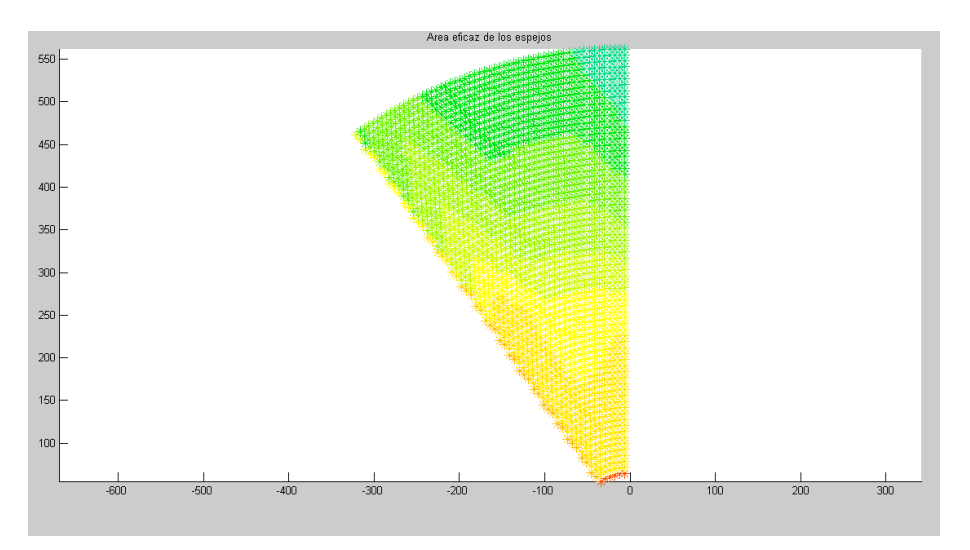

Se tomarán dos parámetros de comparación, según el día y la estación, así como la altura de declinación, de acuerdo a la siguiente fórmula:

$$
\delta = \operatorname{asin}(\sin(23.45) \cdot \cos((Z - 172) \cdot \frac{360}{365}))
$$

Día del año Declinación media (ð)

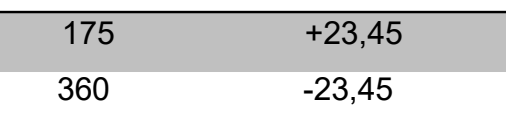

Si el sol se ubica posicionado en la zona más alta, el ángulo de los heliostatos debe ser más horizontal, a su vez si disminuye la altura, entonces los heliostatos se pondrán más vertical, ocasionando que haya interferencia entre unos y otros.

Hora diaria: Se sabe que la hora de mejor proyección es al medio día, debido a que el Sol se encuentra en mejor alineamiento y como la central necesita la mínima potencia para su funcionamiento, no es recomendable que ésta funcione en horario donde haya menos luz solar, salvo de contar con un sistema de almacenaje para la energía producida.

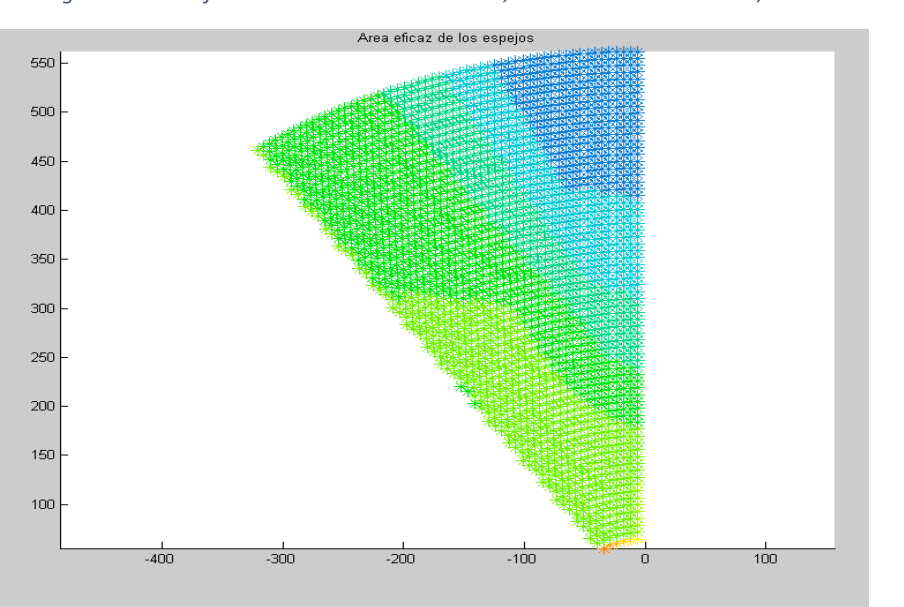

*Figura 25 Área eficaz del área del concentrador, día 175 mt. a horas 6 am, en torre de 100 mt*

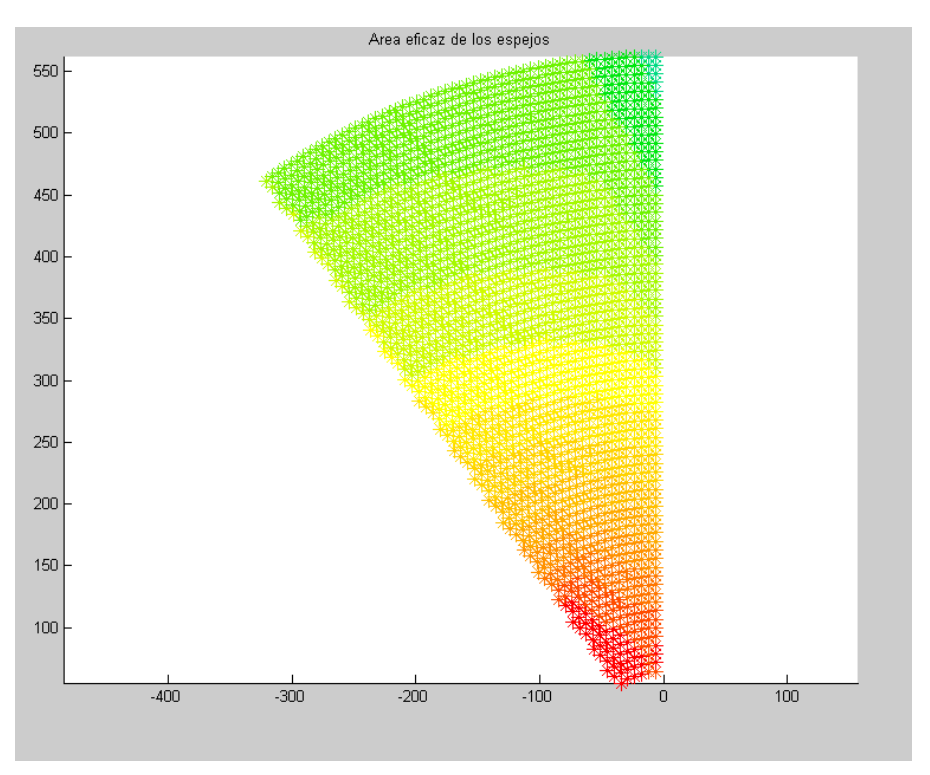

*Figura 26 Área eficaz del área del concentrador, día 175 mt, a horas 10 am, en torre de 100 mt*

*Figura 27 Área eficaz del área del concentrador, día 175 mt, a horas 12 am, en torre de 100 mt*

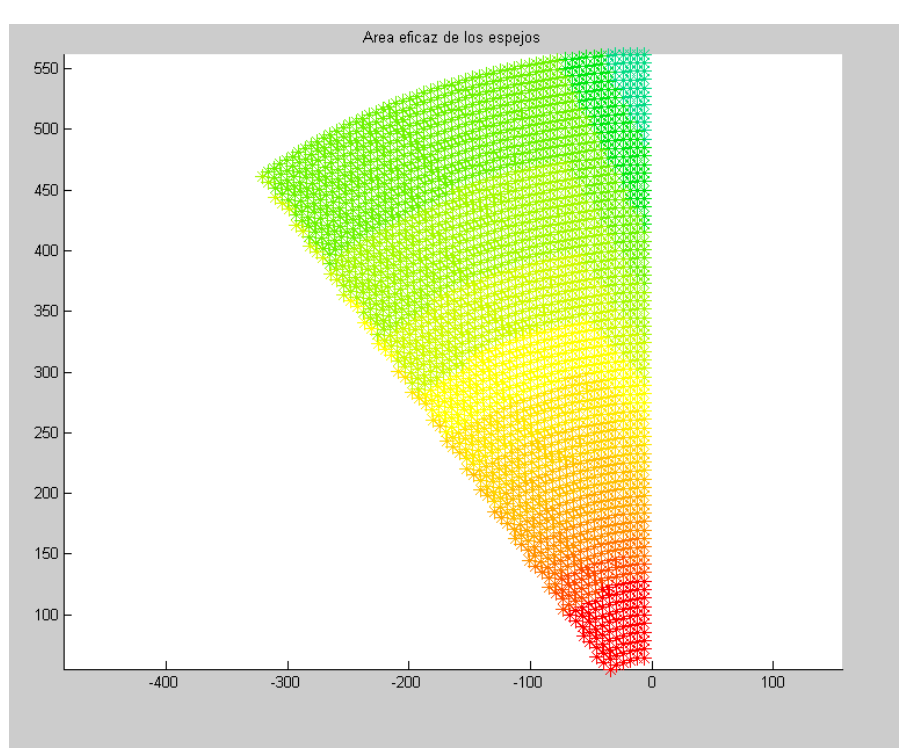

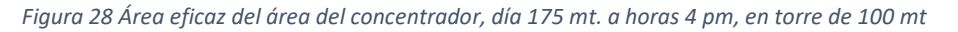

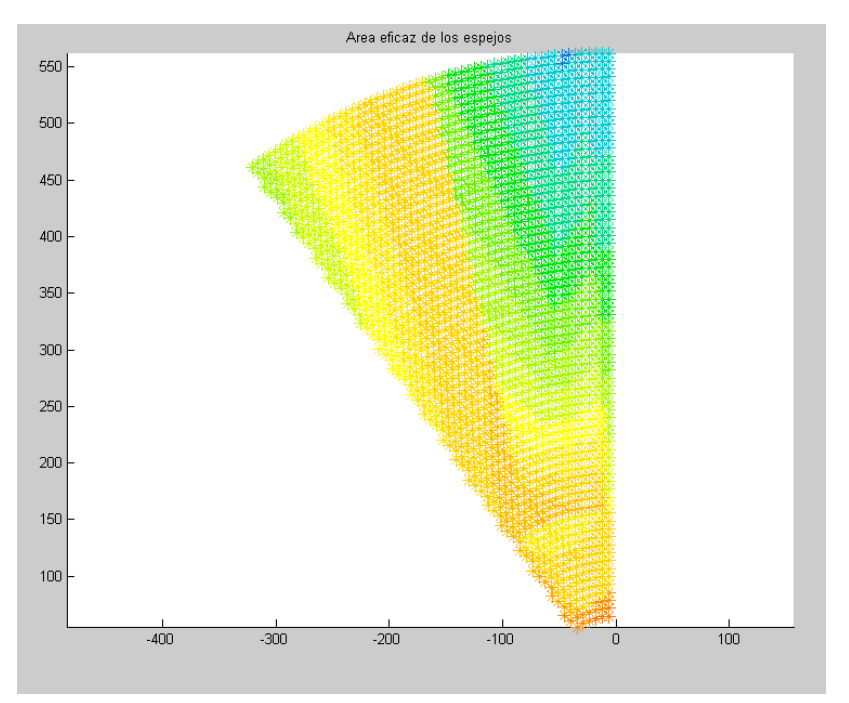

Según los análisis realizados se logra determinar que la mejor hora de funcionamiento es de 8 am a 4 pm., por ser donde se recibe el mayor nivel de potencia.

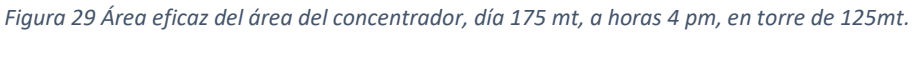

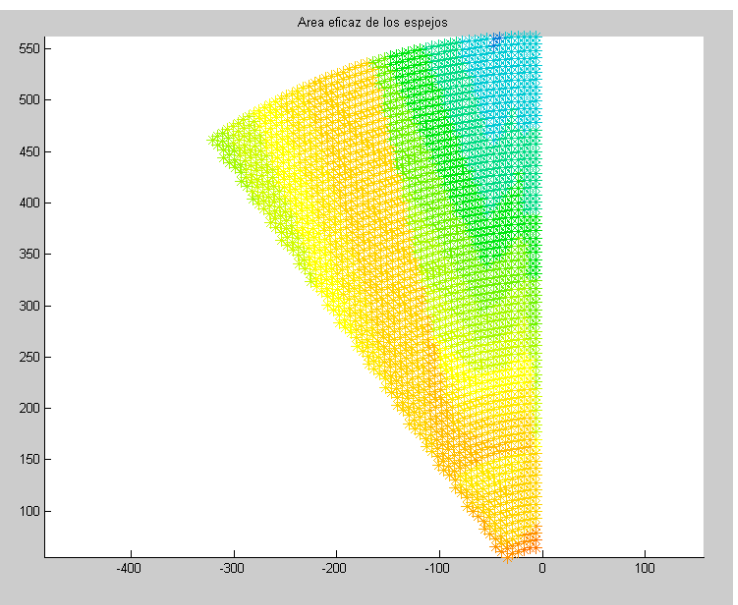

En la última figura se evidencia de manera nítida que el Sol está en una posición muy baja, ubicándose en la parte negativa del eje x, hacia el Oeste. Al evaluar el comportamiento del área a lo largo del día mediante análisis, se concluye que el

período más propicio para su funcionamiento es de 8 am a 4 pm, ya que durante este intervalo se registra el nivel más alto de potencia solar recibida.

Oscuridad y apantallamientos: Se contempla los niveles del área que no es útil para ser empleada por los heliostatos según condiciones dadas y en determinado tiempo.

Los cálculos han sido realizados teniéndose en cuenta un área de área con 72 anillos en un ángulo de 70° y en circunstancias mínimas de distancia entre el primer anillo de 60 m y la torre. Cabe señalar que el cálculo será de la mitad del área a considerar.

Altura de la torre: Sobre el heliostato se producen diversos comportamientos, tomando como referencia la altura y el día más favorable durante todo el año. Solsticio de verano, específicamente en el día 173, al mediodía. En este instante, las nubes son mínimas debido a que el sol se encuentra en una posición elevada, y sus rayos no experimentan interferencias.

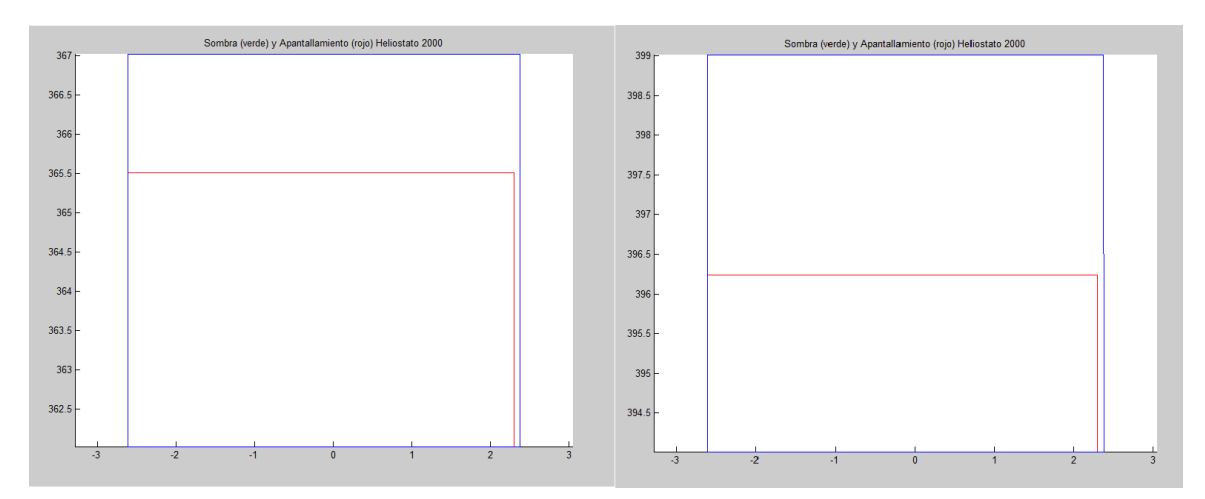

*Figura 30 Área útil del heliostato en horas del mediodía, día 173 en torre de 200 mt*

Durante las interferencias se producen oscuridad, no dependiendo de la altura de la torre, sino por la altura del sol.

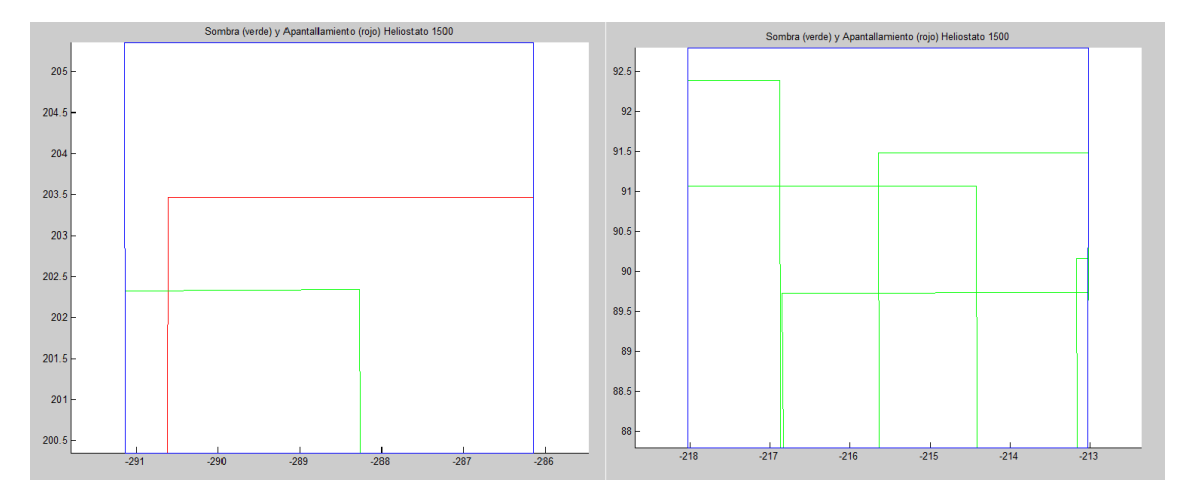

*Figura 31 Área útil del heliostato a las 4 pm y a una altura de 140 m., del dia 175 (izq.) y 360 (dcha.)*

**Día del año:** Se analiza las interferencias producidas entre los heliostatos relacionados con el día del año, produciéndose una variación, considerándose la altura de la torre, en este caso de 100 m. y la distribución de los espejos.

Se encuentran presentes aumentos de oscuridad y variaciones en altura con referencia del sol.

Hora del día: Hay que considerar el área de utilidad para los heliostatos, en determinado día del año, referenciándose dos horas espaciadas de las horas centrales, lográndose visualizar el mayor número de referencias.

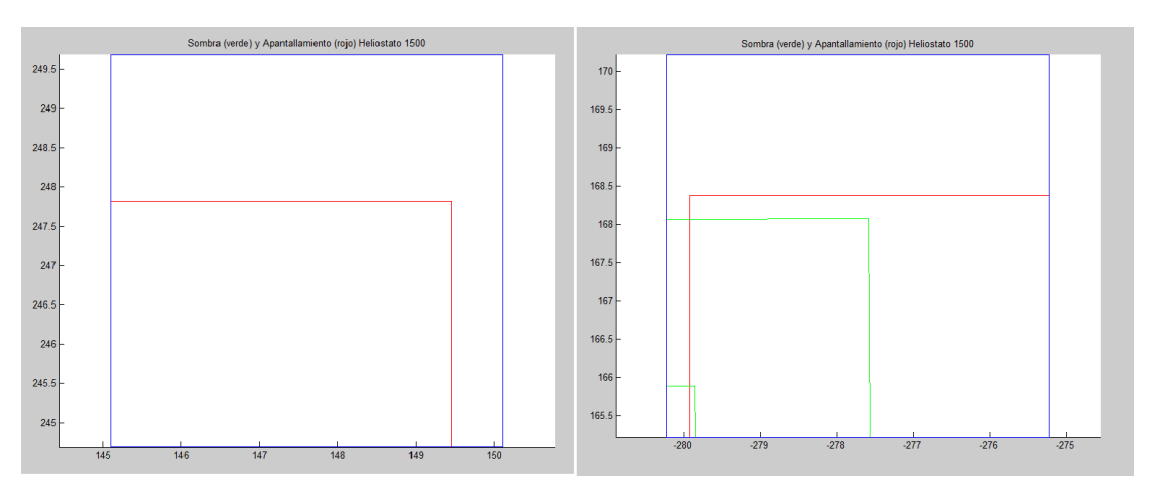

*Figura 32 Área de heliostato en día 260, hora 10 am y 6 pm, altura de torre a 140 mt*

Los apantallamientos disminuyen conforme se acerca el medio día.

**Objetivo específico 03: Estimar el presupuesto económico y la viabilidad técnico económica de la propuesta de la planta termosolar.**

Con los datos obtenidos en el diseño de la central termosolar se elabora el presupuesto económico logrando cumplir con **el tercer objetivo.**

## **Elaboración del presupuesto económico de la central termosolar:**

Luego del diseño de la planta termosolar, procedemos a la elaboración del presupuesto.

Se ha considerado la posibilidad de recurrir a financiamiento privado, a fin de cuidar los activos e ingresos de la concesionaria, además de tener en consideración el cálculo del coste a invertir, duración de la inversión, tiempo de ingreso de flujo, entre otros.

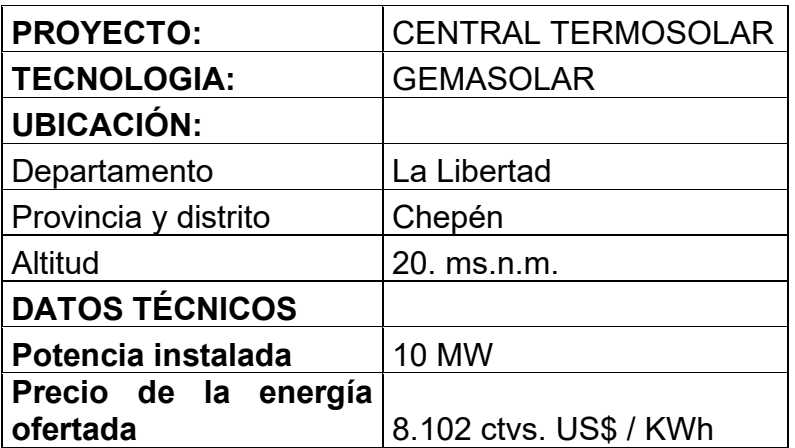

*Tabla 6 Datos del proyecto: Central termosolar*

*Fuente: Elaboración propia*

*Tabla 7 Información de la central termosolar*

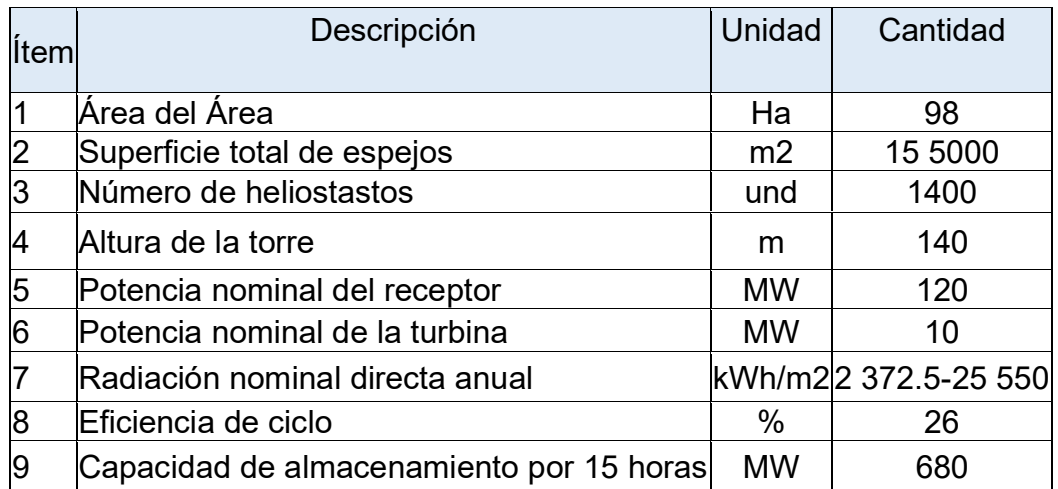

*Fuente: Elaboración propia*

# **Inversión del Proyecto**

*Tabla 8 Inversión del Proyecto*

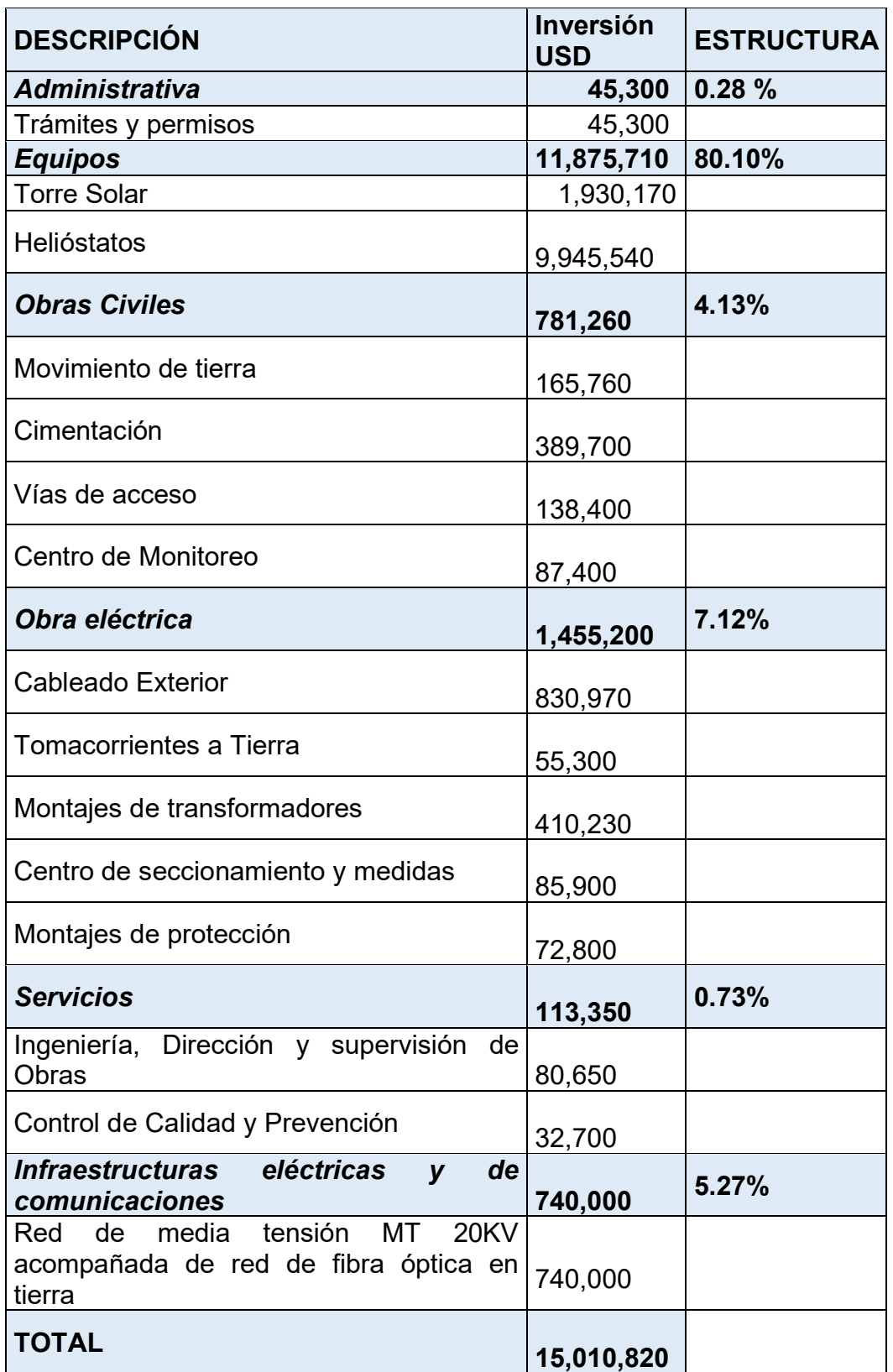

*Fuente: Elaboración propia*

Según los datos de la Tabla N°9, el modelo de inversión que se propone es el que se viene empleando en otros proyectos regionales, contándose con un 80% para equipamiento, así como entre un 4 a 5 % para obras civiles, así como en un 7 a 8 % para obras eléctricas, además de un 5 a 6% en obras de telecomunicaciones, haciendo un total de inversión de **US\$ 15 010 820 (Quince millones diez mil ochocientos veinte dólares americanos).**

## **Capital de trabajo**

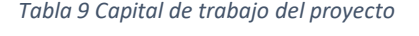

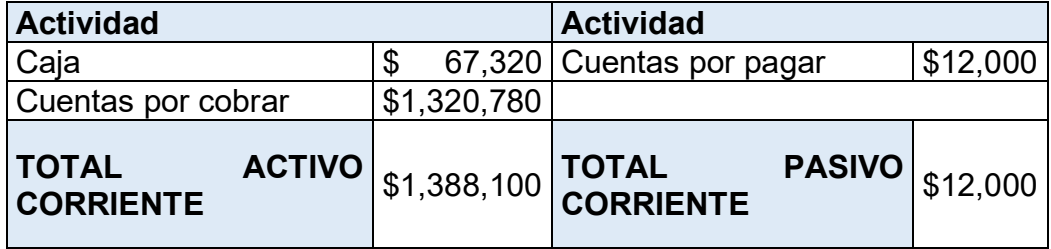

*Fuente: Elaboración propia*

De acuerdo a la tabla N°10, se ha considerado el capital de trabajo que se requiere por un periodo de 5 años de operación de la central termosolar, teniéndose una caja de US\$ 67,320.00 (sesenta y siete mil trescientos veinte dólares americanos).

Es necesario que la central cuente con un financiamiento para las cuentas por cobrar durante ese periodo (5 años) por el monto de \$1,388.100 y de los montos a pagar por el monto de \$12,000.00 (doce mil dólares americanos).

Para el planteamiento del capital de trabajo se emplea la siguiente fórmula:

CT = Activo Corriente – Pasivo Corriente

Reemplazando, el capital de Trabajo es US\$ 1,376,100

## **Resumen Total de la Inversión**

*Tabla 10 Resumen Total de la Inversión*

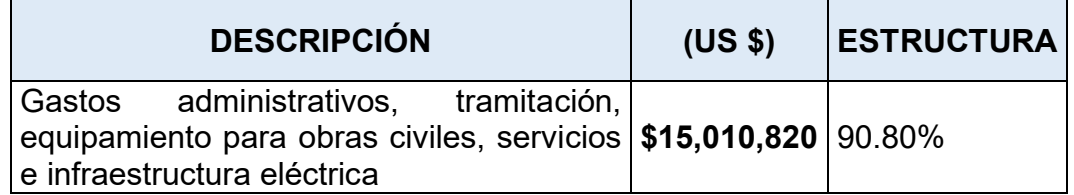

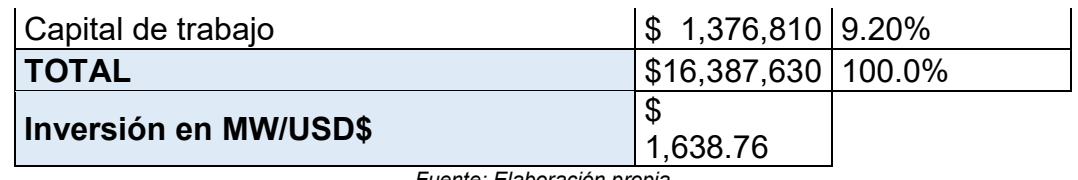

*Fuente: Elaboración propia*

La inversión del proyecto tiene un índice del 90.8% de inversiones en infraestructura electromecánica, civil y servicios, y solo el 9.2% en capital de trabajo, según estos valores la inversión total será de US\$ 16,387,630 lo que presenta una inversión de 1 638 US\$/KW.

## **Ingresos del proyecto.**

La energía que producirá la central termosolar será de 10 MW y se ha considerados que su funcionamiento sea ejecutado según los modelos de calidad requeridos por el mercado.

La producción anual y proyectada para 10 años es de 40, 830 MWh/año.

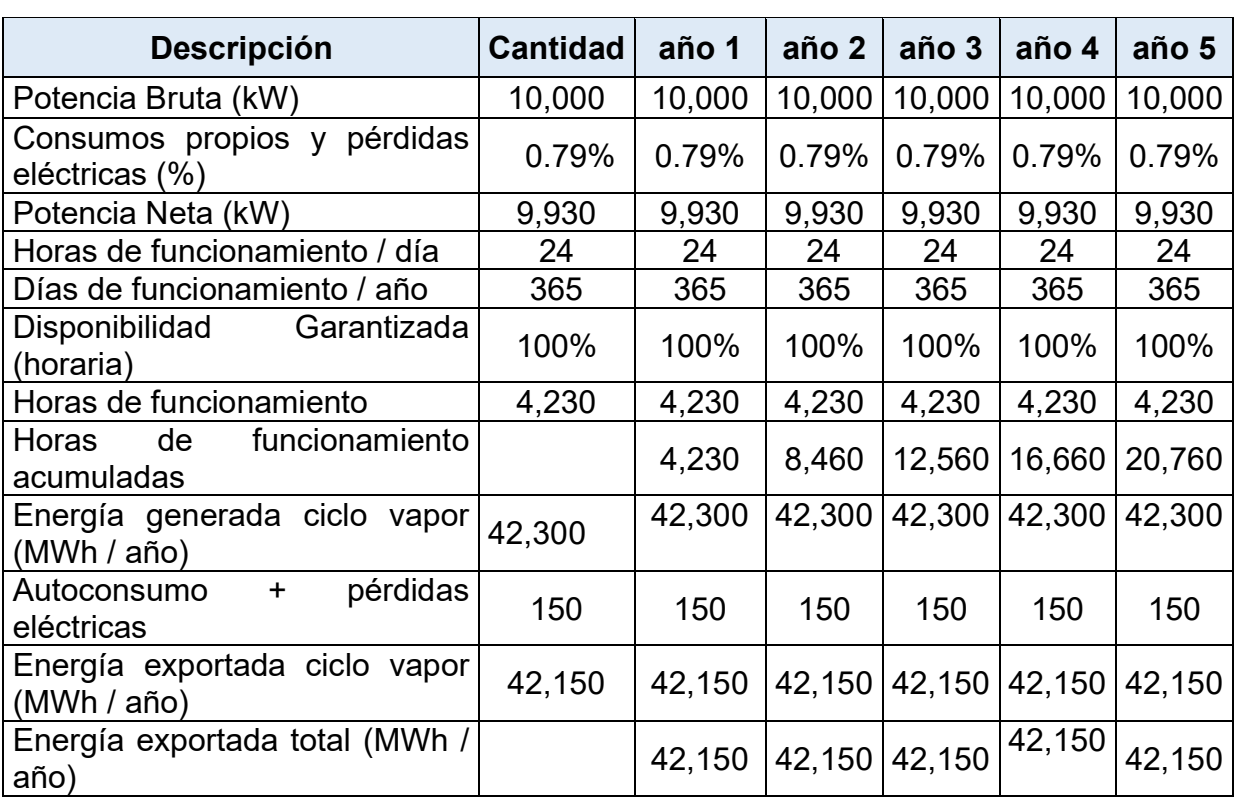

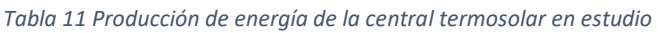

*Fuente: Elaboración propia*

*Tabla 12 Proyección de los ingresos en los primeros 5 años*

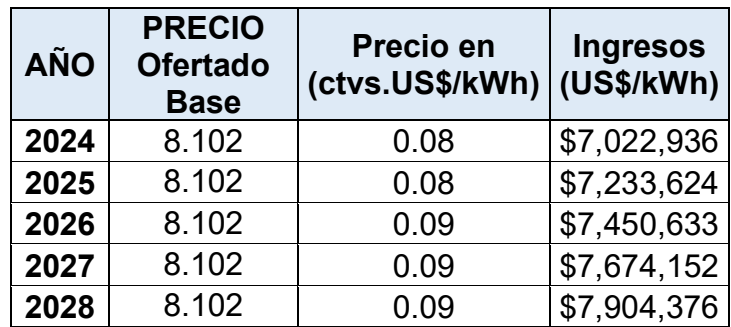

*Fuente: Elaboración propia*

### **Ingresos totales del proyecto**

La venta de energía se puede ver afectada, por tanto, se ha considerado un porcentaje de inflación del 3%.

*Tabla 13 Ingresos totales del proyecto*

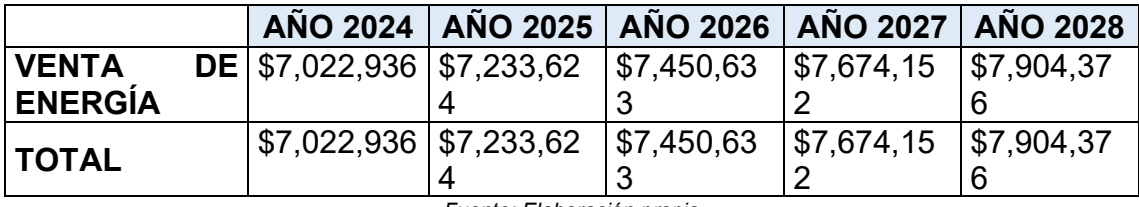

*Fuente: Elaboración propia*

### **Costos variables**

Se considera el 5% como inversión inicial en equipamiento, en relación al peaje de los sistemas de subtransmisión del proyecto.

Para el costo de operatividad y mantenimiento de la Central termosolar se ha considerado un 7% de la venta total de la energía.

*Tabla 14 Cálculo de costos variable (US \$)*

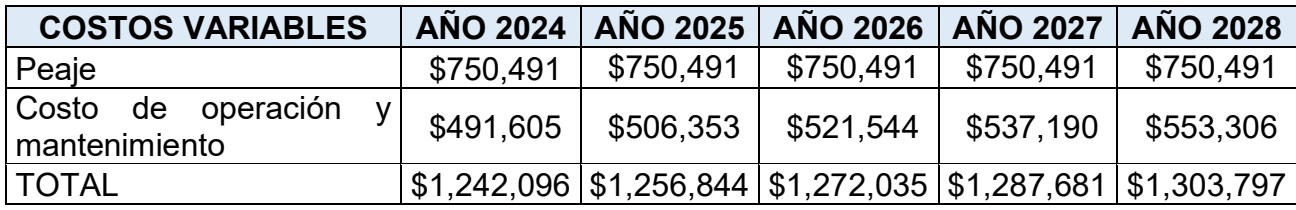

*Fuente: Elaboración propia*

### **Otros costos indirectos**

Se consideran en estos puntos diversos factores como son: gastos de operación, mantenimiento de equipos, costos, etc.

#### *Tabla 15 Cálculo de costos de operación*

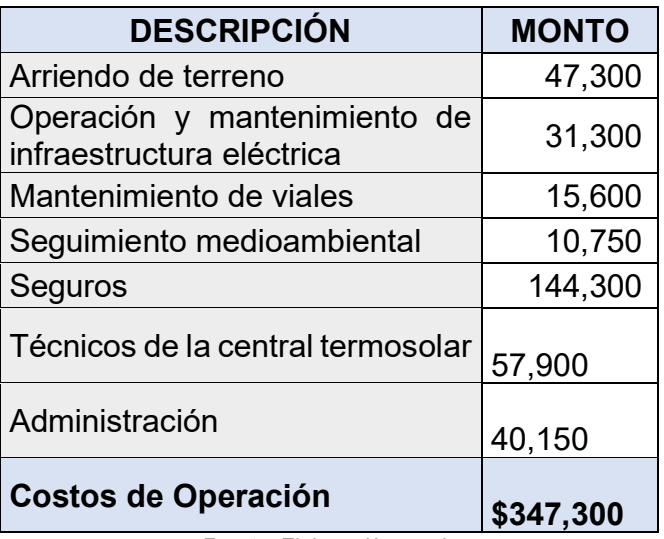

*Fuente: Elaboración propia*

### **Estado de pérdidas y ganancias económico**

Considerándose para los materiales empleados una vida útil de 20 años, según estima el fabricante, por ende, se ha considerado un costo indirecto y variable para 5 años de proyección.

Para tal fin se usa la siguiente fórmula para hallar la utilidad:

 $Ubruta = Ingress - Cost of  $0 - Cost of  $0$  = 0$   $- Cost of  $0$  = 0$   $- Devreciación$$ 

Cabe señalar que la utilidad neta anual de funcionamiento se calculará restando el 30% de la utilidad bruta.

## **Estado de pérdidas y ganancias financiero**

Para deducir la utilidad bruta por el periodo de los primeros 5 años de funcionamiento de la central, usamos la siguiente fórmula:

 $Ubruta = Ingress - CostosProd - CostosOper - Depreciación$ − Gastos Financieros

Además de que esta se determina al restar el 30% a la utilidad bruta en relación al impuesto a la renta.

#### *Tabla 16 Estado de pérdidas y ganancias financiero*

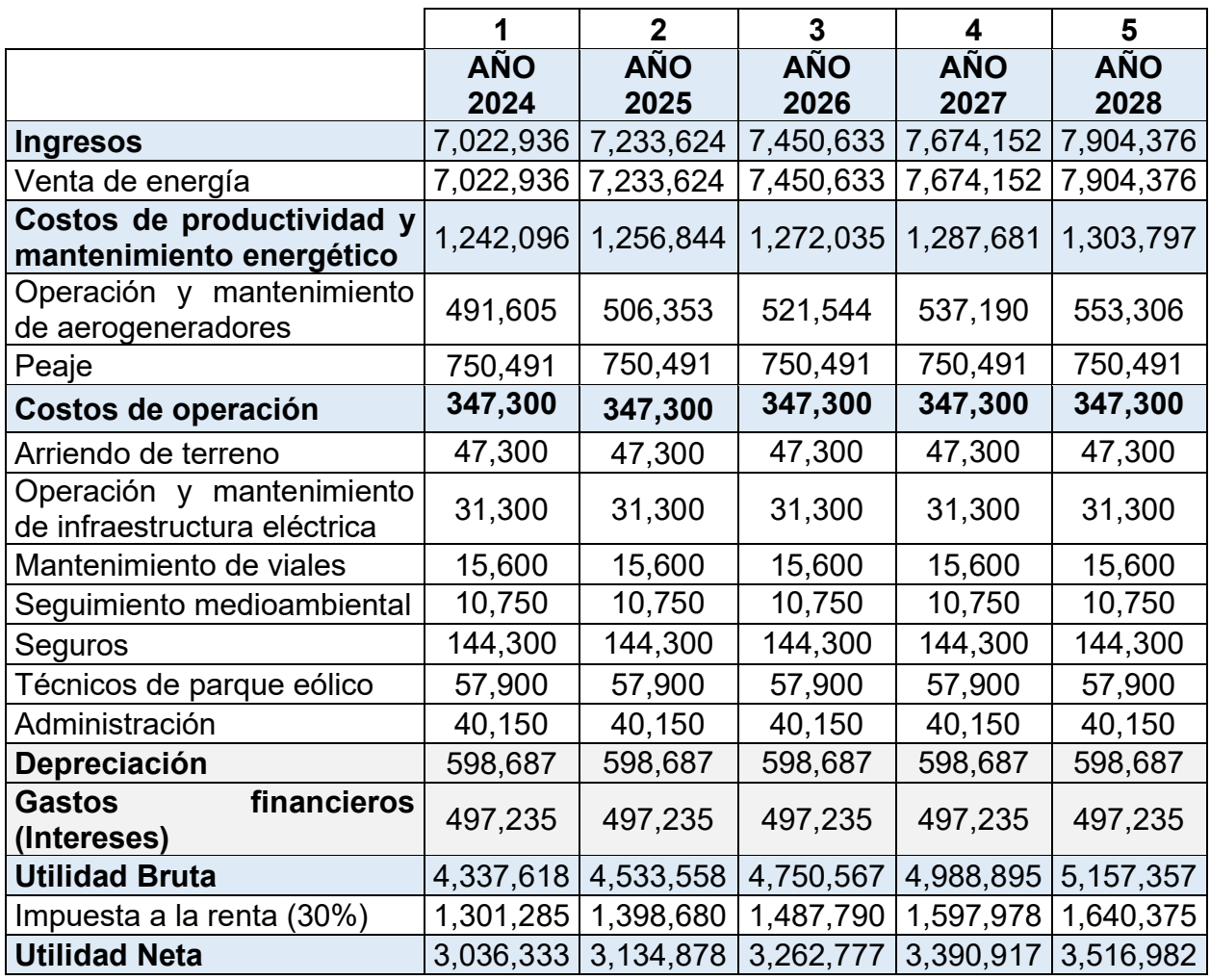

*Fuente: Elaboración propia*

## **Flujo de caja financiero**

Se empleará la siguiente fórmula para calcular el flujo de caja.

## $\text{FFF} = ((U + D + AMintag) - AMcap)$  Dct

Dónde:

FFF: Flujo de fondo financiero

U: Utilidad

D: Depreciación

AMintag: Amortización de activos intangibles

AMcap: Amortización del capital de la deuda

dCT: Aumento del capital de trabajo

Estableciéndose la estructura financiera del proyecto de la siguiente manera:

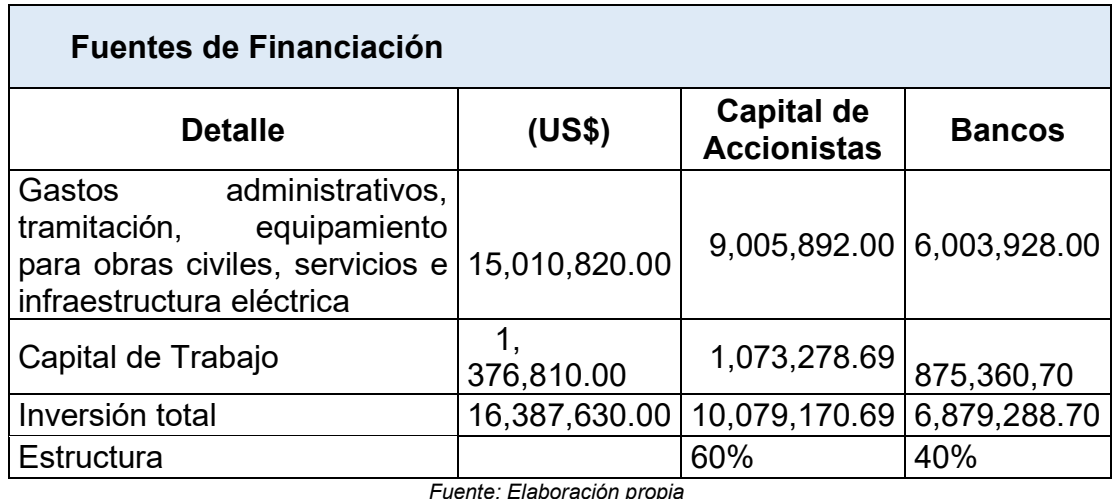

*Fuente: Elaboración propia*

Se considera los datos que son tomados anteriormente en la tabla de pérdida y ganancias financiero.

En el año 6 no se realizará amortización de deudas.

*Tabla 18 Estructura de la inversión de la central termosolar*

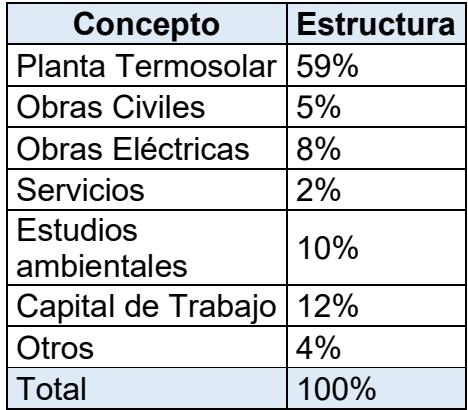

*Fuente: Elaboración propia*
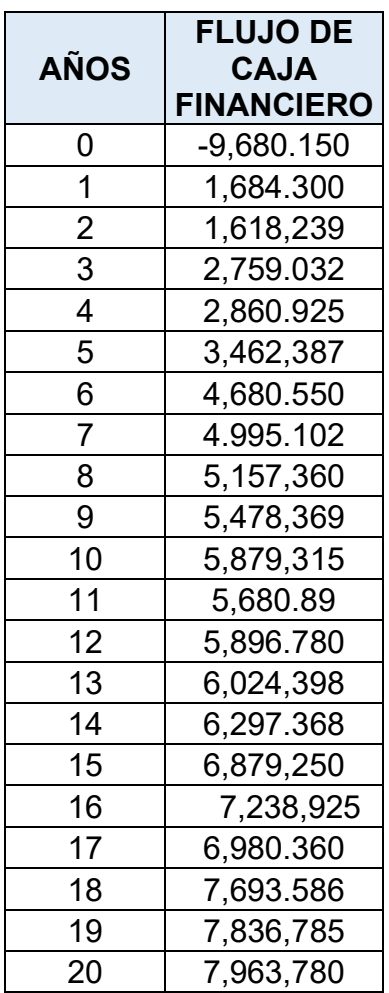

*Tabla 19 Flujo de caja financiero del proyecto*

*Fuente: Elaboración propia*

## **Criterio de valoración del proyecto**

Se han considerado los valores de: Valor actual neto (VAN), tasa interna de retorno (TIR) y periodo de recupero en la inversión (PAYBACK), según el nivel de apalancamiento del 60 % de deuda y el 40% capital propio, tal como se indica.

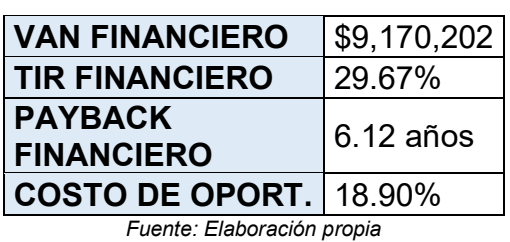

*Tabla 20 Valoración del VANF, TIRE y payback financiero*

#### **V. DISCUSIÓN**

El primer objetivo específico fue elaborar el estudio teórico de la energía termosolar en la unidad de negocios la Libertad Norte - Chepén, para ello se realizó el análisis respectivo identificando que la zona de Chepén presenta una temperatura adecuada para aprovechar el uso de energía solar a través de heliostatos en una central termosolar, cuenta con variaciones entre los 17°C a 29°C y con presencias menores a 16°C o subidas a más de 31°C. Se logró determinar que, los niveles de radiación solar (kWh/m<sup>2</sup>) son de 4995 kWh/m<sup>2</sup> por año, además en el mes de febrero se presentan niveles de 3,881 Wh/m<sup>2</sup> y en noviembre 4,995 Wh/m<sup>2</sup>, siendo factible el desarrollo de la planta termosolar en la zona consultada. Por otra parte, se determinó el consumo desde el mes de enero 2010 lo cual ha ido en crecimiento constante y regular, para los alimentadores GUD001, GUD002 y GUD003. El estudio se compara con lo indicado por (Al-Barqi et al, 2022), señala que por la demanda de energía en Arabia Saudita ha ido en incremento y su clima se presta para realizar proyectos con energía solar durante todo el año, en ese sentido existe un alto potencial para adoptar la tecnología CSP LF para producir energía solar sostenible y reducir el uso de los combustibles fósiles. Por otra parte, lo indicado por (Okakwu et al. 2022) la irradiación es la energía solar generada por la expansión de los sistemas solares, y su eficacia depende de la irradiación directa. Por ello, se utilizan estaciones ubicadas en lugares con una baja presencia de nubes para maximizar su aprovechamiento. Tomando como premisa lo analizado en la presente investigación y de acuerdo a lo indicado por ambos autores se afirma que en zonas de buen clima la energía termosolar es una opción sostenible para generar energía facilitando a la población el acceso del servicio y a la vez se aprovecha la radiación requerida.

El segundo objetivo específico fue evaluar la demanda energética actual en la unidad de negocios La Libertad Norte, se realizó un análisis en base a una base de datos histórica periodo año 2010 al 2021, se observó un crecimiento constante y regular, para los alimentadores GUD001, GUD002 y GUD003, a la vez se identificó un ingreso irregular de las cargas durante el intervalo de tiempo de la data histórica, lo cual indica que no puede determinarse a exactitud la aparición de clientes futuros, el mismo comportamiento para los alimentadores GUD001, GUD002 y GUD003 evolucionando con una tendencia logarítmica. Lo cual ha permitido realizar una proyección de Demanda Máxima de Potencia al iniciar el periodo de proyección (final del año 2022) a nivel de la nueva SET Guadalupe II será de 21.16 MW y que alcanzará los 35.01 MW al final del periodo (año 2040) considerándose en la proyección de la demanda, con una tasa de crecimiento global promedio de 3.0%. De acuerdo a lo indicado por (Dev et al. 2023), existe mayor demanda de energía la cual no puede ser abastecida, tal es el caso de una escuela en la zona rural del distrito Haridwar del estado de Uttarakhand en India, y considerado el diseño de las últimas tecnologías de recolección de radiación solar, al desarrollarse el tanque de almacenamiento térmico en el sistema alcanzó la temperatura máxima del agua en un día normal en verano alrededor de 110 °C. A esta temperatura, el vapor se genera a buen ritmo y se usa para cocinar 5-6 kg de arroz en solo 10-15 min. Evidenciándose la existencia de mayor demanda de energía a nivel mundial debido al crecimiento poblacional, es necesario contar con nuevas tecnologías de generación de energía que permita abastecer a toda la población actual y futura.

El tercer objetivo específico fue estimar el presupuesto económico y la viabilidad técnico económica de la propuesta de la planta termosolar, para el cual se realizó el respetivo presupuesto y evaluación económica que permita determinar la factibilidad para la respectiva implementación, el importe total de inversión fue de US\$ 15 010 820 (Quince millones diez mil ochocientos veinte dólares americanos), los indicadores de rentabilidad obtenidos en la evaluación económica tenemos: VAN de US\$ 9,170,202, TIRE de 29.67% en términos reales, y el periodo de recuperación es de 6 años 12 meses, lo cual indica que el proyecto es factible. Esto guarda relación con lo señalado por (Allouhi et al. 2019), la simulación para el sistema de calefacción solar y utilizando los parámetros más óptimos de diseño se encontró que 400 m<sup>2</sup> de colectores de tubo de vacío inclinados en un ángulo de 30 grados y conectados a un tanque de almacenamiento de 20001 puede generar un costo de ahorro de ciclo de vida máximo de 179 kUSD para una demanda de calor anual total de 528,23 MW/h. En esta configuración óptima, se encuentra que la fracción solar anual total es del 41% y se alcanza a recuperar la inversión en un periodo de 12,27 años. Lo cual permite identificar que diseñar una central termosolar no solo es aplicable

su funcionamiento con la energía del día si no también se genera energía de noche, siempre y cuando se utilicen los parámetros adecuados, a la vez permite recuperar a inversión en un periodo de tiempo.

El objetivo general fue diseñar el estudio del recurso termosolar de la unidad de negocios La Libertad Norte - Chepén, para la generación de energía de 10 MW, la investigación toma como premisa el uso de sales líquidas que no requieren de radiación solar ya que se producen sin la radiación solar, permitiendo mantener una producción constante de 10 MW durante las 17 horas sin luz solar. Durante el día, los espejos se mueven para dirigir la radiación al receptor en la cima de la torre, calentando las sales en su interior. En el caso del horario nocturno implica el uso de un circuito paralelo para mantener el almacenamiento térmico de las sales, que luego se utilizan para generar vapor durante la noche, alimentando así el generador eléctrico. La capacidad de almacenar las sales fundidas como fluido de trabajo también proporciona energía para la producción nocturna, convirtiéndola en una opción más viable que las fuentes tradicionales y eliminando la necesidad de otras fuentes de energía alternativas durante la noche, lo cual se convierte como una alternativa sostenible. Se realizó una simulación con software en Matlab con la finalidad de cuantificar la energía captada por cada helióstato dividiéndose en tres etapas: la posición en el terreno, la orientación y finalmente el cálculo de la interferencia entre ellos, obteniéndose que la disposición de los espejos en el área con asteriscos azules y, en otro Bosquejo, representando la mitad del área con colores que indican el área útil en un momento específico. En los ejemplos proporcionados, se realizaron cálculos para un área de 72 anillos con una cobertura de 70 grados, una distancia desde el pie de la torre hasta la primera fila de heliostatos de 65 metros (4590 espejos). La figura resultante representa toda el área e incluye la ubicación de dos helióstatos para referencia futura, mostrando de manera homogénea los resultados obtenidos. Siendo el punto de diseño seleccionado el día 10 de marzo, N=69, hora solar a las 12:00 y las coordenadas en la zona de Chepén Latitud: 7° 13' 38'' Sur Longitud: 79° 25' 47'' Oeste. Tal como lo menciona (Ellingwood et al, 2020) la operación optimizada de FHI demuestra una eficiencia STE anual del 13,8 %, mientras que las plantas equivalentes híbridas y solo solares de nivel base exhiben eficiencias solares del

13,4% y 11,2%, respectivamente. El análisis económico muestra que FHI reduce los costos anuales de gas natural, lo que lleva a una reducción de \$0.5/MWh en el LCOE en relación con la configuración híbrida de nivel básico. En general, los resultados muestran que los Bosquejos híbridos de FHI exhiben beneficios económicos junto con las mejoras termodinámicas observadas. Asimismo, lo expuesto por (Awan et al. 2020) señala que la torre solar (ST) y la fotovoltaica (PV) están diseñadas para una región con muy buena irradiancia normal directa (DNI) e irradiancia horizontal global (GHI), la planta ST está optimizado para múltiples horas de almacenamiento de energía térmica y solar, y la planta fotovoltaica está optimizada para la distancia óptima entre conjuntos fotovoltaicos paralelos, la planta ST tiene una producción de energía anual superior de 513040,16 MWh en comparación con los 270754,6 MWh de la planta fotovoltaica. Aunque la planta TS tiene un rendimiento técnico superior, el rendimiento económico mucho mejor que la planta fotovoltaica la convierte en la tecnología de energía solar a eléctrica más destacada para una ubicación con GHI y DNI prometedores. Eso permite determinar que la planta termosolar es una opción bastante adecuada para obtener energía eléctrica que permita abastecer a la población que va en constante crecimiento y que actualmente no se logra cumplir con brindar la atención total de la población.

## **VI. CONCLUSIONES**

- 1. Se determinó que el punto de diseño seleccionado sería el día 10 de marzo (día N=69 del año), siendo la hora solar a las 12:00, para la torre de 200 m, además de un área de 72 anillos con una altura de torre de 125 m y 4,596 heliostatos, el área útil en el punto de diseño en este caso es de 67,657, teniendo el área de 65 m y el radio máximo, que será igual al número de anillos menos uno por la distancia que existe entre ellos. A su vez la superficie total de los espejos tiene 5 m de lado y la central termosolar trabajará en base a un ciclo Rankine con vapor sobrecalentado a 40 atm.
- 2. Se analizó la información obtenida de la Nasa Power, Atlas Sola, lográndose obtener los niveles de radiación solar (kWh/m<sup>2</sup>) siendo de 4,995 kWh/m<sup>2</sup> por año, además en el mes de febrero se presentan niveles de 3,881 Wh/m<sup>2</sup> y en noviembre 4,995 Wh/m<sup>2</sup>, lo cual ha permitido realizar el estudio teórico para la planta termosolar.
- 3. Se determinó la proyección de potencia en la SET Guadalupe II de 21.16 MW, alcanzando valores de 35.01 MW para el periodo del año 2040, teniendo un incremento global promedio de 3% de consumo registrados durante los periodos mensuales de setiembre del 2010 a agosto del 2021 de los alimentadores de M.T. AMT1 corresponde al Alimentador GUD001 - Pacanguilla, AMT2 corresponde al Alimentador GUD002 – Guadalupe y el AMT3 corresponde al Alimentador GUD003 – Chepén.
- 4. Se estimó la inversión de la planta termosolar obteniéndose el importe de US\$ 15 010 820 (Quince millones diez mil ochocientos veinte dólares americanos), y los indicadores obtenidos en la evaluación económica fueron el VAN: US\$ 9,170,202, la TIRE de 29.67% en términos reales, y el periodo de recuperación fue de 6 años y 12 meses, lo cual indica que el proyecto es viable.

#### **VII. RECOMENDACIONES**

Se debe realizar un análisis más profundo para determinar el uso de tecnología de punta que se debe considerar en el diseño de la planta termosolar que permita optimizar el área de helióstatos para minimizar las pérdidas de captación y la superficie total del mismo, asimismo distribuir los helióstatos en términos de menor coste por kW/h producido, mínimo número de helióstatos necesarios en el punto de diseño.

Se debe identificar mediante un análisis más exacto la zona de implementación de la planta termosolar con equipos de medición como el heliógrafo de Campbell-Stokes que ofrece las horas de sol efectivo en el día (insolación o brillo solar) vinculadas a los intervalos de tiempo de radiación solar directa que superan un umbral mínimo. Además, el Pirheliómetro de Cavidad Absoluta dónde uno de los compartimientos, expuesto a la radiación solar, se calienta mediante la absorción de la radiación, mientras que el otro compartimiento, oculto dentro del instrumento, se calienta mediante energía eléctrica hasta alcanzar una temperatura igual a la del compartimiento externo. La cantidad de energía eléctrica consumida se asigna como el valor de la radiación solar incidente. Y Pirheliómetros Secundarios, que miden la radiación solar directa y se calibran mediante la intercomparación con un pirheliómetro de cavidad absoluta. Siendo que estos equipos permitan garantizar la producción de energía.

Se debe optimizar el área de helióstatos para determinar de qué manera se puede minimizar las pérdidas de captación y la superficie total del mismo, tomando como premisa que es el elemento de mayor inversión dentro de la implementación de la planta termosolar.

## **REFERENCIAS**

- AHMAD, U., ALVINO, A. y MARINO, S., 2022. Solar Fertigation: A Sustainable and Smart IoT-Based Irrigation and Fertilization System for Efficient Water and Nutrient Management. *Agronomy*, vol. 12, no. 5. ISSN 20734395. DOI 10.3390/AGRONOMY12051012.
- AL-BARQI, A.S., BUKHARIN, N., ZAZOUM, B. y EL HASSAN, M., 2022. Design of a 100 MW concentrated solar power Linear Fresnel plant in Riyadh, Saudi Arabia: A comparison between molten salt and liquid sodium thermal energy storage. *Energy Reports*, vol. 8, pp. 697-704. ISSN 23524847. DOI 10.1016/J.EGYR.2022.08.055.
- ALFREDO, P., 2016. La energía solar, una alternativa para la generación de energía renovable. [en línea], vol. 2, no. 511. [Consulta: 10 enero 2023]. Disponible en: www.ecorfan.org/spain.
- ALLOUHI, A., AGROUAZ, Y., BENZAKOUR AMINE, M., REHMAN, S., BUKER, M.S., KOUSKSOU, T., JAMIL, A. y BENBASSOU, A., 2019. Design optimization of a multi-temperature solar thermal heating system for an industrial process. *Applied Energy*, vol. 206, pp. 382-392. ISSN 03062619. DOI 10.1016/J.APENERGY.2017.08.196.
- ARENCIBIA CARBALLO, G., 2016. La importancia del uso de paneles solares en la generación de energía eléctrica. [en línea], [Consulta: 10 enero 2023]. Disponible en: https://www.redalyc.org/pdf/636/63647456002.pdf.
- AWAN, A.B., ZUBAIR, M., CHANDRA MOULI, K. y CISZORAN, C., 2020. Design, optimization and performance comparison of solar tower and photovoltaic power plants. *Energy*, vol. 199. ISSN 03605442. DOI 10.1016/J.ENERGY.2020.117450.
- BERNARD, G., POR, S. y POSSO ORDÓÑEZ, R., 2014. CONCEPTOS Y PRINCIPIOS DE ECONOMÍA Y METODOLOGÍAS UTILIZADAS EN LA INVESTIGACIÓN ECONÓMICA. *Tendencias* [en línea], vol. 15, no. 1, pp. 228-241. [Consulta: 13 enero 2023]. ISSN 0124-8693. DOI 10.22267/RTEND.141501.58. Disponible en: http://www.scielo.org.co/scielo.php?script=sci\_arttext&pid=S0124- 86932014000100228&lng=en&nrm=iso&tlng=es.
- BORÓ, M. ¿QUE ES UNA PLANTA TERMOSOLAR?. *ARVENG TRAINING & ENGINEERING. https://arvengtraining.com/que-es-una-planta-termosolar/*
- BOUKEBBOUS, S.E., BENBAHA, N., BOUCHAKOUR, A., AMMAR, H., BOUHOUN, S. y KERDOUN, D., 2021. Experimental performance assessment of photovoltaic water pumping system for agricultural irrigation in semi-arid environment of Sebseb—Ghardaia, Algeria. *International Journal of Energy and Environmental Engineering*, ISSN 22516832. DOI 10.1007/S40095-021-00435-8.
- DAZA URREGO, A., BURITICÁ ARBOLEDA, C.I. y GARZÓN RODRÍGUEZ, Y., 2015. Estudio experimental de potencias, factor de potencia y energía eléctrica en cargas industriales tomando como referencia la norma IEEE Std 1459-2010. *Tecnura* [en línea], vol. 19, no. SPE, pp. 41-54. [Consulta: 27 noviembre 2022]. ISSN 0123-921X. DOI 10.14483/UDISTRITAL.JOUR.TECNURA.2015.SE1.A03. Disponible en: http://www.scielo.org.co/scielo.php?script=sci\_arttext&pid=S0123-921X2015000500004&lng=en&nrm=iso&tlng=es.
- DEV, A., SAINI, R.P., KUMAR, R. y LORD, H., 2023. Design, Installation, and Performance of a Small Solar Thermal Power Station for Rural Energy

Support. *Lecture Notes in Mechanical Engineering*, pp. 49-59. ISSN 21954364. DOI 10.1007/978-981-19-3410-0\_5.

- DURÁN, J.D. y LOZANO, F., 2018. Sobre la relevancia de los modelos económicos teóricos. *Cuadernos de Economia (Colombia)*, vol. 37, no. 73, pp. 255-277. ISSN 01214772. DOI 10.15446/CUAD.ECON.V37N73.54467.
- EGGERS, J.R., VON DER HEYDE, M., THAELE, S.H., NIEMEYER, H. y BOROWITZ, T., 2022. Design and performance of a long duration electric thermal energy storage demonstration plant at megawatt-scale. *Journal of Energy Storage*, vol. 55. ISSN 2352152X. DOI 10.1016/J.EST.2022.105780.
- ELLINGWOOD, K., MOHAMMADI, K., POWELL, K. y OROCHIMARU, S., 2020. Dynamic optimization and economic evaluation of flexible heat integration in a hybrid concentrated solar power plant. *Applied Energy*, vol. 276. ISSN 03062619. DOI 10.1016/J.APENERGY.2020.115513.
- ENERGÍA, 2021. Beneficios que aportará la transición energética al Perú RevistaEnergía.pe. [en línea], [Consulta: 13 enero 2023]. Disponible en: https://revistaenergia.pe/beneficios-que-aportara-la-transicion-energeticaal-peru/.
- GÓMEZ CABANILLAS, E., 2019. Análisis técnico y económico de corrección del factor de potencia del sistema eléctrico trifásico en 220V, del hospital IV Víctor Lazarte Echegaray - Trujillo. ,
- HADOLE, M.V., TIWARI, K.N. y BAJPAI, P., 2021. Energy generation and flow rate prediction of photovoltaic water pumping system for irrigation. *Environment, Development and Sustainability*, vol. 23, no. 5, pp. 6722-6733. ISSN 15732975. DOI 10.1007/S10668-020-00886-9.
- HERAS OJEDA, M., OJEDA CAMARGO, E. y MEJÍA CABALLERO, J., 2020. Sistema Solar. [en línea], [Consulta: 13 enero 2023]. Disponible en: https://repositoryinst.uniguajira.edu.co/bitstream/handle/uniguajira/476/99. SISTEMA TERMOSOLAR -web-.pdf?sequence=1&isAllowed=y.
- HERNÁNDEZ, C.E. y CARPIO, N., 2019. Introducción a los tipos de muestreo. *ALERTA Revista Científica del Instituto Nacional de Salud*, vol. 2, no. 1, pp. 75-79. DOI 10.5377/ALERTA.V2I1.7535.
- JANAMPA-QUISPE, K., CERÓN-BALBOA, O., MORALES-MORALES, O., ORÉ-GARCÍA, J., JANAMPA-QUISPE, K., CERÓN-BALBOA, O., MORALES-MORALES, O. y ORÉ-GARCÍA, J., 2020. Diseño y construcción de acumulador solar térmico por cambio de fase para un secador solar familiar. *Tecnia* [en línea], vol. 30, no. 1, pp. 90-97. [Consulta: 10 enero 2023]. ISSN 2309-0413. DOI 10.21754/TECNIA.V30I1.840. Disponible en: http://www.scielo.org.pe/scielo.php?script=sci\_arttext&pid=S2309- 04132020000100090&lng=es&nrm=iso&tlng=es.
- KABIR, E., KUMAR, P., KUMAR, S., ADELODUN, A.A. y KIM, K.H., 2018. Solar energy: Potential and future prospects. *Renewable and Sustainable Energy Reviews*, vol. 82, pp. 894-900. ISSN 1364-0321. DOI 10.1016/J.RSER.2017.09.094.
- KHAN, Salah Ud Din, WAZEER, I., ALMUTAIRI, Z. y KHAN, Shahab Ud Din, 2022. Technical assessment of 10 MW solar thermal plant using nano-fluids and molten salts: a case study of Saudi Arabia. *Applied Nanoscience (Switzerland)*, ISSN 21905517. DOI 10.1007/S13204-022-02385-X.
- LEXLATIN, 2020. Perú debe eliminar los obstáculos a las energías renovables para alcanzar su Plan Nacional Ambiental. [en línea], [Consulta: 11 enero 2023]. Disponible en: https://lexlatin.com/opinion/peru-debe-eliminar-

obstaculos-energias-renovables-para-alcanzar-plan-nacional.

LLOPIS CASTELLÓ, 2018. Metodología experimental. ,

MANAGUA, 2020. Guía Metodológica Aplicación de la Técnica de Análisis Documental. ,

- MINEM, 2010. Decreto legislativo de promoción de la inversión para la generación de electricidad con el uso de energías renovables. [en línea]. [Consulta: 11 enero 2023]. Disponible en: https://www.minem.gob.pe/archivos/legislacion-9ozj22z9ap5zz33z-DL de promocion de la inversion\_para\_la\_generacion\_de\_electricidad\_  $\overline{C}$  con el uso de energias renovables 1002.pdf.
- MINEM, 2021. Perú solo aprovecha el 1% de su potencial energético solar Energía Estratégica. [en línea], [Consulta: 11 enero 2023]. Disponible en: https://www.energiaestrategica.com/peru-solo-aprovecha-el-1-de-supotencial-energetico-solar/.
- ÑAUPAS PAITÁN, H. y VILLAGÓMEZ PAUCAR, A., 2017. Metodología de la investigación cuantitativa - cualitativa . [en línea], [Consulta: 27 noviembre 2022]. Disponible en: https://books.google.com.pe/books?hl=es&lr=&id=VzOjDwAAQBAJ&oi=fnd &pg=PA1&dq=Ñaupas,+Mejía,+%26+Villagómez&ots=RWLxaL85- Z&sig=9LGygRPbF57I9wbTDNqU0-GdIXc#v=onepage&q=Ñaupas%2C Mejía%2C %26 Villagómez&f=false.
- OKAKWU, I.K., ALAYANDE, A.S., AKINYELE, D.O., OLABODE, O.E. y AKINYEMI, J.O., 2022. Effects of total system head and solar radiation on the techno-economics of PV groundwater pumping irrigation system for sustainable agricultural production. *Scientific African*, vol. 16. ISSN 24682276. DOI 10.1016/J.SCIAF.2022.E01118.
- OLHOFF, A.; y CHRISTENSEN, J.M., 2020. General rights Emissions Gap Report 2020. *Downloaded from orbit.dtu.dk on: ene* [en línea], vol. 10, pp. 2023. [Consulta: 10 enero 2023]. Disponible en: https://www.unep.org/emissions-gap-report-2020.
- OSEDA GAGO, D. (2018). Fundamentos de la Investigación Cientifica. Huancayo: Soluciones Gráficas SAC - 1ra Edición.Oseda Gago, D. (2018). Fundamentos de la Investigación Cientifica. Huancayo: Soluciones Gráficas SAC - 1ra Edición.
- OSINERGMIN, 2016. ENERGÍAS RENOVABLES EXPERIENCIA Y PERSPECTIVAS EN LA RUTA DEL PERÚ HACIA LA TRANSICIÓN ENERGÉTICA. ,
- OSINERGMIN, 2021. La industria de la electricidad en el Perú. [en línea], [Consulta: 11 enero 2023]. Disponible en: https://www.osinergmin.gob.pe/seccion/centro\_documental/Institucional/Est udios Economicos/Libros/Osinergmin-Industria-Electricidad-Peru-25anios.pdf.
- OTZEN, T. y MANTEROLA, C., 2017. Técnicas de Muestreo sobre una Población a Estudio. *International Journal of Morphology* [en línea], vol. 35, no. 1, pp. 227-232. [Consulta: 26 noviembre 2022]. ISSN 0717-9502. DOI 10.4067/S0717-95022017000100037. Disponible en: http://www.scielo.cl/scielo.php?script=sci\_arttext&pid=S0717-95022017000100037&lng=es&nrm=iso&tlng=es.
- PERALTA VERA, A.A., DEL CARPIO BELTRÁN, H.J., ZÚÑIGA TORRES, J.C., MILÓN GUZMÁN, J.J. y BRAGA, S.L., 2019. Experimental Study of a

Photovoltaic Direct Current Water Pumping System for Irrigation in Rural-Isolated Region of Arequipa, Peru. *Journal of Solar Energy Engineering, Transactions of the ASME*, vol. 141, no. 4. ISSN 15288986. DOI 10.1115/1.4042724.

- PHILLIPS, L., 2019. Solar energy. *Managing Global Warming: An Interface of Technology and Human Issues*, pp. 317-332. DOI 10.1016/B978-0-12- 814104-5.00009-0.
- POLANCO, M., 2021. Perú tiene potencial en la geotermia para suministrar energía eléctrica. [en línea], [Consulta: 11 enero 2023]. Disponible en: https://elperuano.pe/noticia/115835-peru-tiene-potencial-en-la-geotermiapara-suministrar-energia-electrica.
- RAFAT, E., BABAELAHI, M., ARABKOOHSAR, A. y AKAMARU, B., 2022. Design and analysis of a hybrid solar power plant for co-production of electricity and water: a case study in Iran. *Journal of Thermal Analysis and Calorimetry*, vol. 147, no. 2, pp. 1469-1486. ISSN 15882926. DOI 10.1007/S10973-020-10465-9.
- RAJVIKRAM, M., 2020. IEEE. [en línea], [Consulta: 10 enero 2023]. Disponible en: https://ieeexplore.ieee.org/stamp/stamp.jsp?tp=&arnumber=9072152.
- RAMOS, E., 2020. La generación distribuida: El camino hacia la producción descentralizada de electricidad y pautas para su reglamentación . [en línea], [Consulta: 13 enero 2023]. Disponible en: https://revistas.up.edu.pe/index.php/forseti/article/view/1255/1414.

SÁNCHEZ, J., 2015. Energía Solar Térmica. ,

- SCOLAN, S., SERRA, S., SOCHARD, S., DELMAS, P. y RENEAUME, J.M., 2020. Dynamic optimization of the operation of a solar thermal plant. *Solar Energy*, vol. 198, pp. 643-657. ISSN 0038092X. DOI 10.1016/J.SOLENER.2020.01.076.
- VISWANATHAN, B., 2017. Solar Energy: Fundamentals. *Energy Sources* [en línea], pp. 139-147. [Consulta: 10 enero 2023]. DOI 10.1016/B978-0-444- 56353-8.00007-1. Disponible en:

https://linkinghub.elsevier.com/retrieve/pii/B9780444563538000071.

- WIGODSKI S, J., 2010. Población y muestra. [en línea], [Consulta: 23 noviembre 2022]. Disponible en: http://metodologiaeninvestigacion.blogspot.com/2010/07/poblacion-ymuestra.html.
- ZANDALINAS, S.I., FRITSCHI, F.B., MITTLER, R. y RUIZME, J., 2021. Global Warming, Climate Change, and Environmental Pollution: Recipe for a Multifactorial Stress Combination Disaster. *Trends in Plant Science*, vol. 26, no. 6, pp. 588-599. ISSN 1360-1385. DOI 10.1016/J.TPLANTS.2021.02.011.

# **ANEXOS**

Anexo 1: Tabla de operacionalización de variables

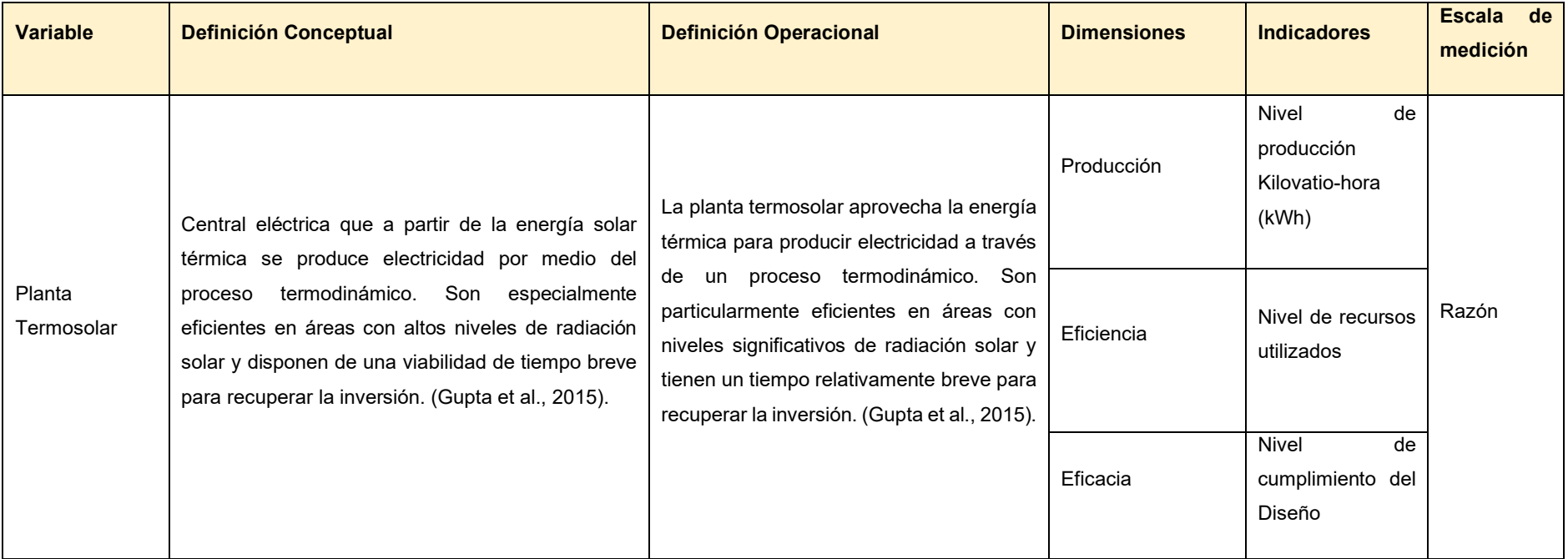

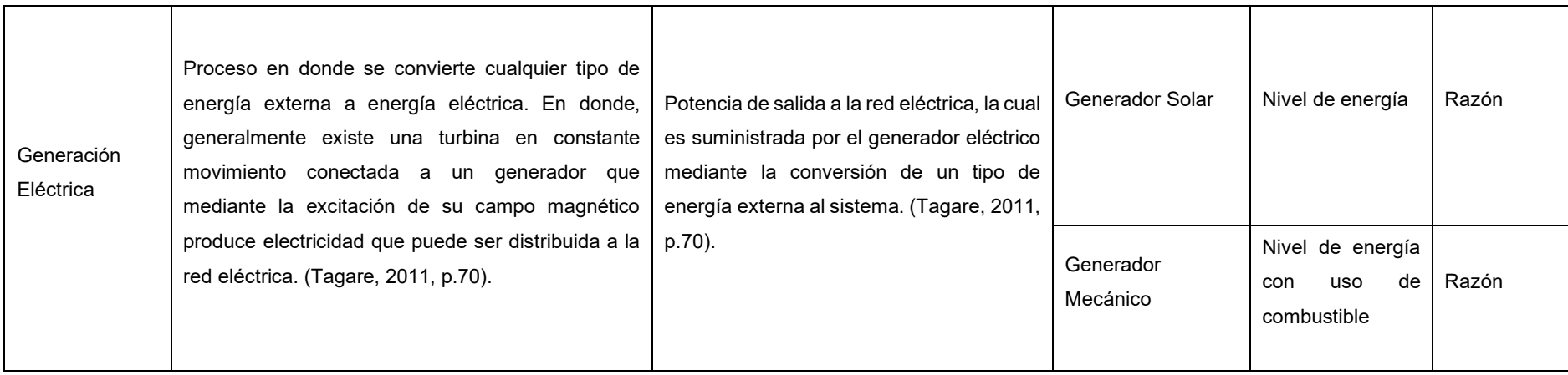

# Anexo 2: Instrumento de recolección de datos.

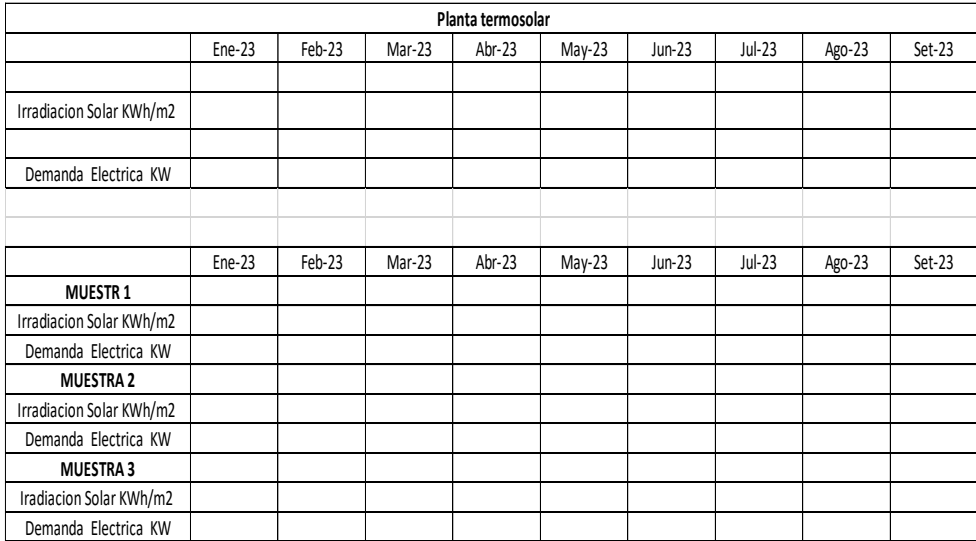

#### AUTORIZACIÓN DE USO DE INFORMACIÓN DE EMPRESA

Yo Richar Royer Ramos Verastegui, identificado con DNI 18215719, en mi calidad de Gerente de Administración y Finanzas del área de Gerencia de Administración y Finanzas de la empresa Hidrandina S.A con R.U.C N°20132023540 ubicada en la ciudad de Trujillo

#### OTORGO LA AUTORIZACIÓN.

Al señor Alexander Murphy Argomedo Sánchez, identificado(s) con DNI Nº 80174596, de la Carrera profesional de Ingeniería mecánica eléctrica, para que utilice la siguiente información de la empresa:

- Hidrandina S.A
- Datos de la subestación Chepén;

con la finalidad de que pueda desarrollar su Tesis para optar el Título Profesional.

#### () Publique los resultados de la investigación en el repositorio institucional de la UCV.

Indicar si el Representante que autoriza la información de la empresa, solicita mantener el nombre o cualquier distintivo de la empresa en reserva, marcando con una "X" la opción seleccionada.

(x) Mantener en reserva el nombre o cualquier distintivo de la empresa; o

() Mencionar el nombre de la empresa.

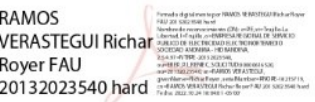

Richar Royer Ramos Verastegui DNI: 18215719

El Estudiante declara que los datos emitidos en esta carta y en el Trabajo de Investigación, en la Tesis son auténticos. En caso de comprobarse la falsedad de datos, el Estudiante será sometido al inicio del procedimiento disciplinario correspondiente; asimismo, asumirá toda la responsabilidad ante posibles acciones legales que la empresa, otorgante de información, pueda ejecutar.

Firma del Estudiante DNI: 80174596

Anexo 4: Cálculo distribución de los heliostatos en el terreno.

En este caso se ha elegido una distribución en anillos con centro en el origen de coordenadas. El radio mínimo viene determinado por el espacio que ocupa el sistema de potencia, situado al pie de la torre.

Situando los centros de los heliostatos en los anillos, se define el campo tal que la cuerda entre dos centros consecutivos, denominada  $c$ , sea constante e igual a la suma de la distancia mínima de seguridad entre heliostatos ( $d_{sea} = 1m$ ), y su lado  $(L = 5m)$ :

$$
c = d_{seg} + L \tag{2}
$$

1)

Por otro lado, para la distancia entre anillos, se añadirá un metro más de margen. El campo cuenta con un eje de simetría en el cual se sitúa el espejo central de cada anillo, a partir de él y respetando las distancias de seguridad, se colocarán los demás. Como ya se ha mencionado, la distribución se basa en una distancia entre centros de dos heliostatos consecutivos constante, lo que implica que el ángulo asociado a ella tomará un valor constante para cada anillo. Para calcular la relación que hay entre cuerda, ángulo y radio se toma el triángulo de vértice O, en la base de la torre y los otros dos en los centros de dos heliostatos consecutivos en un mismo anillo A y B, tal que:

$$
sin(\alpha_{/2}) = \frac{\overline{AB}_{/2}}{\overline{OA}} \tag{2}
$$

2)

Despejando, sustituyendo la distancia entre centros  $\overline{AB}$  por la deseada c, y  $\overline{OA}$ por el radio  $r$  del anillo se halla la relación:

$$
\alpha(r) = 2 \cdot \sin^{-1}\left(\frac{c}{2 \cdot r}\right) \tag{2-1}
$$

3)

#### **Orientación de los heliostatos**

Los heliostatos han de redirigir en cada momento del día y cada día del año, los rayos solares hacia el receptor, con lo que en cada momento han de tener la orientación adecuada. Para definir la posición que ha de tener cada heliostato en cada momento se determina el vector normal a su superficie, denominado  $\vec{n}$ . Este vector se calcula a partir de otros dos; el vector  $\vec{s}$ , con la misma dirección que los rayos solares y sentido opuesto, y el vector  $\vec{t}$ , que tiene la dirección y sentido del segmento que une el centro del heliostato con el receptor en lo alto de la torre. Estos tres vectores son unitarios y tienen un origen común en el centro del heliostato.

El fenómeno de la reflexión es el cambio de dirección de una onda cuando entra en contacto con una superficie. Se rige por dos leyes, el rayo incidente y el reflejado están en el mismo plano, y los ángulos que forman dichos rayos con la

superficie de reflexión son iguales. Teniendo en cuenta que el vector  $\vec{s}$  solo se diferencia del rayo incidente en el sentido y el vector  $\vec{t}$  coincide con el rayo reflejado, se puede deducir de la primera ley, que la terna de vectores  $\vec{n}$ ,  $\vec{s}$  y  $\vec{t}$  se encuentran en el mismo plano; y de la segunda, que el vector  $\vec{n}$  coincide con la bisectriz de los otros dos; ya que, si forman el mismo ángulo con la superficie de reflexión, formarán el complementario con el vector normal a dicha superficie. Por estas dos razones, será posible calcular la dirección del vector  $\vec{n}$  tal que:

$$
\vec{N} = \vec{s} + \vec{t};\tag{2}
$$

4)

$$
\vec{n} = \frac{\vec{N}}{|\vec{N}|} = \frac{\vec{s} + \vec{t}}{|\vec{s} + \vec{t}|};
$$
\n(2-

5)

A la hora de operar con los vectores, se utilizarán los ángulos que forman con los ejes del sistema de coordenadas; el formado con el eje vertical se denominará θ, y el que formen con el eje de dirección Norte, se denominará β; ambos llevarán al correspondiente subíndice. De esta forma, al definir los vectores mediante sus cosenos directores, siempre serán unitarios.

Primero se estudiará el movimiento aparente del Sol, su posición viene definida por tres ángulos, lambda λ se refiere a la latitud del lugar, el ángulo δ, que representa la declinación media del día y el ángulo horario τ, se considera negativo antes del mediodía. A partir de la ecuación de Benford y Bock se determina el ángulo cenital para la posición del Sol, simplificando dicha ecuación como se explicó en la introducción, se obtiene:

$$
cos(\theta_s) = sin(\delta) \cdot sin(\lambda) + cos(\delta) \cdot cos(\lambda) \cdot cos(\tau)
$$

Por otro lado, para calcular el ángulo acimutal, aplicando el Teorema de Proporcionalidad de los senos en trigonometría esférica, se obtiene:

$$
\frac{\sin(\theta_s)}{\sin(\tau)} = \frac{\sin(90 - \delta)}{\sin(\beta_s)}
$$

$$
sin (\beta_s) = \frac{sin(\theta_s) \cdot cos(\delta)}{sin(\tau)}
$$

Estudiando los ángulos que determinan la posición del heliostato respecto al receptor, el ángulo cenital viene definido por la siguiente ecuación, siendo  $r$  el radio del anillo donde se encuentra, y  $H$  la diferencia de alturas entre el receptor y el centro del heliostato:

$$
tan \theta_t = \frac{r}{H}
$$

El ángulo acimutal  $\beta_t$ , es el que forma la proyección del vector  $\vec{t}$  con la dirección Norte. El vector  $\vec{t}$  depende únicamente de la posición del heliostato respecto a la torre, con lo que se mantendrá constante en el tiempo; por otro lado, el vector  $\vec{s}$ es función de la posición del Sol, por lo que varía con el tiempo; al estar el Sol a una distancia considerablemente grande, los rayos que llegan al campo se pueden considerar paralelos, con lo que este vector será el mismo para todos los heliostatos del campo. Por lo tanto, al ser el vector  $\vec{n}$  función de los dos anteriores, será único para cada momento y heliostato.

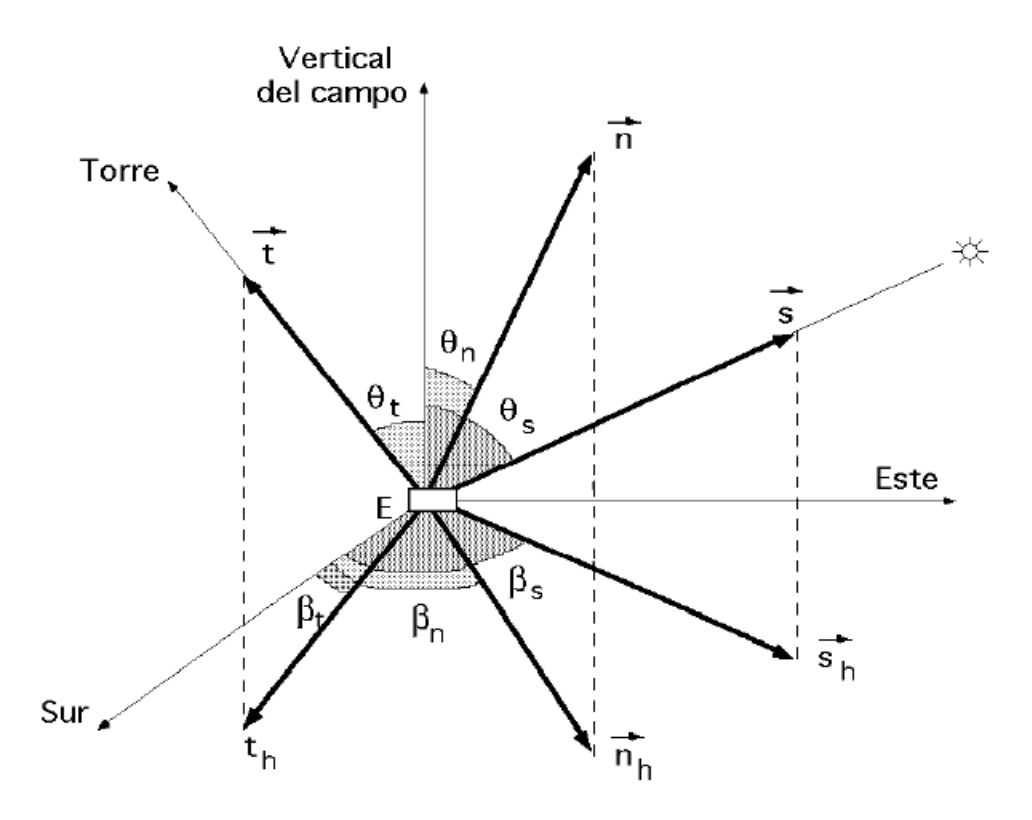

A continuación, se calculan los ángulos que lo definen  $(\theta_n, \beta_n)$ , en función de los que son conocidos; proyectando los vectores de la ecuación (2-4) sobre el eje vertical y despejando:

$$
|\vec{N}| \cdot \cos(\theta_n) = \cos(\theta_s) + \cos(\theta_t) \tag{2-6}
$$

6)

$$
cos(\theta_n) = \frac{1}{|\vec{N}|} \cdot (cos(\theta_s) + cos(\theta_t))
$$

Por otro lado, aplicando el Teorema de Pitágoras al triángulo formado por  $\vec{N}$  y sus

proyecciones vertical y horizontal; y despejando:

$$
|\vec{N}|^2 = (|\vec{N}| \cdot \sin(\theta_n))^2 + \cos(\theta_s) + \cos(\theta_t))^2
$$

$$
\tan \theta_n = \frac{\sqrt{|\vec{N}|^2 - (\cos(\theta_s) + \cos(\theta_t))^2}}{|\vec{N}| \cdot \cos(\theta_n)}\tag{2-10}
$$

7)

Sustituyendo la ecuación (2-6) en esta última obtenemos:

$$
tan \theta_n = \frac{\sqrt{|\vec{N}|^2 - (cos(\theta_s) + cos(\theta_t))^2}}{(cos(\theta_s) \cdot cos(\theta_t))}
$$
(2-8)

Para eliminar la variable  $|\vec{N}|$  se sustituye por sus componentes de la siguiente forma:

$$
|\vec{N}|^2 = (-\sin(\theta_n) \cdot \sin(\beta_n))^2 + (-\sin(\theta_n) \cdot \cos(\beta_n))^2 + (\cos(\theta_n))^2 \qquad (2-9)
$$

Sustituyendo en (2-8) y desarrollando se obtiene finalmente la expresión de f:

$$
tan \theta_n = \frac{\sqrt{(\sin(\theta_s)^2 + (\sin(\theta_n)^2 + 2 \cdot \sin(\theta)_s \cdot \sin(\theta_n) \cdot \cos(\beta_s - \beta_t))}}{(\cos(\theta_s) \cdot \cos(\theta_t))}
$$
(2-10)

A continuación, se calcula otra función para el ángulo acimutal $\beta_n$ , partiendo de nuevo de la ecuación (2-4):

 $\vec{N} = \vec{s} + \vec{t}$ :

(2-4)

$$
\vec{N} = \left( -\sin(\theta_s) \cdot \sin(\beta_s) - \sin(\theta_t) \cdot \sin(\beta_t) \right) \vec{t} \n+ \left( -\sin(\theta_s) \cdot \cos(\beta_s) - \sin(\theta_t) \cdot \sin(\beta_t) \right) \vec{f} \n+ \left( \cos(\theta_s) + \cos(\theta_t) \right) \vec{k};
$$

$$
\tan \beta_n = \frac{|\vec{\eta}|_i}{|\vec{\eta}|_j} = \frac{-\sin(\theta_s) \cdot \sin(\beta_s) - \sin(\theta_t) \cdot \sin(\beta_t)}{-\sin(\theta_s) \cdot \cos(\beta_s) - \sin(\theta_t) \cdot \sin(\beta_t)};
$$

$$
\tan \beta_n = \frac{\sin(\theta_s) \cdot \sin(\beta_s) + \sin(\theta_t) \cdot \sin(\beta_t)}{\sin(\theta_s) \cdot \cos(\beta_s) + \sin(\theta_t) \cdot \sin(\beta_t)}\tag{2-11}
$$

Las componentes de los vectores se pueden expresar en conjunto en forma de matriz:

$$
\begin{pmatrix}\n\vec{n} \\
\vec{s} \\
\vec{t}\n\end{pmatrix} = \begin{pmatrix}\n-sin(\theta_n) \cdot sin(\beta_n) - sin(\theta_n) \cdot cos(\beta_n) cos(\theta_n) \\
-sin(\theta_s) \cdot sin(\beta_s) - sin(\theta_s) \cdot cos(\beta_s) cos(\theta_s) \\
-sin(\theta_t) \cdot sin(\beta_t) - sin(\theta_t) \cdot cos(\beta_t) cos(\theta_t)\n\end{pmatrix} \cdot \begin{pmatrix}\n\vec{i} \\
\vec{j} \\
\vec{k}\n\end{pmatrix};
$$
\n(2-

Anexo 5: Subrutinas de Programación.

### **Angulo Horario**

```
function [tau hf]=angulo horario(hora,t s)
if hora==12 
    hora=11.99; 
end
%ENTRADAS 
     %hora =hora del día en formato 24h 
     %t_s = Ángulo de salida del Sol 
%SALIDAS (en grados sexagesimales) 
    %tau = Ángulo horario 
%OTRAS VARIABLES UTILIZADAS 
     %hf = variable auxiliar para estructura if (dentro o fuera de horas 
de
%funcionamiento) 
%la hora en formato 24h 
tau=(hora-12)*15;%tau salida=real(tau salida);
if abs(tau) <abs(t s)
% disp('En horas de funcionamiento') 
   hf=1;else
    disp('Fuera de horas de funcionamiento')
   hf=0;end
%Todos los ángulos salida están en grados sexagesimales
```
#### **area\_poligono\_discontinuo**

```
function [area_ns]=area_poligono_discontinuo(xc,yc) 
%Dado el polígono o conjunto de polígonos definido en (xc yc), calcular 
su 
%área. No se calcula con polyarea porque hay casos en los que el polígono 
%no es continuo, si no que está formado por un conjunto de ellos 
%ENTRADAS 
    %xc,xy = Definen los vértices de la zona no sombreada del heliostato 
A
%SALIDAS
```
 %área = Escalar en el que se van sumando la o las áreas de dicha zona %no sombreada i=length(xc); area\_ns=0; k=1; for  $v=(k+1):i$ if  $xc(k) == xc(v)$  &  $yc(k) == vc(v)$ area ns=area ns+polyarea(xc(k:v),yc(k:v)); %fill(xc(k:v),yc(k:v),'y')  $k = v + 2;$  if k>=i break end end end

#### **area\_receptor**

function [pext]=area\_receptor(j,C,Pc,T,Plr) %Esta subrutina calcula las coordenadas de los puntos intersección de los %rayos reflejados en el, seleccionando los más extremos para almacenarlos en (pext) %ENTRADAS %j = Numero de heliostatos %C (4,3,j)= Matriz de las coordenadas de los vértices de los heliostatos %Pc (j,3)= Matriz de las coordenadas de los dentro de los heliostatos sobre %el terreno %T (j,3)= Matriz de los vectores que unen Heliostato y Receptor %Plr (1,4)= Plano del receptor donde inciden los rayos reflejados %SALIDAS %pext = Es una matriz que encuentra aquellos más alejados del centro del %receptor, del conjunto que hay en la matriz Int. %OTRAS VARIABLES %Int (4,3,j)= Tiene una página por heliostato. Almacena las intersecciones %de los rayos solares más extremos (salientes de los vértices de los %heliostatos).  $\$$ Plano  $(4, 4)$  = Matriz donde se almacenan los planos inclinados que %delimitan el haz de rayos reflejados de un heliostato. Se %sobreescribe para cada uno. %punto (4,3) = Matriz de las coordenadas de los puntos de las %intersecciones de los haces de luz (Plano) con el plano del %receptor %(Plr) %Hallar los planos inclinados 16 minutos e intersecarlos ocn el plano del %receptor

```
Plano=zeros(4,4); punto=zeros(4,3); Int=zeros(4,3,j);
```
81

```
% figure(3) 
for i=1:j 
    t=T(i,:); for k=1:4 
         %El plano se calcula hallando su vector normal m. 
         %Para que el cálculo se realice correctamente también en el caso 
de 
        %los vértices 4 1 (que no funcionarían para k k+1):
        k1=k+1;if k==4k1=1; end
         %Para hallar el vector normal m, se resuelve el sistema A*m=a 
        A=[0 -t(3) t(2);t(3) 0 -t(1);t(1) t(2) t(3)]; a=[C(k1,1:2,i)-C(k, 1:2, i); \cos((90-16/60) *pi/180)];m=A\{a'; Plano(k, :)= [m' - m' * C(k, :, i)'];
         %Almacenando los planos que engloban el haz de luz 
     end
 %Ahora, tomando los planos de 2 en 2 se intersecan con el plano del
%receptor: 
     for k=1:4 
         %Para que el cálculo se realice correctamente también en el caso 
de 
        %los vértices 4 1 (que no funcionarían para k k+1):
         if k==4 
            k1=1; else
            k1 = k + 1; end
                 A=[P1r(1:3); Plano(k,1:3); Plano(k1,1:3)]; B=-[Plr(4);
Plano(k, 4); Plano(k1, 4)];
        [I] = rref([A B]); Int(k, : ,i) = I(:, 4)';punto(k, :) = I(:, 4)'; end
% hold on 
%La matriz punto se necesita porque el comando plot no admite entradas 
de 
%más de dos dimensiones 
\frac{1}{2} plot3(punto(:,1),punto(:,2),punto(:,3),'og')
end
%Hallar los puntos más extremos del conjunto 
[pext]=puntos_extremos(Int);
```
#### **base\_heliostato**

function [Base heliostato]=base heliostato(j,C,N) %Esta funcion calcula un sistema de ejes coordenados con origen en el %centro del heliostato, dos vertices paralelos a sus lados y uno %perpendicular al plano que lo define %ENTRADAS %j = Numero de heliostatos en el campo %C (4x3xj) = En esta matriz tridimensional se almacenan las coordenadas de %los vértices de los heliostatos de la siguiente forma: %El número de heliostatos avanza con el número de páginas, en las %tres columnas se almacena las tres coordenadas  $(x, y, z)$  de los %puntos, y el numero de fila coincide con el numero de esquina %N = La matriz contiene los vectores perpendiculares a la superficie

```
 %de los heliostatos en el momento de cálculo 
%SALIDAS 
    %Base heliostato = Es una matriz que tiene una página por heliostato;
             %en las columnas de la pagina (i) columnas se almacenan los 
             %vectores que definirán el sistema de coordenadas utilizado 
             %para calcular las sombras sobre el heliostato (i); la 
             %columna 1 corresponde a un vector paralelo al suelo y a uno 
de 
             %los lados del heliostato (i), la columna 3, a un vector 
            \gamma aralelo al vector (N(i,:)) y la columna 2, a un vector
             %perpendicular a los dos anteriores (paralelo al otro lado 
del 
             %heliostato) 
Base heliostato=zeros(3,3,j);
for i=1:j 
     %Dirección del segmento que une las dos esquinas inferiores 
    eje1=C(1,:,i)-C(4,:,i);eje1=ejel/norm(eje1); %Dirección del segmento que une las dos esquinas que quedan más al 
este 
    eje2=C(2, :,i) - C(1, :,i);eje2=eje2/norm(eje2);Base heliostato(:,:,i)=[eje1' eje2' N(i,:)'];
end
```

```
campo_norte_anillos
```

```
function [P Pc r i]=campo norte anillos(n,alfa campo, rmin, c, dr, Hh)
%ENTRADAS 
     %n = numero de anillos del campo 
    %alfa campo = Angulo del sector de circunferencia donde se encuentra
el 
     %campo 
     %rmin = distancia entre la base de la torre y la primera línea de 
heliostatos 
     %c = distancia mínima entre centros de heliostatos 
     %consecutivos en un mismo anillo 
     %dr = distancia entre radios de anillos
     %Hh = altura del centro del heliostato 
%SALIDAS 
     %r = vector de los radios 
     %P=[theta r]; 
    8PC = [x y z]; %i = Número total de heliostatos 
%Las coordenadas de la base de la torre serán (0,0), y se definirán
%circunferencias concéntricas con ese centro para fijar los anillos de
%heliostatos 
\frac{1}{6} \frac{1}{1} = 0
8Pc=0n=72
alfa_campo=70
rmin=65
 c=6
```

```
Hh=125P=[];
r=rmin:dr:(n-1)*dr+rmin; 
theta=zeros(n,1); %se define para que la cuerda sea igual en todo momento
%alfa campo=asin(c2/(2*c1));%en radianes
alfa_campo=alfa_campo*pi/180; 
hold on, figure(1)for k=1:n %el bucle se repite para cada radio 
    theta(k)=2*asin(c/(2*r(k)));
    j=alfa campo/(2*theta(k));j=floor(i);%Número de ángulos enteros que entran en el radio k (mitad) 
    polar(0+pi/2, r(k), '^{*});
    P=[P;0+pi/2 r(k)], for m=1:j 
        t=theta(k) *m+pi/2;
%Se suma pi/2 para hacer coincidir las referencias de Matlab 
%Con las que se usaron para el cálculo de beta_s (medida respecto a la
%direccion norte) 
        polar(t, r(k), \binom{m}{k}, polar(pi-t, r(k), \binom{m}{k}P=[P;pi-t r(k); t r(k)]; end
     %dibujo de la malla (líneas) OPCIONAL 
     %radio=linspace(r(k),r(k),100);phi=linspace(0,acm,100); 
    \gamma) \gamma (phi+pi/2, radio, '-'), polar(pi/2-phi, radio, '-')
end
xlabel('Ejex (E)'),ylabel('Ejey (N)') 
 %Para usar la función quiver3 y dibujar los vectores n, la matriz que 
%define las coordenadas de los heliostatos sobre el suelo ha de estar 
en 
 %coordenadas cartesianas: 
i=length(P); x=zeros(i,1); y=x;z=Hh*ones(i,1);for b=1:i 
    phi=P(b,1);ro=P(b,2);x(b) = ro \star cos(\phi); y(b) = ro \star sin(\phi);
end 
Pc=[x \ y \ z];
```
### **Central\_Solar**

 $dr=7$ 

```
function [j areas medias eficaces Pc V area mediadia amax
delta]=central_solar(d\overline{i}, id, df, latitud, anillos, alfa_campo, rmin, l, d_seg,
dr, Hh, Ht)
%function[Plr]=plano receptor(j,Pc,Ht,Hh);
%ENTRADAS 
     %n = numero de anillos del campo 
     %alfa_campo = Angulo del sector de circunferencia donde se encuentra 
el 
     %campo 
     %rmin = distancia entre la base de la torre y la primera línea de 
heliostatos 
     %c = distancia mínima entre centros de heliostatos
```

```
 %consecutivos en un mismo anillo 
     %dr = distancia entre radios de anillos
     %Hh = altura del centro del heliostato 
%SALIDAS 
     %r = vector de los radios 
     %P=[theta r]; 
    8PC = [X \ Y \ Z]; %i = Número total de heliostatos 
%Las coordenadas de la base de la torre serán (0,0), y se definirán
%circunferencias concéntricas con ese centro para fijar los anillos de
%heliostatos 
d=0i<sub>h</sub>=0j=1Pc=10di=173
 id= 10d = 356latitud=37
 anillos=72
 8n = 72alfa_campo=70
 rmin=651=5d_seg=1
 c=6dr=7Hh=125
 Ht=125cont=0;areas medias eficaces=0;
pext=0;pextcomp=zeros(4,3,2); 
lambda=latitud*pi/180; 
%Cálculo de la posición del los espejos en el plano del terreno 
[P Pc 
r]=campo_norte_anillos(anillos,alfa_campo,rmin,d_seg,dr,Hh);j=length(P
); 
%Cálculo de los vectores T: Rayos reflejados hacia el receptor 
[T ang t]=rayos reflejados(P, Ht, Hh);
%Cálculo del plano del receptor 
%[Plr]=plano receptor(j, Pc, Ht, Hh);
d=0;%ih=intervalo entre instantes de cálculo deseado; 
[dia intluz hin hfn t s delta]=horas luz(di,df,id,ih,lambda);
area mediadia=zeros(length(dia),4);
for dia=di:id:df 
    d=d+1; h=0; i=8:ih:16;
     %i=hin(d):ih:(hfn(d)-ih); (Se utilizará esta línea en lugar de la 
anterior si
%se desea acotar el cálculo desde la hora de salida del Sol hasta la 
hora en que se
%esconde) 
    area dia=zeros(length(i),1);
     %vector donde se almacena el área útil del campo para cada 
    Areaer for hora=8:ih:12 
        [tau hf]=angulo horario(hora,t s(d));
         if hf==1 
             cont=cont+1;%Número total de veces que se realiza el calculo 
             h=h+1; %Número de horas en el día de calculo 
             %Vectores que definen la orientación
```

```
 del=delta(d); 
             [s N ang n]=vectores(j, P, Pc, lambda, del, tau, T, ang t);
              %Coordenadas de los vértices de los espejos (C) y plano que 
definen 
             %(Plano) 
            [C Plano]=vertices(j, Pc, ang n, l, N);
             %El sistema de coordenadas asociado (Base heliostato)
             [Base heliostato]=base heliostato(j,C,N);
              %Subconjunto de espejos que apantallan a otros 
             [B_a]=subconjunto_apantallamiento(j,Pc,P,T,C,Plano,r);
              %Área sombreada y/o apantallada de cada heliostato en ese 
instante 
[areas_no_interferidas]=sombra_apantallamiento 
\ldots (s, \overline{T}, P\overline{C}, P, r, 1, C, Plano, Base heliostato, B a);
             [areas eficaces]=\bar{f} incidencia(\bar{N}, s, areas no interferidas);
areas medias eficaces=areas medias eficaces+areas eficaces;
            A=sum(areas eficaces);Ar=Ar+A*ih;
             area dia(h)=A; %Área total del campo en una hora-dia dado
              %Cálculo de los vértices del receptor y el plano que los 
contiene 
             figure(3),pextcomp(:,:,1)=pext; 
%Se guardan los puntos intersección más extremos según la última 
%iteración 
             [next]=area receptor(j,C,PC,T,Plr);
%del conjunto de intersecciones de los rayos reflejados con el área
%del receptor, pext selecciona los extremos (aquellos más alejados del
%origen de coordenadas) 
              pextcomp(:,:,2)=pext; 
             [pext]=puntos extremos(pextcomp);
         end
     end
    a=sum(area dia);figure(5),title('Area'),hold
on, plot(i, area<sup>dia, 'm*'</sup>), area mediadia(d,:)=[a intluz(d) dia];
end
%%%CÁLCULO DE LOS VERTICES DEL RECEPTOR PARA QUE ABARQUE TODOS LOS RAYOS 
%%%REFLEJADOS
n = Plr(1:3);v\overline{h}=[1 \ 0 \ 0]; vv=[0 -n r(3) n r(2)];%Al final del proceso, en pext se tienen los puntos mas alejados del 
centro del
%receptor donde se refleja la luz 
[V]=vertices receptor(pext, vv, vh, Plr);
figure(3), plot3([V(:, 1); V(1, 1)], [V(:, 2); V(1, 2)], [V(:, 3); V(1, 3)], 'b');
%%%REPRESENTACIÓN DEL AREA EFICAZ DE CADA HELIOSTATOS 
areas medias eficaces=areas medias eficaces/cont;
figure(2), hold on
amax=1^2;
areas=areas medias eficaces;
for i=1:j 
     if amax>=areas(i) && areas(i)>0.95*amax 
         plot(Pc(i,1),Pc(i,2),'*','color',[1 0 0],'MarkerSize',9); 
    elseif amax*0.95>=areas(i) && areas(i)>0.9*amax
         plot(Pc(i,1),Pc(i,2),'*','color',[1 0.298 0],'MarkerSize',9); 
     elseif amax*0.9>=areas(i) && areas(i)>0.85*amax 
         plot(Pc(i,1),Pc(i,2),'*','color',[1 0.463 0],'MarkerSize',9); 
    elseif amax*0.85>=areas(i) && areas(i)>0.8*amax
         plot(Pc(i,1),Pc(i,2),'*','color',[1 0.573 0],'MarkerSize',9); 
     elseif amax*0.8>=areas(i) && areas(i)>0.75*amax 
         plot(Pc(i,1),Pc(i,2),'*','color',[1 0.667 0],'MarkerSize',9); 
     elseif amax*0.75>=areas(i) && areas(i)>0.7*amax
```

```
 plot(Pc(i,1),Pc(i,2),'*','color',[1 0.749 0],'MarkerSize',9); 
    elseif amax*0.7>=areas(i) && areas(i)>0.65*amax 
        plot(Pc(i,1),Pc(i,2),'*','color',[1 0.827 0],'MarkerSize',9); 
   elseif amax*0.65>=areas(i) && areas(i)>0.6*amax
        plot(Pc(i,1),Pc(i,2),'*','color',[1 0.91 0],'MarkerSize',9); 
   elseif amax*0.6>=areas(i) && areas(i)>0.55*amax
        plot(Pc(i,1),Pc(i,2),'*', 'color', [1 1 0],'MarkerSize',9); 
    elseif amax*0.55>=areas(i) && areas(i)>0.5*amax 
        plot(Pc(i,1),Pc(i,2),'*', 'color', [0.816 0.984 
0],'MarkerSize',9); 
    elseif amax*0.5>=areas(i) && areas(i)>0.45*amax 
        plot(Pc(i,1),Pc(i,2),'*', 'color', [0.647 0.973 
0], 'MarkerSize', 9);
    elseif amax*0.45>=areas(i) && areas(i)>0.4*amax 
        plot(Pc(i,1),Pc(i,2),'*', 'color', [0.431 0.953 
0], 'MarkerSize', 9);
    elseif amax*0.4>=areas(i) && areas(i)>0.35*amax 
       plot(Pc(i,1),Pc(i,2),'*', 'color', [0 0.906
0.059],'MarkerSize',9); 
   elseif amax*0.35>=areas(i) && areas(i)>0.3*amax
        plot(Pc(i,1),Pc(i,2),'*', 'color', [0 0.859 
0.514],'MarkerSize',9); 
   elseif amax*0.3>=areas(i) && areas(i)>0.25*amax
        plot(Pc(i,1),Pc(i,2),'*', 'color', [0.004 0.792 
0.827],'MarkerSize',9); 
    elseif amax*0.25>=areas(i) && areas(i)>0.2*amax 
        plot(Pc(i,1),Pc(i,2),'*', 'color', [0.043 0.494 
0.843],'MarkerSize',9); 
    elseif amax*0.2>=areas(i) && areas(i)>0.15*amax 
        plot(Pc(i,1),Pc(i,2),'*', 'color', [0.071 0.31 
0.855],'MarkerSize',9); 
    elseif amax*0.15>=areas(i) && areas(i)>0.1*amax 
       plot(Pc(i,1),Pc(i,2),'*', 'color', [0.106 0.106
0.867],'MarkerSize',9); 
    else
        plot(Pc(i,1),Pc(i,2),'*', 'color', [0.275 0.078 
0.863],'MarkerSize',9); 
    end
end
```

```
title('Area eficaz media de los espejos a lo largo del año')
```
## **f\_incidencia**

```
function [areasf]=f incidencia(N,s,areasi)
%Esta función calcula el área eficaz de los heliostatos 
%ENTRADAS 
     %N = Vectores normales a las superficies de los heliostatos 
     %s = Vector que indica la posición del Sol 
     %areasi = Áreas no interferidas de los heliostatos 
%SALIDAS 
     %areasf = Áreas eficaces de los heliostatos (Considerando solo la 
que 
     %ven los vectores s) 
%OTRAS VARIABLES 
%fi = Para cada heliostato, es cos(s^n) el coseno del ángulo formado por 
el
%vector s incidente y el vector normal al espejo, como ambos son 
%unitarios, coincide con el producto escalar 
fi=N*s'; 
areasf=areasi.*fi;
```
#### **horas\_luz**

```
function [dia intluz hin hfn t_s
delta]=horas luz(di,df,id,inthoras,lambda)
%Esta función calcula las horas de amanecida y anochecida para un 
intervalo 
%de días dado 
%ENTRADAS 
     %di = Primer día de calculo 
     %id = Intervalo entre días de calculo 
     %df = Último día de cálculo 
     %inthoras = Intervalo entre instantes de calculo 
     %lambda = Latitud del lugar (radianes) 
%SALIDAS 
     %dia = Vector de los números de días que se han calculado 
     %hin = Vector de las horas de amanecida de los días de calculo 
     %hfn = Vector de las horas de anochecida de los días de calculo 
    %t s = Vector de los ángulos horarios de salida del Sol
     %delta = Vector de las declinaciones medias de los días de calculo 
rts=180/pi;str=pi/180; 
dia = (di:id:df) ':delta=asin(sin(23.45*str)*cos((dia-172)*2*pi/365)); 
t s=acos(-tan(lambda)*tan(delta))*rts;
h\bar{i}n=12-t s./15;
hfn=12+ts./15;
hluz=hfn-hin; 
intluz=floor(hluz./inthoras);
punto_interseccion
function [I]=punto_interseccion(Pl,Pl1,Pl2)
%Esta matriz calcula la intersección de las rectas salientes de las 
%esquinas de los heliostatos b, con el plano que define el heliostato a 
%ETRADAS = Tres planos, se halla su punto intersección 
         %Pl = Plano de la superficie del heliostato a
```

```
 %Pl1, Pl2 = Definen la recta saliente de la esquina del 
heliostato b 
%SALIDAS 
         %I = Punto intersección de los tres planos (vec. columna) 
%Hay que tener en cuenta que los valores de entrada para ref han de ser: 
%rref([A B C -D])
Pl(4) =-Pl(4); Pl1(4) =-Pl1(4); Pl2(4) =-Pl2(4);
B=[P1;P11;P12]; I=rref(B); I=I(:,4);
```
#### **puntos\_extremos**

```
function [pext]=puntos_extremos(Int) 
%Dado el conjunto de puntos Int, se calcula cuáles de ellos son mas 
%extremos (pext) 
%ENTRADAS
```

```
%Int = contiene (un conjunto de puntos) la intersección de la esquina k 
del
%heliostato i en la fila k de la pagina i 
%SALIDAS 
      %pext = Almacena los puntos más extremos del conjunto que proporcione 
      %Int 
%Valorar que PUNTOS quedan más alejados del centro del receptor 
[\text{xmin} i1]=min(Int(:,1,:)); [\text{m}i2]=min(xmin);f=i1(i2);c=i2;pxmin=Int(f,:,c);
[ymin i1]=min(Int(:,2,:));[m 
i2]=min(ymin);f=i1(i2);c=i2;pymin=Int(f,:,c);
[ \texttt{xmax} \hspace{1.5cm} \texttt{limax} \hspace{1.5cm} \texttt{lim} \hspace{1.5cm} \texttt{lim} \hspace{1.5cm} \texttt{lim} \hspace{1.5cm} \texttt{lim} \hspace{1.5cm} \texttt{lim} \hspace{1.5cm} \texttt{lim} \hspace{1.5cm} \texttt{lim} \hspace{1.5cm} \texttt{lim} \hspace{1.5cm} \texttt{lim} \hspace{1.5cm} \texttt{lim} \hspace{1.5cm} \texttt{lim} \hspace{1.5cm} \texttt{lim} \hspace{1.5cm} \texttt{lim} \i2]=max(xmax); f=i1(i2); c=i2; pxmax=Int(f,:,c);
[ymax i1]=max(Int(:,2,:));[m 
i2]=max(ymax);f=i1(i2);c=i2;pymax=Int(f,:,c);
pext=[pxmin; pxmax; pymin; pymax]; 
plot3(pext(:,1),pext(:,2),pext(:,3),'*r')
```
### **rayos\_reflejados**

```
function [T ang t]=rayos reflejados(P, Ht, Hh)
%Esta funcion calcula los vectores cuya dirección es la de los rayos 
%reflejados (Centro del heliostato->Centro del receptor) y modulo 
unitario 
%ENTRADAS 
     %P = Matriz de las coordenadas de los centros de los heliostatos 
sobre 
     %el terreno 
     %Ht = Altura a la que se encuentra el receptor 
     %Hh = Altura de los centros de los heliostatos sobre el suelo 
%SALIDAS 
     %T = Matriz de tres columnas y tantas filas como heliostatos en la 
que 
             %se almacenan los vectores que coincidirían con los rayos
%reflejados 
    %ang t = Matriz de dos columnas y tantas filas como heliostatos
donde
      %se almacenan los angulos que forman los vectores T con los ejes 
          %coordenados 
dh=Ht-Hh; 
theta t=atan(P(:,2)./dh);beta t=pi/2-P(:,1);stt=sin(theta t);
T=[-s\bar{t}t.*\sin(\bar{b}eta\bar{t}) -st\bar{t}.*\cos(\bar{b}eta\bar{t})];
ang_t=[theta_t beta_t];
```
#### **rectas\_vertices**

```
function [Plano1 Plano2]=rectas vertices(C, v)
%Esta función calcula las rectas que salen de cada esquina de los 
%heliostatos con la dirección del vector v, definidas por dos planos 
%(Plano1 y Plano2) 
%ENTRADAS 
%C (4x3xj) = Contiene los puntos por los que han de pasar las rectas
%en sus filas
```

```
%v = Es el vector director de las rectas 
%SALIDAS 
%Plano1 y Plano2 (4x4xj) = Cada uno tiene en su página i, fila k, uno
%de los planos que definen la recta que pasa por la esquina k del
%heliostato i con dirección v 
m=size(C);
j=m(3);
%j = numero de heliostatos 
Plano1=zeros(4,4,j);Plano2=Plano1;
for i=1:j 
     for k=1:4 
            Plano1(k,:, i)=[v(2) -v(1) 0 C(k, 2, i) *v(1)-
v(2) * C(k, 1, i);
            Plano2(k,:, i)=[v(3) 0 -v(1) C(k, 3, i) *v(1)-
v(3) *C(k, 1, i); end
end
```
#### **sombra\_apantallamiento**

```
function [areas]=sombra_apantallamiento
\ldots (s, T, Pc, P, r, 1, C, Plano, Base heliostato, B a)
%Las sombras se producen donde unos espejos se interponen en la 
trayectoria 
%de los rayos solares y les impiden alcanzar otros 
%Los apantallamientos se producen donde un espejo se interpone en la 
%trayectoria de los rayos reflejados por otro, impidiéndoles alcanzar 
\overline{\mathsf{a}}%torre 
%ESTA FUNCION ESTA CALCULANDO EL AREA QUE QUEDA ÚTIL DE CADA HELIOSTATO 
%DESPUÉS DE DESCONTAR LAS SOMBRAS Y APANTALLAMIENTOS 
%ENTRADAS 
%Pc = La matriz contiene las coordenadas de los centros de los 
heliostatos
%en cartesianas [x y z] 
     %P = Coordenadas polares de los heliostatos en el plano 
     %T = La matriz contiene los vectores con la dirección del segmento 
que 
     %une el centro del heliostato con el receptor en la torre 
     %s = Vector que define la posición solar 
     %l = Lado del heliostato 
     %r = Vector que contiene los radios de los anillos 
 %Base heliostato (3,3,j) = Es una matriz que tiene una página por
heliostato 
             %en las columnas de la pagina (i) columnas se almacenan los 
             %vectores que definirán el sistema de coordenadas utilizado 
             %para calcular las sombras sobre el heliostato (i); la 
             %columna 1 corresponde a un vector paralelo al suelo y a uno 
de 
             %los lados del heliostato (i), la columna 3, a un vector 
             %paralelo al vector (N(i,:)) y la columna 2, a un vector 
             %perpendicular a los dos anteriores (paralelo al otro lado 
del 
             %heliostato)
```

```
C (4,3,j) = En esta matriz tridimensional se almacenan las coordenadas
de 
%los vértices de los heliostatos de la siguiente forma:
%El número de heliostatos avanza con el número de páginas, en las
tres columnas se almacena las tres coordenadas (x,y,z) de los puntos
y el numero de fila coincide con el numero de esquina 
   \ellPlano (j,1) = Tiene almacenado en su fila i, el plano que define el
           %heliostato i: Plano = [A \ B \ C \ D]; Ax+By+Cz+D=0%B a (j, j) = La matriz tiene una columna por cada heliostato del campo
%'a', mismo número de filas, En la columna 'a', fila 'b' se 
%encontrará el valor unidad si el heliostato 'b' apantalla al
%heliostato 'a' 
%SALIDAS 
   \text{%areas} = \text{Matrix} (jx1), cada fila corresponde a un heliostato,
contendrá 
%el valor correspondiente al área útil del heliostato en la
%situación estudiada 
%OTRAS VARIABLES 
     %d = Termino independiente de la ecuación del plano del heliostato 
i 
     %Plano1 y Plano2 = Tienen en su página i, fila k, los dos planos que 
             %definen la recta que pasa por la esquina k del heliostato 
i 
             %(pueden ser de dirección s(igual para todos los 
heliostatos) o 
             %dirección t(varia para cada heliostato)) 
     %B_s (j,1) = Se genera uno diferente por cada heliostato 'a' 
estudiado, 
             %y cada una de sus filas corresponde a uno de los heliostatos 
             %del campo, si el heliostato i puede dar sombra a 'a' el 
valor 
             %de la columna i tendrá un 1, en caso contrario, un 0.En la 
             %función subconj_s se han impuesto las condiciones 
necesarias 
             %para calcular el subconjunto. 
     %Se pueden calcular antes de entrar en ningun buble porque el vector 
s 
     %no varia 
     [Plano1_s Plano2_s]=rectas_vertices(C,s); 
    j =length(Pc);areas=(l*l)*ones(j,1);drh=r(2)-r(1);
     for a=1:j 
         %SOMBRA y APANTALLAMIENTO en paralelo 
         %Se recalculan para cada heliostato a, ya que el vector t varia 
        t=T(a,:);[Plano1 a
Plano2_a]=rectas_vertices(C,t);Pl=Plano(a,:);
         %Cálculo de que heliostatos pueden sombrear a 'a' 
               %Los heliostatos pueden dar sombra a aquellos que se 
encuentran 
               %hasta dos anillos por detrás 
rsmin=(P(a,2)...2*drh);rsmax=P(a,2);[B_s]=subconjunto_sombra(P,Pc,a,C,
Pl, rsmin, rsmax, s);
        Ints=zeros(4,3);Intb sr1=Ints; %o=zeros(3,1);
%Pasar las coordenadas de las esquinas de 'a' al SR del propio 'a' 
         for k=1:4
```

```
 %Los puntos de intersección par el heliostato 'a' serán sus 
              %propias esquinas 
             I=C(k, : , a)';
             Int h=rref([Base heliostato(:,:,a)
I]); Ints(k,:)=Int h(:,4)';
          end
         [xa ya]=poly2cw(Ints(:,1)',Ints(:,2)');xs=xa;ys=ya;
          %Con lo que en (xa,ya) ya se tiene guardado el área del 
heliostato 
          %a, se irá restando el área que queda inutilizada de (xs,ys) 
              for b=1:j 
                        %Si el heliostato b puede hacer sombra a 'a' 
                      if B_S(b) == 1for k=1:4 %Recta que pasa por la esquina k del 
heliostato 
                                 %'b', con la dirección de s ---> intersecar 
con el 
                                 %plano del heliostato 'a' 
                                Pl1=Plano1 s(k,:,b); Pl2=Plano2 s(k,:,b);
                                [I]=punto interseccion(Pl,Pl1,Pl2);
                                     %El punto se expresa en función de un 
nuevo sistema 
%de coordenadas definido para el heliostato
sombreado a
                                %Int h = Solo se utiliza como variable
auxiliar
                                Int h=rref([Base heliostato(:,:,a)
...1]);Ints(k,:)=Int h(:,4)';
end and the send of the send of the send of the send of the sending sending to the sending sending sending to \sim[xb yb] = poly2cw(Ints(:,1)',Ints(:,2)');
                           %En (xb,yb) esta la proyección segun s del 
                           %heliostato 'b' sobre el plano del 'a' 
                           if sum(polybool('intersection',xa,ya,xb,yb))~=0 
                                 %Solo dibuja si hay interseccion 
% figure(a),title(['Sombra (verde) y 
Apantallamiento
...(rojo) Heliostato ',num2str(a)]),hold on 
%Como resultado, en (xb,yb) se tienen las esquinas de
las proyecciones de las sombras del heliostato b sobre a
                                [xs 
ys]=polybool('subtraction',xs,ys,xb,yb); 
                            %En (xs,ys) está definida el área del heliostato 
a, 
                            %que no está sombreada ni apantallada por el 
heliostato 
                            %'b' ni los anteriores 
% [xo yo]=polybool('intersection',xa,ya,xb,yb); 
% plot(xo,yo,'g-'), plot([xa xa(1)],[ya
...ya(1)],'b'),axis equal 
                            %En xo yo se guarda el área que apantalla el 
                           %heliostato b al 'a', y se rellena en color cian 
\mathbb{Z} \subset<sup>\mathbb{Z}</sup>
end and the contract of the contract of the contract of the contract of the contract of the contract of the con
end and the contract of the contract of the contract of the contract of the contract of the contract of the con
                       %Si el heliostato b puede apantallar a 'a' 
                      if B a(b,a) == 1 for k=1:4 
                                Pl1=Plano1_a(k,:,b);Pl2=Plano2_a(k,:,b);
                                [I]=punto_interseccion(Pl,Pl1,Pl2);
```

```
Intb sr1(k,:)=I';Int h=rref([Base heliostato(:,:,a)
...I]); Ints(k,:)=Int h(:,4)';
end and the send of the send of the send of the send of the send of the sending send of the sending sending send \sim[xb yb]=poly2cw(Ints(:,1)',Ints(:,2)');
                        %En (xb,yb) esta la proyección del plano de 'b' 
                        %según el vector t sobre el plano de 'a' 
                        if sum(polybool('intersection',xa,ya,xb,yb))~=0 
% figure(a),title(['Sombra (verde) y 
Apantallamiento
...(rojo) Heliostato ',num2str(a)]),hold on 
 [xs 
ys]=polybool('subtraction',xs,ys,xb,yb); 
                           [xp yp]=polybool('intersection', xa, ya, xb, yb);
% plot(xp, yp, 'r-'), plot([xa xa(1)], [ya
ya(1)],'b')
```
axis equal

```
 end
                   end
            end
      areas(a)=area poligono discontinuo(xs,ys);
      if polyarea(xa,ya)==polyarea(xs,ys) 
         areas(a)=l*1; end
 end
```
#### **subconjunto\_apantallamiento**

```
function [B]=subconjunto apantallamiento(j, Pc, P, T, C, Plano, r)
%Los apantallamientos que aparecen en el campo de heliostatos son simepre 
%iguales. 
%ENTRADAS 
%P = Matriz que contiene en sus filas las coordenadas de los heliostatos 
en 
%el plano en polares [theta r] 
%Pc = Matriz que contiene en sus filas las coordenadas de los centros 
de los
%heliostatos en coordenadas cartesianas [x y z] 
%T = Matriz que almacena en sus filas las componentes de los rayos
%reflejados por cada heliostato en dirección a la torre 
     %C = (4,3,j) matriz que contiene las coordenadas de los vértices de 
los 
     %heliostatos 
     %Plano = Matriz que contiene en cada fila j el plano que contiene a 
la 
     %superficie del heliostato j 
     %r = Vector que contiene los radios de los anillos 
%SALIDA 
    %B (jxj) = La matriz B tiene una columna por cada heliostato del 
campo 
   %'a', mismo número de filas, En la columna 'a', fila 'b' se encontrará 
\sim
```

```
%valor unidad si el heliostato 'b' apantalla al 'a' 
%Heliostato a = El apantallado. En la columna a de la matriz aparecerán 
%señaladas con '1' las filas correspondientes con los heliostatos que 
%interfieran con él. 
drh=r(2)-r(1);%Distancia radial entre heliostatos 
B=zeros(j); 
for a=1:j 
     %Límites en el plano 
     v=T(a,:);%Vector director de las rectas 
    rtmin=P(a, 2)-drh;rtmax=P(a, 2);
    E=C(:,:,a);centro=Pc(a,:);[indl
ind2]=vertices extremos(v,E,centro);
    R=[v(2) -v(1) -v(2) *C(ind1,1,a) +v(1) *C(ind1,2,a);v(2) -v(1) -v(2) *C(ind2,1,a) +v(1) *C(ind2,2,a);
   Pl=Plano(a,:); for b=1:j 
         for k=1:4 
            xkb=C(k,1,b);ykb=C(k,2,b);zkb=C(k,3,b);r2=C(k,1:2,b)*(C(k,1:2,b);
%Cuadrado del radio en el que se encuentra la esquina 
            if r2> = r \tanh^2 2 & r2< = r \tanh^2 2 & xkb> = (-r \tanh^2 2)(R(1,3) + R(1,2) * ykb) / R(1,1))...& xkb \leq (- (R(2,3) + R(2,2) * ykb) / R(2,1)) & &
zkb>(...(Pl(4)+Pl(2)*ykb+Pl(1)*xkb)/Pl(3))
                  %Condición radial: x^2+y^2 
                 \frac{1}{2}x \geq - (c1+b1 \cdot y) / a1; x \leq - (c2+b2 \cdot y) / a2 %z>-(D+B*y+A*x)/C %el plano del heliostato 'b' tiene que 
                                     %estar por encima del de 'a' 
                 B(b, a) = 1; end
         end
     end
    B(a, a) = 0;end
```
# **subconjunto\_sombra**

```
function [B]=subconjunto sombra(P, Pc, a, C, Pl, rsmin, rsmax, s)
%Esta función calcula el subconjunto de espejos B que pueden hacer sombra 
a A 
%Por las esquinas del heliostato A se hacen pasar dos planos verticales 
y 
%paralelos al vector s, si alguna de las esquinas de un posible 
%heliostato b esta dentro de esos límites, se considerará parte del 
%subconjunto, se van a considerar únicamente la propia fila y 'rad' por 
delante
 %ENTRADAS 
         %P = Matriz de las posiciones de los heliostatos en el plano en 
                 %polares (Pc expresa lo mismo en cartesianas) 
         %a = Heliostato sobre el que se están calculando las sombras 
         %C = Matriz que contiene las coordenadas de las esquinas de los 
                 %heliostatos 
         %Pl = Vector que contiene los coeficientes de la ecuación del 
plano 
                 %del heliostato 'a' 
         %rsmin = Distancia radial mínima 
         %rsmax = Distancia radial máxima 
         %s = Vector sol en el momento determinado
```

```
 %SALIDAS 
        B (j,1) = Subconjunto de heliostatos B que pueden sombrear a
A, si 
                  %el heliostato b se encuentra en dicho subconjunto, si 
                 %correspondiente fila se rellenara con un 1, si no será 
un 0 
         %Se pueden obviar las componentes verticales, con lo que se 
         %trabajaría con la intersección de los planos con el suelo (dos 
         %rectas en el plano) 
         %Cálculo de las esquinas extremas por las que pasarán las rectas 
        E=C(:,:,a); centro=Pc(a,:); [ind1
ind2]=vertices extremos(s,E,centro);
         %Rectas en el plano que limitan el subconjunto, (ind1 corresponde 
         %siempre a la esquina situada mas al oeste) 
        R = [s(2) -s(1) -s(2) *C(ind1,1,a) +s(1) *C(ind1,2,a);s(2) -s(1) -s(2) *C(ind2,1,a) +s(1) *C(ind2,2,a);
        j=length(P);B=zeros(j,1);
              for b=1:j 
                 for k=1:4 
                 xb=C(k,1,b);yb=C(k,2,b);zb=C(k,3,b);r2 = (C(k, 1:2, b) * C(k, 1:2, b)');
\frac{2}{x^2} = x^2 + y^2 = condicion radial
if r2>=rsmin^2 && r2<=rsmax^2 && xb>=(-
...(R(1,3)+R(1,2)*yb)/R(1,1)) && xb<=(-(R(2,3)+R(2,2)*yb)/R(2,1)) &&
zb / (...(Pl(4) +Pl(2) * yb +Pl(1) * xb) /Pl(3))
                      %Condición Radial: rad es el límite mínimo, y P(a,2) 
                                   %el límite máximo 
                      %Condición 2: x>=-(c1+b1*y)/a1 (Recta más al oeste); 
            \xi x \leftarrow (c2+b2*y)/a2 tal que el punto (x, y) quede
%entre ambas rectas 
                      %Condición de altura: z (de la esquina a considerar 
tiene 
%que ser mayor que la altura del plano del
%heliostato 'a' en ese punto del plano del terreno)
z > - (D+B * y + A * x) / C
                     B(b)=1; end
                 end
               end
             B(a)=0;
```
#### **vectores**

```
function [s N ang n]=vectores(j, P, Pc, lambda, delta, tau, T, ang t)
%ENTRADAS 
     %P = [theta r] es una matriz que contiene las posiciones de los 
heliostatos
%(theta>=0) sobre el plano, con origen de coordenadas en la base del 
receptor 
     %Pc = contiene los mismos puntos que la matriz P en coordenadas 
cartesianas 
     %Ht = altura de la torre 
     %Hh = altura del heliostato
```

```
 %lambda = Latitud; delta = Declinación media del día; tau = Angulo 
horario 
%SALIDAS 
     %Matrices que contienen los vectores: 
         % S: posición del sol en cada momento 
         % T: posición del heliostato respecto al receptor 
         % N: vector perpendicular al heliostato 
%Los ángulos theta se miden respecto a la vertical y los beta respecto 
a la 
%dirección norte 
str=pi/180;la=lambda;d=delta;tau=tau*str; 
N=zeros(j,3); ang n=zeros(j,2);
 %%%VECTORES CON LA DIRECCION DE LOS RAYOS SOLARES Y SENTIDO INVERSO (S) 
 %La posición del sol viene definida con los ángulos de entrada: 
 %Lambda(latitud), Delta(dia) y Tau(hora) 
 theta s = a \cos(\sin(d) * \sin(\ln(\cos(d)) * \cos(\ln(\cos(\tan))));
sts=sin(theta s);
beta s=asin(sin(tau)/sin(theta s)*cos(d));s=[-sts*sin(beta s) -sts*cos(beta s) cos(theta s)]; o=ones(j,1);
 s1=s(1).*o;s2=s(\overline{2}).*o;s3=s(3)*o;S=[s1 s2 s3];
 %%%VECTORES CON ORIGEN EN EL CENTRO DE CADA HELIOSTATO Y FIN EN EL 
 %%%RECEPTOR (T) 
 for a=1:j 
      %%%VECTORES QUE DEFINEN LA POSICION DEL HELIOSTATO (N) 
    stt=sin(ang t(a,1));beta t=ang t(a,2);theta t=ang t(a,1);
theta_n=atan(sqrt(sts^2+stt^2+2*stt*sts*cos(beta_t...beta_s))/(cos(the
ta s) +cos(theta t)));
beta_n=atan((sts*sin(beta_s)+stt*sin(beta_t))/(sts*cos(beta_s)+stt*cos
(beta t))
...); 
   N(a,:)=[-sin(theta n)*sin(beta n) -sin(theta n)*cos(beta n)
cos(theta_n)]; 
    ang n(a,:)=[theta n beta n];
end
% grid on, hold on,xlabel('Ejex (E)'),ylabel('Ejey (N)'),zlabel('Ejez
%(Vertical)') 
% quiver3(Pc(:,1),Pc(:,2),Pc(:,3),T(:,1),T(:,2),T(:,3),'c')
\frac{1}{2} quiver3(Pc(:,1), Pc(:,2), Pc(:,3), S(:,1), S(:,2), S(:,3), 'q')
% quiver3(Pc(:,1), Pc(:,2), Pc(:,3), N(:,1), N(:,2), N(:,3), 'r')
```
#### **vertices**

```
function [C Plano]=vertices(j, Pc, ang n, l, N)
%ENTRADAS 
%Pc = La matriz contiene las coordenadas de los centros de los 
heliostatos 
en cartesianas [x y z]
     %N = La matriz contiene los vectores perpendiculares a la superficie 
     %de los heliostatos en el momento de calculo 
     %l = Lado del heliostato 
    %ang n = Vector de j filas y 2 columnas que almacena [theta n beta n]
%SALIDAS
```

```
 %Plano = Tiene almacenado en su fila i, el plano que define el 
      %heliostato i: Plano = [A B C D]; Ax+By+Cz+D=0
      %C (4x3xj) = En esta matriz tridimensional se almacenan las 
coordenadas de 
%los vértices de los heliostatos de la siguiente forma: 
%El número de heliostatos avanza con el número de páginas, en las
%tres columnas se almacena las tres coordenadas (x,y,z) de los puntos
%y el numero de fila coincide con el numero de esquina 
    Plano=zeros(j,4);C=zeros(4,3,j);lm=1/2;
     for i=1:j 
         %Coordenas de las esquinas en el sistema de coordenadas original; 
        theta n=ang n(i,1); beta n=ang n(i,2);
        C(1,\overline{r},i)=PC(i,\overline{r})+lm*[(cos(beta n)-sin(beta n)*cos(theta n))(\ldots \sin(\beta + \cos(\beta)) - \cos(\beta + \cos(\beta))-sin(theta n)];
        C(\overline{2},:i)=Pc(i,:)+lm*[(cos(beta n)+sin(beta n)*cos(theta n))(...sin(beta_n)+cos(beta_n)*cos(theta_n))
sin(theta_n)];
        C(3,:,i)=PC(i,:)+lm*[(-cos(beta n)+sin(beta n)*cos(theta n))...(sin(beta n) +cos(beta n) *cos(theta n))
sin(theta_n)];
        C(4, :,i)=Pc(i,:)+lm*[-(cos(beta n)+sin(beta n)*cos(theta n))
...(sin(beta n)-cos(beta n)*cos(theta n)) -sin(theta n)];
         %Plano que define el heliostato i 
        d=-N(i,:)*Pc(i,:)';
        Plano(i,:)=[N(i,:) d];
 %Ax+By+Cz+D=0,[A B C] = Componentes del vector director 
     end
```
#### **vertices\_extremos**

```
function [ind1 ind2]=vertices extremos(s,E,centro)
%Esta matriz calcula de las cuatro esquinas del heliostato a, por cuales 
%han de pasar las rectas de dirección s que limitarán la zona de los 
%heliostatos que pueden hacerle sombra 
%ENTRADAS 
%centro(1,3) = Coordenadas del centro del heliostato a
\S E (4,3) = Matriz que contiene las coordenadas de las esquinas del
heliostato
\approx A
%SALIDAS 
%Índices de los vértices extremos 
%Calcular recta que pasa por el centro del heliostato con la dirección 
del
%vector s 
d =zeros(4, 1);%Cálculo de la distancia 
for k=1:4 
   w=E(k,:)-centro; & fila
   d(k) = norm(w-(w*s');*s); %distancia entre una línea con la dirección del vector s que pasa por 
\sim 1
    %centro del heliostato y las esquinas del heliostato 
end
%Ordenando las componentes en orden ascendente 
[dist,ind1]=max(d);d(ind1)=0;
```
```
%Se elimina la máxima componente para hallar seguidamente la siguiente 
más
%grande 
[dist,ind2] = max(d);E=[E(int1, :);E(int2, :)];
%Comprobar que esquina es la que se encuentra más al Oeste, y colocarla 
\overline{\mathsf{a}}%primera(ind1)en caso de que no lo sea ya 
[dist ind]=min(E(:,1));
if ind==2 
     i=ind1;
   ind1=ind2;
   ind2=i; 
end
```
## **vertices\_receptor**

```
function [V]=vertices receptor(pext, vv, vh, Plr)
%ENTRADAS
%pext (4,3) = Puntos más extremos del conjunto de los que ha de recoger
el
%receptor. 
%vv vh (1,3) = Vectores con la dirección de una de las rectas que limitan 
el
%área del receptor 
    \$P1r (4,1) = Plano del receptor
%SALIDAS 
     %V (4,3) = Vértices del receptor 
%Para hallar los vértices del receptor se intersecaran tres planos: 
     %El propio del receptor Plr 
     %Uno que contenga a la recta horizontal correspondiente 
     %Uno que contenga a la recta vertical correspondiente 
%Los planos se definen mediante su vector normal y un punto contenido, 
%tener en cuenta que las rectas son perpendiculares entre sí 
A=[P1r(1:3);vh;vv];V=zeros(4,3);%En V se almacenna los vertices del receptor en sentido horario 
pxmin=pext(1,:);pxmax=pext(2,:);pymin=pext(3,:);pymax=pext(4,:);
lx = (p x max(1) - p x min(1)) * 0.05; l y = (p y max(2) - p y min(2)) * 0.05;pxmin=pxmin-lx*vh;pxmax=pxmax+lx*vh; 
pymin=pymin-ly*vv;pymax=pymax+ly*vv; 
B=[-P1r(4);vh*pxmin';vv*pymax']; I=rref([A B]); I=I(:,4); V(3,:)=I';
B=[-P1r(4);vh*pxmin';vv*pymin']; I=rref([A B]); I=I(:,4); V(2,:)=I';
B=[-\text{Plr}(4);vh*pxmax';vv*pymax'];I=rref([A B]);I=I(:,4);V(4,:)=I';
B=[-\text{Plr}(4);vh*pxmax';vv*pymin'];I=rref([A B]);I=I(:,4);V(1,:)=I';
```